# **C/C++ Library Interfaces**

*Release 10.1*

**The Sage Development Team**

**Aug 21, 2023**

# **CONTENTS**

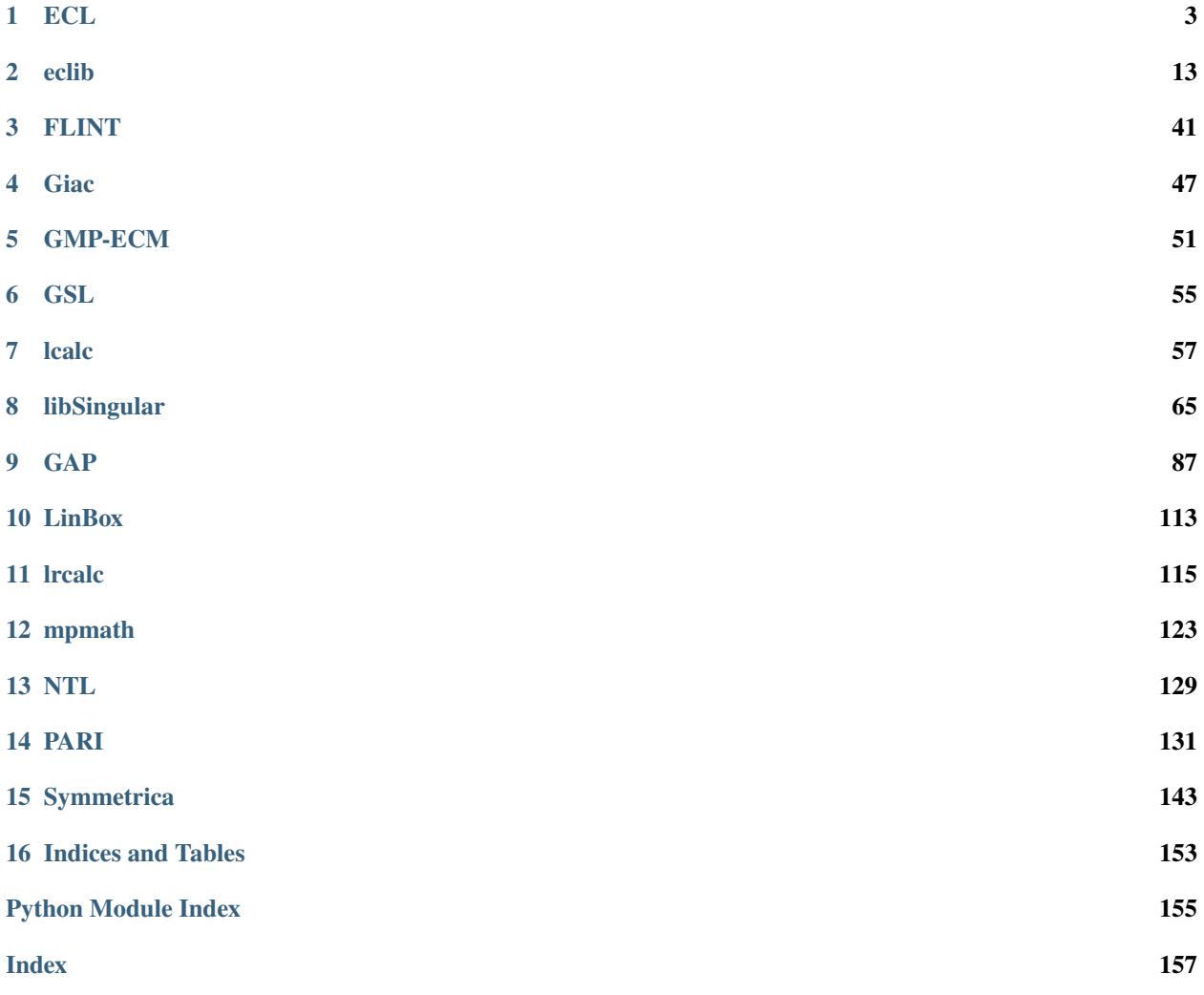

An underlying philosophy in the development of Sage is that it should provide unified library-level access to the some of the best GPL'd C/C++ libraries. Sage provides access to many libraries which are included with Sage.

The interfaces are implemented via shared libraries and data is moved between systems purely in memory. In particular, there is no interprocess interpreter parsing (e.g., pexpect), since everything is linked together and run as a single process. This is much more robust and efficient than using pexpect.

Each of these interfaces is used by other parts of Sage. For example, eclib is used by the elliptic curves module to compute ranks of elliptic curves and PARI is used for computation of class groups. It is thus probably not necessary for a casual user of Sage to be aware of the modules described in this chapter.

# **CHAPTER**

# **ONE**

# **ECL**

# <span id="page-6-0"></span>**1.1 Library interface to Embeddable Common Lisp (ECL)**

# class sage.libs.ecl.EclListIterator

Bases: object

Iterator object for an ECL list

This class is used to implement the iterator protocol for EclObject. Do not instantiate this class directly but use the iterator method on an EclObject instead. It is an error if the EclObject is not a list.

#### EXAMPLES:

```
sage: from sage.libs.ecl import *
sage: I=EclListIterator(EclObject("(1 2 3)"))
sage: type(I)
<class 'sage.libs.ecl.EclListIterator'>
sage: [i for i in I]
[<ECL: 1>, <ECL: 2>, <ECL: 3>]
sage: [i for i in EclObject("(1 2 3)")]
[<ECL: 1>, <ECL: 2>, <ECL: 3>]
sage: EclListIterator(EclObject("1"))
Traceback (most recent call last):
...
TypeError: ECL object is not iterable
```
# class sage.libs.ecl.EclObject

Bases: object

Python wrapper of ECL objects

The EclObject forms a wrapper around ECL objects. The wrapper ensures that the data structure pointed to is protected from garbage collection in ECL by installing a pointer to it from a global data structure within the scope of the ECL garbage collector. This pointer is destroyed upon destruction of the EclObject.

EclObject() takes a Python object and tries to find a representation of it in Lisp.

# EXAMPLES:

Python lists get mapped to LISP lists. None and Boolean values to appropriate values in LISP:

```
sage: from sage.libs.ecl import *
sage: EclObject([None, true, false])
<ECL: (NIL T NIL)>
```
Numerical values are translated to the appropriate type in LISP:

```
sage: EclObject(1)
<ECL: 1>
sage: EclObject(10**40)
<ECL: 10000000000000000000000000000000000000000>
```
Floats in Python are IEEE double, which LISP has as well. However, the printing of floating point types in LISP depends on settings:

```
sage: a = EclObject(float(10^40))sage: ecl_eval("(setf *read-default-float-format* 'single-float)")
<ECL: SINGLE-FLOAT>
sage: a
<ECL: 1.d40>
sage: ecl_eval("(setf *read-default-float-format* 'double-float)")
<ECL: DOUBLE-FLOAT>
sage: a
<ECL: 1.e40>
```
Tuples are translated to dotted lists:

```
sage: EclObject( (false, true))
\ltECL: (NIL . T)>
sage: EclObject( (1, 2, 3) )
\leqECL: (1\ 2\ .\ 3)>
```
Strings are fed to the reader, so a string normally results in a symbol:

```
sage: EclObject("Symbol")
<ECL: SYMBOL>
```
But with proper quotation one can construct a lisp string object too:

```
sage: EclObject('"Symbol"')
<ECL: "Symbol">
```
Or any other object that the Lisp reader can construct:

```
sage: EclObject('#("I" am "just" a "simple" vector)')
<ECL: #("I" AM "just" A "simple" VECTOR)>
```
By means of Lisp reader macros, you can include arbitrary objects:

```
sage: EclObject([ 1, 2, '''#.(make-hash-table :test #'equal)''', 4])
\langleECL: (1 2 #\langlehash-table ...> 4)>
```
Using an optional argument, you can control how strings are handled:

```
sage: EclObject("String", False)
<ECL: "String">
sage: EclObject('#(I may look like a vector but I am a string)', False)
\leqECL: "#(I may look like a vector but I am a string)">
```
This also affects strings within nested lists and tuples

```
sage: EclObject([1, 2, "String", 4], False)
<ECL: (1 2 "String" 4)>
```
EclObjects translate to themselves, so one can mix:

```
sage: EclObject([1,2,EclObject([3])])
\langle ECL: (1 2 (3)) \rangle
```
Calling an EclObject translates into the appropriate LISP apply, where the argument is transformed into an EclObject itself, so one can flexibly apply LISP functions:

```
sage: car=EclObject("car")
sage: cdr=EclObject("cdr")
sage: car(cdr([1,2,3]))
<ECL: 2>
```
and even construct and evaluate arbitrary S-expressions:

```
sage: eval=EclObject("eval")
sage: quote=EclObject("quote")
sage: eval([car, [cdr, [quote,[1,2,3]]]])
<ECL: 2>
```
#### atomp()

Return True if self is atomic, False otherwise.

EXAMPLES:

```
sage: from sage.libs.ecl import *
sage: EclObject([]).atomp()
True
sage: EclObject([[]]).atomp()
False
```
caar()

Return the caar of self

```
sage: from sage.libs.ecl import *
sage: L=EclObject([[1,2],[3,4]])
sage: L.car()
< ECL: (1 2)sage: L.cdr()
<ECL: ((3 4))>
sage: L.caar()
<ECL: 1>
sage: L.cadr()
< ECL: (3 4)sage: L.cdar()
<ECL: (2)>
sage: L.cddr()
<ECL: NIL>
```
#### cadr()

Return the cadr of self

# EXAMPLES:

```
sage: from sage.libs.ecl import *
sage: L=EclObject([[1,2],[3,4]])
sage: L.car()
\langleECL: (1 2)>
sage: L.cdr()
<ECL: ((3 4))>
sage: L.caar()
<ECL: 1>
sage: L.cadr()
<ECL: (3 4)>
sage: L.cdar()
<ECL: (2)>
sage: L.cddr()
<ECL: NIL>
```
#### car()

Return the car of self

EXAMPLES:

```
sage: from sage.libs.ecl import *
sage: L=EclObject([[1,2],[3,4]])
sage: L.car()
<ECL: (1 2)>
sage: L.cdr()
\leqECL: ((3 4))>
sage: L.caar()
<ECL: 1>
sage: L.cadr()
<ECL: (3 4)>
sage: L.cdar()
<ECL: (2)>
sage: L.cddr()
<ECL: NIL>
```
#### cdar()

Return the cdar of self

EXAMPLES:

```
sage: from sage.libs.ecl import *
sage: L=EclObject([[1,2],[3,4]])
sage: L.car()
<ECL: (1 2)>
sage: L.cdr()
<ECL: ((3 4))>
sage: L.caar()
<ECL: 1>
sage: L.cadr()
<ECL: (3 4)>
```

```
sage: L.cdar()
<ECL: (2)>
sage: L.cddr()
<ECL: NIL>
```
cddr()

Return the cddr of self

EXAMPLES:

```
sage: from sage.libs.ecl import *
sage: L=EclObject([[1,2],[3,4]])
sage: L.car()
< ECL: (1 2)sage: L.cdr()
<ECL: ((3 4))>
sage: L.caar()
<ECL: 1>
sage: L.cadr()
<ECL: (3 4)>
sage: L.cdar()
<ECL: (2)>
sage: L.cddr()
<ECL: NIL>
```
cdr()

Return the cdr of self

EXAMPLES:

```
sage: from sage.libs.ecl import *
sage: L=EclObject([[1,2],[3,4]])
sage: L.car()
<ECL: (1 2)>
sage: L.cdr()
<ECL: ((3 4))>
sage: L.caar()
<ECL: 1>
sage: L.cadr()
< ECL: (3 4)sage: L.cdar()
<ECL: (2)>
sage: L.cddr()
<ECL: NIL>
```
## characterp()

Return True if self is a character, False otherwise

Strings are not characters

```
sage: from sage.libs.ecl import *
sage: EclObject('"a"').characterp()
False
```
# cons(*d*)

apply cons to self and argument and return the result.

EXAMPLES:

```
sage: from sage.libs.ecl import *
sage: a=EclObject(1)
sage: b=EclObject(2)
sage: a.cons(b)
\langle ECL: (1 \cdot 2) \rangle
```
## consp()

Return True if self is a cons, False otherwise. NIL is not a cons.

## EXAMPLES:

```
sage: from sage.libs.ecl import *
sage: EclObject([]).consp()
False
sage: EclObject([[]]).consp()
True
```
# eval()

Evaluate object as an S-Expression

# EXAMPLES:

```
sage: from sage.libs.ecl import *
sage: S=EclObject("(+ 1 2)")
sage: S
< ECL: (+ 1 2)>
sage: S.eval()
<ECL: 3>
```
# fixnump()

Return True if self is a fixnum, False otherwise

EXAMPLES:

```
sage: from sage.libs.ecl import *
sage: EclObject(2**3).fixnump()
True
sage: EclObject(2**200).fixnump()
False
```
# listp()

Return True if self is a list, False otherwise. NIL is a list. EXAMPLES:

```
sage: from sage.libs.ecl import *
sage: EclObject([]).listp()
True
sage: EclObject([[]]).listp()
True
```
## nullp()

Return True if self is NIL, False otherwise

EXAMPLES:

```
sage: from sage.libs.ecl import *
sage: EclObject([]).nullp()
True
sage: EclObject([[]]).nullp()
False
```
## python()

Convert an EclObject to a python object.

EXAMPLES:

```
sage: from sage.libs.ecl import *
sage: L=EclObject([1,2,("three",'"four"')])
sage: L.python()
[1, 2, ('THREE', '"four"')]
```
# rplaca(*d*)

Destructively replace car(self) with d.

EXAMPLES:

```
sage: from sage.libs.ecl import *
sage: L=Ec10bject((1,2))sage: L
\langle ECL: (1 . 2) \ranglesage: a=EclObject(3)
sage: L.rplaca(a)
sage: L
< ECL: (3 . 2)
```
# rplacd(*d*)

Destructively replace cdr(self) with d.

```
sage: from sage.libs.ecl import *
sage: L=EclObject((1,2))
sage: L
\leqECL: (1 \cdot 2)sage: a=EclObject(3)
sage: L.rplacd(a)
sage: L
<ECL: (1 . 3)>
```
## symbolp()

Return True if self is a symbol, False otherwise.

EXAMPLES:

```
sage: from sage.libs.ecl import *
sage: EclObject([]).symbolp()
True
sage: EclObject([[]]).symbolp()
False
```
sage.libs.ecl.ecl\_eval(*s*)

Read and evaluate string in Lisp and return the result

EXAMPLES:

```
sage: from sage.libs.ecl import *
sage: ecl_eval("(defun fibo (n)(cond((= n 0) 0)((= n 1) 1)(T (+) (fibo (- n 1))
\rightarrow(fibo (- n 2))))))")
<ECL: FIBO>
sage: ecl_eval("(mapcar 'fibo '(1 2 3 4 5 6 7))")
<ECL: (1 1 2 3 5 8 13)>
```
sage.libs.ecl.init\_ecl()

Internal function to initialize ecl. Do not call.

This function initializes the ECL library for use within Python. This routine should only be called once and importing the ecl library interface already does that, so do not call this yourself.

EXAMPLES:

sage: from sage.libs.ecl import \*

At this point, init\_ecl() has run. Explicitly executing it gives an error:

```
sage: init_ecl()
Traceback (most recent call last):
...
RuntimeError: ECL is already initialized
```
#### sage.libs.ecl.print\_objects()

Print GC-protection list

Diagnostic function. ECL objects that are bound to Python objects need to be protected from being garbage collected. We do this by including them in a doubly linked list bound to the global ECL symbol *SAGE-LIST-OF-OBJECTS*. Only non-immediate values get included, so small integers do not get linked in. This routine prints the values currently stored.

EXAMPLES:

```
sage: from sage.libs.ecl import *
sage: a=EclObject("hello")
sage: b=EclObject(10)
sage: c=EclObject("world")
sage: print_objects() #random because previous test runs can have left objects
NIL
```
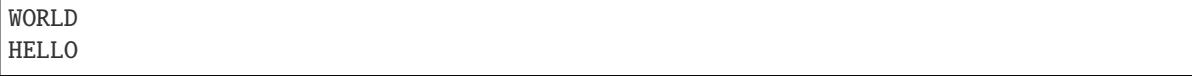

# sage.libs.ecl.shutdown\_ecl()

Shut down ecl. Do not call.

Given the way that ECL is used from python, it is very difficult to ensure that no ECL objects exist at a particular time. Hence, destroying ECL is a risky proposition.

EXAMPLES:

sage: from sage.libs.ecl import \* sage: shutdown\_ecl()

sage.libs.ecl.test\_ecl\_options()

Print an overview of the ECL options

sage.libs.ecl.test\_sigint\_before\_ecl\_sig\_on()

# **CHAPTER**

# **ECLIB**

# <span id="page-16-0"></span>**2.1 Sage interface to Cremona's** eclib **library (also known as** mwrank**)**

This is the Sage interface to John Cremona's eclib C++ library for arithmetic on elliptic curves. The classes defined in this module give Sage interpreter-level access to some of the functionality of eclib. For most purposes, it is not necessary to directly use these classes. Instead, one can create an EllipticCurve and call methods that are implemented using this module.

**Note:** This interface is a direct library-level interface to eclib, including the 2-descent program mwrank.

```
class sage.libs.eclib.interface.mwrank_EllipticCurve(ainvs, verbose=False)
```

```
Bases: SageObject
```
The [mwrank\\_EllipticCurve](#page-16-1) class represents an elliptic curve using the Curvedata class from eclib, called here an 'mwrank elliptic curve'.

Create the mwrank elliptic curve with invariants ainvs, which is a list of 5 or less *integers*  $a_1$ ,  $a_2$ ,  $a_3$ ,  $a_4$ , and  $a_5.$ 

If strictly less than 5 invariants are given, then the *first* ones are set to 0, so, e.g., [3,4] means  $a_1 = a_2 = a_3 = 0$ and  $a_4 = 3, a_5 = 4.$ 

INPUT:

- ainvs (list or tuple) a list of 5 or less integers, the coefficients of a nonsingular Weierstrass equation.
- verbose (bool, default False) verbosity flag. If True, then all Selmer group computations will be verbose.

EXAMPLES:

We create the elliptic curve  $y^2 + y = x^3 + x^2 - 2x$ :

```
sage: e = mwrank_EllipticCurve([0, 1, 1, -2, 0])
sage: e.ainvs()
[0, 1, 1, -2, 0]
```
This example illustrates that omitted  $a$ -invariants default to 0:

```
sage: e = mvrank_E11ipticCurve([3, -4])sage: e
y^2 = x^3 + 3 x - 4sage: e.ainvs()
[0, 0, 0, 3, -4]
```
The entries of the input list are coerced to int. If this is impossible, then an error is raised:

```
sage: e = mwrank_EllipticCurve([3, -4.8]); e
Traceback (most recent call last):
...
TypeError: ainvs must be a list or tuple of integers.
```
When you enter a singular model you get an exception:

```
sage: e = mwrank_EllipticCurve([0, 0])
Traceback (most recent call last):
...
ArithmeticError: Invariants (= 0,0,0,0,0) do not describe an elliptic curve.
```
#### CPS\_height\_bound()

Return the Cremona-Prickett-Siksek height bound. This is a floating point number  $B$  such that if  $P$  is a point on the curve, then the naive logarithmic height  $h(P)$  is less than  $B + \hat{h}(P)$ , where  $\hat{h}(P)$  is the canonical height of  $P$ .

**Warning:** We assume the model is minimal!

EXAMPLES:

```
sage: E = mwrank_EllipticCurve([0, 0, 0, -1002231243161, 0])
sage: E.CPS_height_bound()
14.163198527061496
sage: E = mvrankEllipticCurve([0, 0, 1, -7, 6])
sage: E.CPS_height_bound()
0.0
```
#### ainvs()

Returns the  $a$ -invariants of this mwrank elliptic curve.

EXAMPLES:

```
sage: E = mwrankEllipticCurve([0, 0, 1, -1, 0])
sage: E.ainvs()
[0, 0, 1, -1, 0]
```
# <span id="page-17-0"></span>certain()

Returns True if the last  $two\_descent()$  call provably correctly computed the rank. If  $two\_descent()$ hasn't been called, then it is first called by  $certain()$  using the default parameters.

The result is True if and only if the results of the methods  $rank()$  and  $rank\_bound()$  are equal.

EXAMPLES:

A 2-descent does not determine  $E(\mathbf{Q})$  with certainty for the curve  $y^2 + y = x^3 - x^2 - 120x - 2183$ :

```
sage: E = mwrank_EllipticCurve([0, -1, 1, -120, -2183])
sage: E.two_descent(False)
...
sage: E.certain()
False
```
sage: E.rank() 0

The previous value is only a lower bound; the upper bound is greater:

sage: E.rank\_bound() 2

In fact the rank of  $E$  is actually 0 (as one could see by computing the  $L$ -function), but Sha has order 4 and the 2-torsion is trivial, so mwrank cannot conclusively determine the rank in this case.

#### conductor()

Return the conductor of this curve, computed using Cremona's implementation of Tate's algorithm.

**Note:** This is independent of PARI's.

#### EXAMPLES:

```
sage: E = mwrank_EllipticCurve([1, 1, 0, -6958, -224588])
sage: E.conductor()
2310
```
gens()

Return a list of the generators for the Mordell-Weil group.

EXAMPLES:

```
sage: E = mwrank_EllipticCurve([0, 0, 1, -1, 0])
sage: E.gens()
[0, -1, 1]
```
#### isogeny\_class(*verbose=False*)

Returns the isogeny class of this mwrank elliptic curve.

EXAMPLES:

```
sage: E = mwrank_EllipticCurve([0, -1, 1, 0, 0])sage: E.isogeny_class()
([0, -1, 1, 0, 0], [0, -1, 1, -10, -20], [0, -1, 1, -7820, -263580], [0, 5, \ldots]\rightarrow0], [5, 0, 5], [0, 5, 0]])
```
<span id="page-18-0"></span>rank()

Returns the rank of this curve, computed using [two\\_descent\(\)](#page-22-0).

In general this may only be a lower bound for the rank; an upper bound may be obtained using the function [rank\\_bound\(\)](#page-19-0). To test whether the value has been proved to be correct, use the method  $certain($ .

```
sage: E = mwrank_EllipticCurve([0, -1, 0, -900, -10098])
sage: E.rank()
0
sage: E.certain()
True
```

```
sage: E = mwrank_E11ipticCurve([0, -1, 1, -929, -10595])sage: E.rank()
0
sage: E.certain()
False
```
## <span id="page-19-0"></span>rank\_bound()

Returns an upper bound for the rank of this curve, computed using [two\\_descent\(\)](#page-22-0).

If the curve has no 2-torsion, this is equal to the 2-Selmer rank. If the curve has 2-torsion, the upper bound may be smaller than the bound obtained from the 2-Selmer rank minus the 2-rank of the torsion, since more information is gained from the 2-isogenous curve or curves.

EXAMPLES:

The following is the curve 960D1, which has rank 0, but Sha of order 4:

```
sage: E = mwrank_E11ipticCurve([0, -1, 0, -900, -10098])sage: E.rank_bound()
0
sage: E.rank()
0
```
In this case the rank was computed using a second descent, which is able to determine (by considering a 2-isogenous curve) that Sha is nontrivial. If we deliberately stop the second descent, the rank bound is larger:

```
sage: E = mwrank_EllipticCurve([0, -1, 0, -900, -10098])
sage: E.two_descent(second_descent = False, verbose=False)
sage: E.rank_bound()
2
```
In contrast, for the curve 571A, also with rank 0 and Sha of order 4, we only obtain an upper bound of 2:

```
sage: E = mwrank_EllipticCurve([0, -1, 1, -929, -10595])
sage: E.rank_bound()
2
```
In this case the value returned by  $rank()$  is only a lower bound in general (though this is correct):

```
sage: E.rank()
0
sage: E.certain()
False
```
#### regulator()

Return the regulator of the saturated Mordell-Weil group.

```
sage: E = mvrankEllipticCurve([0, 0, 1, -1, 0])
sage: E.regulator()
0.05111140823996884
```
#### saturate(*bound=-1*, *lower=2*)

Compute the saturation of the Mordell-Weil group.

INPUT:

- bound (int, default -1) If −1, saturate at *all* primes by computing a bound on the saturation index, otherwise saturate at all primes up to the minimum of bound and the saturation index bound.
- lower (int, default 2) Only saturate at primes not less than this.

EXAMPLES:

Since the 2-descent automatically saturates at primes up to 20, further saturation often has no effect:

```
sage: E = mwrank_EllipticCurve([0, 0, 0, -1002231243161, 0])
sage: E.gens()
[[-1001107, -4004428, 1]]
sage: E.saturate()
sage: E.gens()
[[-1001107, -4004428, 1]]
```
Check that [github issue #18031](https://github.com/sagemath/sage/issues/18031) is fixed:

```
sage: E = EllipticCurve([0, -1, 1, -266, 968])sage: Q1 = E([-1995, 3674, 125])sage: Q2 = E([157, 1950, 1])sage: E.saturation([Q1,Q2])
([ (1 : -27 : 1), (157 : 1950 : 1)], 3, 0.801588644684981)
```
#### selmer\_rank()

Returns the rank of the 2-Selmer group of the curve.

EXAMPLES:

The following is the curve 960D1, which has rank 0, but Sha of order 4. The 2-torsion has rank 2, and the Selmer rank is 3:

```
sage: E = mwrank_EllipticCurve([0, -1, 0, -900, -10098])
sage: E.selmer_rank()
3
```
Nevertheless, we can obtain a tight upper bound on the rank since a second descent is performed which establishes the 2-rank of Sha:

sage: E.rank\_bound() 0

To show that this was resolved using a second descent, we do the computation again but turn off second\_descent:

```
sage: E = mwrank_EllipticCurve([0, -1, 0, -900, -10098])
sage: E.two_descent(second_descent = False, verbose=False)
sage: E.rank_bound()
2
```
For the curve 571A, also with rank 0 and Sha of order 4, but with no 2-torsion, the Selmer rank is strictly greater than the rank:

```
sage: E = mwrank_E11ipticCurve([0, -1, 1, -929, -10595])sage: E.selmer_rank()
2
sage: E.rank_bound()
2
```
In cases like this with no 2-torsion, the rank upper bound is always equal to the 2-Selmer rank. If we ask for the rank, all we get is a lower bound:

```
sage: E.rank()
0
sage: E.certain()
False
```
#### set\_verbose(*verbose*)

Set the verbosity of printing of output by the two descent () and other functions.

INPUT:

• verbose (int) – if positive, print lots of output when doing 2-descent.

EXAMPLES:

```
sage: E = mvrankEllipticCurve([0, 0, 1, -1, 0])
sage: E.saturate() # no output
sage: E.gens()
[0, -1, 1]sage: E = mwrank_E11ipticCurve([0, 0, 1, -1, 0])sage: E.set_verbose(1)
sage: E.saturate() # tol 1e-10
Basic pair: I=48, J=-432
disc=255744
2-adic index bound = 2
By Lemma 5.1(a), 2-adic index = 1
2-adic index = 1
One (I,J) pair
Looking for quartics with I = 48, J = -432Looking for Type 2 quartics:
Trying positive a from 1 up to 1 (square a first...)
(1, 0, -6, 4, 1) --trivial
Trying positive a from 1 up to 1 (...then non-square a)
Finished looking for Type 2 quartics.
Looking for Type 1 quartics:
Trying positive a from 1 up to 2 (square a first...)
(1,0,0,4,4) --nontrivial...(x:y:z) = (1 : 1 : 0)Point = [0:0:1]height = 0.0511114082399688402358
Rank of B=im(eps) increases to 1 (The previous point is on the egg)
Exiting search for Type 1 quartics after finding one which is globally soluble.
Mordell rank contribution from B=im(eps) = 1Selmer rank contribution from B=im(ep) = 1Sha rank contribution from B=im(eps) = 0Mordell rank contribution from A=ker(ep) = 0
```

```
Selmer rank contribution from A=ker(eps) = 0Sha rank contribution from A=ker(eps) = 0Searching for points (bound = 8)...done:
 found points which generate a subgroup of rank 1
 and regulator 0.0511114082399688402358
Processing points found during 2-descent...done:
 now regulator = 0.0511114082399688402358
Saturating (with bound = -1)...done:
 points were already saturated.
```
#### silverman\_bound()

Return the Silverman height bound. This is a floating point number  $B$  such that if  $P$  is a point on the curve, then the naive logarithmic height  $h(P)$  is less than  $B + \hat{h}(P)$ , where  $\hat{h}(P)$  is the canonical height of P.

**Warning:** We assume the model is minimal!

EXAMPLES:

```
sage: E = mwrank_EllipticCurve([0, 0, 0, -1002231243161, 0])
sage: E.silverman_bound()
18.29545210468247
sage: E = mvrankEllipticCurve([0, 0, 1, -7, 6])
sage: E.silverman_bound()
6.284833369972403
```

```
two_descent(verbose=True, selmer_only=False, first_limit=20, second_limit=8, n_aux=-1,
              second_descent=True)
```
Compute 2-descent data for this curve.

INPUT:

- verbose (bool, default True) print what mwrank is doing.
- selmer\_only (bool, default False) selmer\_only switch.
- first\_limit (int, default 20) bound on  $|x| + |z|$  in quartic point search.
- second\_limit (int, default 8) bound on  $\log \max(|x|, |z|)$ , i.e. logarithmic.
- n\_aux (int, default -1) (only relevant for general 2-descent when 2-torsion trivial) number of primes used for quartic search.  $n_aux=-1$  causes default (8) to be used. Increase for curves of higher rank.
- second\_descent (bool, default True) (only relevant for curves with 2-torsion, where mwrank uses descent via 2-isogeny) flag determining whether or not to do second descent. *Default strongly recommended.*

OUTPUT:

Nothing – nothing is returned.

<span id="page-22-1"></span>class sage.libs.eclib.interface.mwrank\_MordellWeil(*curve*, *verbose=True*, *pp=1*, *maxr=999*)

Bases: [SageObject](../../../../../../../html/en/reference/structure/sage/structure/sage_object.html#sage.structure.sage_object.SageObject)

The [mwrank\\_MordellWeil](#page-22-1) class represents a subgroup of a Mordell-Weil group. Use this class to saturate a specified list of points on an *[mwrank\\_EllipticCurve](#page-16-1)*, or to search for points up to some bound.

INPUT:

- curve ([mwrank\\_EllipticCurve](#page-16-1)) the underlying elliptic curve.
- verbose (bool, default False) verbosity flag (controls amount of output produced in point searches).
- pp (int, default 1) process points flag (if nonzero, the points found are processed, so that at all times only a Z-basis for the subgroup generated by the points found so far is stored; if zero, no processing is done and all points found are stored).
- maxr (int, default 999) maximum rank (quit point searching once the points found generate a subgroup of this rank; useful if an upper bound for the rank is already known).

EXAMPLES:

```
sage: E = mwrank_EllipticCurve([1, 0, 1, 4, -6])
sage: EQ = mwrank_Mordel1Weil(E)sage: EQ
Subgroup of Mordell-Weil group: []
sage: EQ.search(2)
P1 = [0:1:0] is torsion point, order 1
P1 = [1:-1:1] is torsion point, order 2
P1 = [2:2:1] is torsion point, order 3
P1 = [9:23:1] is torsion point, order 6
sage: E = mwrankEllipticCurve([0, 0, 1, -7, 6])
sage: EQ = mwrank_MordellWeil(E)
sage: EQ.search(2)
P1 = [0:1:0] is torsion point, order 1
P1 = [-3:0:1] is generator number 1
...
P4 = [-91:804:343] = -2*P1 + 2*P2 + 1*P3 (mod torsion)
sage: EQ
Subgroup of Mordell-Weil group: [[1:-1:1], [-2:3:1], [-14:25:8]]
```
Example to illustrate the verbose parameter:

```
sage: E = mwrank_EllipticCurve([0,0,1,-7,6])sage: EQ = mwrank_MordellWeil(E, verbose=False)
sage: EQ. search(1)
sage: EQ
Subgroup of Mordell-Weil group: [[1:-1:1], [-2:3:1], [-14:25:8]]
sage: EQ = mwrank_MordellWeil(E, verbose=True)
sage: EQ.search(1)
P1 = [0:1:0] is torsion point, order 1
P1 = [-3:0:1] is generator number 1
saturating up to 20...Saturation index bound (for points of good reduction) = 3
Reducing saturation bound from given value 20 to computed index bound 3
Tamagawa index primes are [ 2 ]
Checking saturation at [ 2 3 ]
Checking 2-saturation
Points were proved 2-saturated (max q used = 7)
Checking 3-saturation
Points were proved 3-saturated (max q used = 7)
done
P2 = [-2:3:1] is generator number 2
saturating up to 20... Saturation index bound (for points of good reduction) = 4
```

```
Reducing saturation bound from given value 20 to computed index bound 4
Tamagawa index primes are [ 2 ]
Checking saturation at [ 2 3 ]
Checking 2-saturation
possible kernel vector = [1,1]This point may be in 2E(Q): [14:-52:1]...and it is!
Replacing old generator #1 with new generator [1:-1:1]
Reducing index bound from 4 to 2
Points have successfully been 2-saturated (max q used = 7)
Index gain = 2^1done, index = 2.
Gained index 2, new generators = [ [1:-1:1] [-2:3:1] ]P3 = [-14:25:8] is generator number 3
saturating up to 20... Saturation index bound (for points of good reduction) = 3
Reducing saturation bound from given value 20 to computed index bound 3
Tamagawa index primes are [ 2 ]
Checking saturation at [ 2 3 ]
Checking 2-saturation
Points were proved 2-saturated (max q used = 11)
Checking 3-saturation
Points were proved 3-saturated (max q used = 13)
done, index = 1.
P4 = [-1:3:1] = -1*P1 + -1*P2 + -1*P3 (mod torsion)
P4 = [0:2:1] = 2*P1 + 0*P2 + 1*P3 (mod torsion)
P4 = [2:13:8] = -3*P1 + 1*P2 + -1*P3 (mod torsion)
P4 = [1:0:1] = -1*P1 + 0*P2 + 0*P3 (mod torsion)
P4 = [2:0:1] = -1*P1 + 1*P2 + 0*P3 (mod torsion)
P4 = [18:7:8] = -2*P1 + -1*P2 + -1*P3 (mod torsion)
P4 = [3:3:1] = 1*P1 + 0*P2 + 1*P3 (mod torsion)
P4 = [4:6:1] = 0*P1 + -1*P2 + -1*P3 (mod torsion)
P4 = [36:69:64] = 1*P1 + -2*P2 + 0*P3 \pmod{torsion}P4 = [68:-25:64] = -2*P1 + -1*P2 + -2*P3 (mod torsion)
P4 = [12:35:27] = 1*P1 + -1*P2 + -1*P3 (mod torsion)
sage: EQ
Subgroup of Mordell-Weil group: [[1:-1:1], [-2:3:1], [-14:25:8]]
```
Example to illustrate the process points (pp) parameter:

```
sage: E = mwrankEllipticCurve([0, 0, 1, -7, 6])
sage: EQ = mwrank_MordellWeil(E, verbose=False, pp=1)sage: EQ.search(1); EQ # generators only
Subgroup of Mordell-Weil group: [[1:-1:1], [-2:3:1], [-14:25:8]]
sage: EO = mwrank_MordellWeil(E, verbose=False, pp=0)sage: EQ.search(1); EQ # all points found
Subgroup of Mordell-Weil group: [[-3:0:1], [-2:3:1], [-14:25:8], [-1:3:1], [0:2:1],␣
\rightarrow [2:13:8], [1:0:1], [2:0:1], [18:7:8], [3:3:1], [4:6:1], [36:69:64], [68:-25:64], \Box\rightarrow[12:35:27]]
```
points()

Return a list of the generating points in this Mordell-Weil group.

OUTPUT:

(list) A list of lists of length 3, each holding the primitive integer coordinates [x, y, z] of a generating point. EXAMPLES:

```
sage: E = mwrank_EllipticCurve([0, 0, 1, -7, 6])sage: EQ = mwrank_MordellWeil(E)sage: EQ.search(1)
P1 = [0:1:0] is torsion point, order 1
P1 = [-3:0:1] is generator number 1
...
P4 = [12:35:27] = 1*P1 + -1*P2 + -1*P3 (mod torsion)
sage: EQ.points()
[1, -1, 1], [-2, 3, 1], [-14, 25, 8]
```
<span id="page-25-0"></span>process(*v*, *saturation\_bound=0*)

Process points in the list v.

This function allows one to add points to a *[mwrank\\_MordellWeil](#page-22-1)* object.

INPUT:

- v (list of 3-tuples or lists of ints or Integers) a list of triples of integers, which define points on the curve.
- saturation\_bound (int, default 0) saturate at primes up to saturation\_bound, or at *all* primes if saturation\_bound is  $-1$ ; when saturation\_bound is 0 (the default), do no saturation..

OUTPUT:

None. But note that if the verbose flag is set, then there will be some output as a side-effect.

EXAMPLES:

```
sage: E = mvrank_EllipticCurve([0, 0, 1, -7, 6])
sage: E.gens()
[1, -1, 1], [-2, 3, 1], [-14, 25, 8]]sage: EQ = mwrank_MordellWeil(E)sage: EQ.process([[1, -1, 1], [-2, 3, 1], [-14, 25, 8]])
P1 = [1:-1:1] is generator number 1
P2 = [-2:3:1] is generator number 2
P3 = [-14:25:8] is generator number 3
```

```
sage: EQ.points()
[1, -1, 1], [-2, 3, 1], [-14, 25, 8]
```
Example to illustrate the saturation parameter saturation\_bound:

```
sage: E = mwrank_EllipticCurve([0, 0, 1, -7, 6])
sage: EQ = mwrank_MordellWeil(E)sage: EQ.process([[1547, -2967, 343], [2707496766203306, 864581029138191,.
˓→2969715140223272], [-13422227300, -49322830557, 12167000000]], saturation_
\rightarrowbound=20)
P1 = [1547:-2967:343] is generator number 1
...
Gained index 5, new generators = [ [-2:3:1] [-14:25:8] [1:-1:1] ]sage: EQ.points()
[[-2, 3, 1], [-14, 25, 8], [1, -1, 1]]
```
sage:  $E = mwrank$ *EllipticCurve*( $[0, 0, 1, -7, 6]$ )  $sage: EQ = mwrank_MordellWeil(E)$ sage: EQ.process([[1547, -2967, 343], [2707496766203306, 864581029138191, ˓<sup>→</sup>2969715140223272], [-13422227300, -49322830557, 12167000000]], saturation\_  $\rightarrow$ bound=0) P1 = [1547:-2967:343] is generator number 1 P2 =  $[2707496766203306:864581029138191:2969715140223272]$  is generator. ˓<sup>→</sup>number 2 P3 = [-13422227300:-49322830557:12167000000] is generator number 3 sage: EQ.points() [[1547, -2967, 343], [2707496766203306, 864581029138191, 2969715140223272], [- ˓<sup>→</sup>13422227300, -49322830557, 12167000000]] sage: EQ.regulator() 375.42920288254555 **sage: EQ. saturate(2)**  $# points were not 2-saturated$ saturating basis...Saturation index bound (for points of good reduction) = 93 Only p-saturating for p up to given value 2. The resulting points may not be p-saturated for p between this and the computed␣ ˓<sup>→</sup>index bound 93 Tamagawa index primes are [ 2 ] Checking saturation at [ 2 ] Checking 2-saturation possible kernel vector = [1,0,0] This point may be in 2E(Q): [1547:-2967:343] ...and it is! Replacing old generator #1 with new generator  $[-2:3:1]$ Reducing index bound from 93 to 46 Points have successfully been 2-saturated (max q used = 11) Index gain =  $2^1$ done Gained index 2 New regulator =  $93.85730072$ (True, 2, '[ ]') sage: EQ.points() [[-2, 3, 1], [2707496766203306, 864581029138191, 2969715140223272], [- ˓<sup>→</sup>13422227300, -49322830557, 12167000000]] sage: EQ.regulator() 93.85730072063639 sage: EQ. saturate(3)  $# points were not 3-saturated$ saturating basis...Saturation index bound (for points of good reduction) =  $46$ Only p-saturating for p up to given value 3. The resulting points may not be p-saturated for p between this and the computed␣  $\rightarrow$ index bound 46 Tamagawa index primes are [ 2 ] Checking saturation at  $\lceil 2 \rceil$ Checking 2-saturation Points were proved 2-saturated (max  $q$  used = 11) Checking 3-saturation possible kernel vector =  $[0,1,0]$ This point may be in 3E(Q): [2707496766203306:864581029138191:2969715140223272] ...and it is!

```
(continued from previous page)
```

```
Replacing old generator #2 with new generator [-14:25:8]
Reducing index bound from 46 to 15
Points have successfully been 3-saturated (max q used = 13)
Index gain = 3^1done
Gained index 3
New regulator = 10.42858897(True, 3, '[ ]')
sage: EQ.points()
\lceil[-2, 3, 1], \lceil-14, 25, 8], \lceil-13422227300, -49322830557, 121670000000]]
sage: EQ.regulator()
10.4285889689596
sage: EQ. saturate(5) # points were not 5-saturatedsaturating basis...Saturation index bound (for points of good reduction) = 15
Only p-saturating for p up to given value 5.
The resulting points may not be p-saturated for p between this and the computed<sub>u</sub>
\rightarrowindex bound 15
Tamagawa index primes are [ 2 ]
Checking saturation at [ 2 3 5 ]
Checking 2-saturation
Points were proved 2-saturated (max q used = 11)
Checking 3-saturation
Points were proved 3-saturated (max q used = 13)
Checking 5-saturation
possible kernel vector = [0,0,1]This point may be in 5E(Q): [-13422227300:-49322830557:12167000000]
...and it is!
Replacing old generator #3 with new generator [1:-1:1]
Reducing index bound from 15 to 3
Points have successfully been 5-saturated (max q used = 71)
Index gain = 5^{\text{A}}1done
Gained index 5
New regulator = 0.4171435588(True, 5, '[ ]')
sage: EQ.points()
[[-2, 3, 1], [-14, 25, 8], [1, -1, 1]]sage: EQ.regulator()
0.417143558758384
sage: EQ. saturate() # points are now saturatedsaturating basis...Saturation index bound (for points of good reduction) = 3Tamagawa index primes are [ 2 ]
Checking saturation at [ 2 3 ]
Checking 2-saturation
Points were proved 2-saturated (max q used = 11)
Checking 3-saturation
Points were proved 3-saturated (max q used = 13)
done
(True, 1, '[ ]')
```
#### rank()

Return the rank of this subgroup of the Mordell-Weil group.

#### OUTPUT:

(int) The rank of this subgroup of the Mordell-Weil group.

EXAMPLES:

```
sage: E = mwrank_EllipticCurve([0, -1, 1, 0, 0])
sage: E.rank()
0
```
A rank 3 example:

```
sage: E = mwrank_EllipticCurve([0, 0, 1, -7, 6])sage: EQ = mwrank_MordellWeil(E)sage: EQ.rank()
0
sage: EQ.regulator()
1.0
```
The preceding output is correct, since we have not yet tried to find any points on the curve either by searching or 2-descent:

```
sage: EQ
Subgroup of Mordell-Weil group: []
```
Now we do a very small search:

```
sage: EQ.search(1)
P1 = [0:1:0] is torsion point, order 1
P1 = [-3:0:1] is generator number 1
saturating up to 20...Checking 2-saturation
...
P4 = [12:35:27] = 1*P1 + -1*P2 + -1*P3 (mod torsion)
sage: EQ
Subgroup of Mordell-Weil group: [[1:-1:1], [-2:3:1], [-14:25:8]]
sage: EQ.rank()
3
sage: EQ.regulator()
0.417143558758384
```
We do in fact now have a full Mordell-Weil basis.

#### regulator()

Return the regulator of the points in this subgroup of the Mordell-Weil group.

**Note:** eclib can compute the regulator to arbitrary precision, but the interface currently returns the output as a float.

#### OUTPUT:

(float) The regulator of the points in this subgroup.

```
sage: E = mvrankEllipticCurve([0, -1, 1, 0, 0])
sage: E.regulator()
1.0
sage: E = mwrank_EllipticCurve([0, 0, 1, -7, 6])
sage: E.regulator()
0.417143558758384
```
## <span id="page-29-0"></span>saturate(*max\_prime=-1*, *min\_prime=2*)

Saturate this subgroup of the Mordell-Weil group.

INPUT:

- max\_prime (int, default -1) If  $-1$  (the default), an upper bound is computed for the primes at which the subgroup may not be saturated, and saturation is performed for all primes up to this bound. Otherwise, the bound used is the minimum of max\_prime and the computed bound.
- min\_prime (int, default 2) only do saturation at primes no less than this. (For example, if the points have been found via two\_descent() they should already be 2-saturated so a value of 3 is appropriate.)

#### OUTPUT:

(3-tuple) (ok, index, unsatlist) where:

- ok (bool) True if and only if the saturation was provably successful at all primes attempted. If the default was used for max\_prime, then True indicates that the subgroup is saturated at *all* primes.
- index (int) the index of the group generated by the original points in their saturation.
- unsatlist (list of ints) list of primes at which saturation could not be proved or achieved.

**Note:** In versions up to v20190909, eclib used floating point methods based on elliptic logarithms to divide points, and did not compute the precision necessary, which could cause failures. Since v20210310, eclib uses exact method based on division polynomials, which should mean that such failures does not happen.

**Note:** We emphasize that if this function returns True as the first return argument (ok), and if the default was used for the parameter max\_prime, then the points in the basis after calling this function are saturated at *all* primes, i.e., saturating at the primes up to max\_prime are sufficient to saturate at all primes. Note that the function computes an upper bound for the index of saturation, and does no work for primes greater than this even if max\_prime is larger.

#### EXAMPLES:

```
sage: E = mwrank_EllipticCurve([0, 0, 1, -7, 6])
sage: EQ = mwrank_Mordel1Weil(E)
```
We initialise with three points which happen to be 2, 3 and 5 times the generators of this rank 3 curve. To prevent automatic saturation at this stage we set the parameter sat to 0 (which is in fact the default):

```
sage: EQ.process([[1547, -2967, 343], [2707496766203306, 864581029138191,
˓→2969715140223272], [-13422227300, -49322830557, 12167000000]], saturation_
\rightarrowbound=0)
P1 = [1547:-2967:343] is generator number 1
```

```
P2 = [2707496766203306:864581029138191:2969715140223272] is generator.
\rightarrownumber 2
P3 = [-13422227300:-49322830557:12167000000] is generator number 3
sage: EQ
Subgroup of Mordell-Weil group: [[1547:-2967:343],␣
˓→[2707496766203306:864581029138191:2969715140223272], [-13422227300:-
˓→49322830557:12167000000]]
sage: EQ.regulator()
375.42920288254555
```
Now we saturate at  $p = 2$ , and gain index 2:

```
sage: EQ. saturate(2) # points were not 2-saturatedsaturating basis...Saturation index bound (for points of good reduction) = 93
Only p-saturating for p up to given value 2.
...
Gained index 2
New regulator = 93.857...(True, 2, '[ ]')
sage: EQ
Subgroup of Mordell-Weil group: [[-2:3:1],␣
˓→[2707496766203306:864581029138191:2969715140223272], [-13422227300:-
˓→49322830557:12167000000]]
sage: EQ.regulator()
93.85730072063639
```
Now we saturate at  $p = 3$ , and gain index 3:

```
sage: EQ. saturate(3) # points were not 3-saturated
saturating basis...Saturation index bound (for points of good reduction) = 46Only p-saturating for p up to given value 3.
...
Gained index 3
New regulator = 10.428...(True, 3, '[ ]')
sage: EQ
Subgroup of Mordell-Weil group: [[-2:3:1], [-14:25:8], [-13422227300:-
˓→49322830557:12167000000]]
sage: EQ.regulator()
10.4285889689596
```
Now we saturate at  $p = 5$ , and gain index 5:

```
sage: EQ. saturate(5) # points were not 5-saturatedsaturating basis...Saturation index bound (for points of good reduction) = 15
Only p-saturating for p up to given value 5.
...
Gained index 5
New regulator = 0.417...(True, 5, '[ ]')
sage: EQ
Subgroup of Mordell-Weil group: [[-2:3:1], [-14:25:8], [1:-1:1]]
```

```
sage: EQ.regulator()
0.417143558758384
```
Finally we finish the saturation. The output here shows that the points are now provably saturated at all primes:

```
sage: EQ. saturate() # points are now saturatedsaturating basis...Saturation index bound (for points of good reduction) = 3
Tamagawa index primes are [ 2 ]
Checking saturation at [ 2 3 ]
Checking 2-saturation
Points were proved 2-saturated (max q used = 11)
Checking 3-saturation
Points were proved 3-saturated (max q used = 13)
done
(True, 1, '[ ]')
```
Of course, the [process\(\)](#page-25-0) function would have done all this automatically for us:

```
sage: E = mvrankEllipticCurve([0, 0, 1, -7, 6])
sage: EQ = mwrank_MordellWeil(E)sage: EQ.process([[1547, -2967, 343], [2707496766203306, 864581029138191,␣
˓→2969715140223272], [-13422227300, -49322830557, 12167000000]], saturation_
\rightarrowbound=5)
P1 = [1547:-2967:343] is generator number 1
...
Gained index 5, new generators = [-2:3:1] [-14:25:8] [1:-1:1] ]
sage: EQ
Subgroup of Mordell-Weil group: [[-2:3:1], [-14:25:8], [1:-1:1]]
sage: EQ.regulator()
0.417143558758384
```
But we would still need to use the [saturate\(\)](#page-29-0) function to verify that full saturation has been done:

```
sage: EQ.saturate()
saturating basis...Saturation index bound (for points of good reduction) = 3
Tamagawa index primes are [ 2 ]
Checking saturation at [ 2 3 ]
Checking 2-saturation
Points were proved 2-saturated (max q used = 11)
Checking 3-saturation
Points were proved 3-saturated (max q used = 13)
done
(True, 1, '[ ]')
```
Note the output of the preceding command: it proves that the index of the points in their saturation is at most 3, then proves saturation at 2 and at 3, by reducing the points modulo all primes of good reduction up to 11, respectively 13.

```
search(height_limit=18, verbose=False)
```
Search for new points, and add them to this subgroup of the Mordell-Weil group.

INPUT:

• height\_limit (float, default: 18) – search up to this logarithmic height.

**Note:** On 32-bit machines, this *must* be < 21.48 (31  $\log(2)$ ) else  $\exp(h_{\text{lim}}) > 2^{31}$  and overflows. On 64-bit machines, it must be *at most*  $43.668 (63 \log(2))$ . However, this bound is a logarithmic bound and increasing it by just 1 increases the running time by (roughly)  $\exp(1.5) = 4.5$ , so searching up to even 20 takes a very long time.

**Note:** The search is carried out with a quadratic sieve, using code adapted from a version of Michael Stoll's ratpoints program. It would be preferable to use a newer version of ratpoints.

• verbose (bool, default False) – turn verbose operation on or off.

#### EXAMPLES:

A rank 3 example, where a very small search is sufficient to find a Mordell-Weil basis:

```
sage: E = mvrankEllipticCurve([0, 0, 1, -7, 6])
sage: EQ = mwrank_MordellWeil(E)sage: EQ.search(1)
P1 = [0:1:0] is torsion point, order 1
P1 = [-3:0:1] is generator number 1
...
P4 = [12:35:27] = 1*P1 + -1*P2 + -1*P3 (mod torsion)
sage: EQ
Subgroup of Mordell-Weil group: [[1:-1:1], [-2:3:1], [-14:25:8]]
```
In the next example, a search bound of 12 is needed to find a non-torsion point:

```
sage: E = mwrank_EllipticCurve([0, -1, 0, -18392, -1186248]) #1056g4
sage: EQ = mwrank_MordellWeil(E)sage: EQ.search(11); EQ
P1 = [0:1:0] is torsion point, order 1
P1 = [161:0:1] is torsion point, order 2
Subgroup of Mordell-Weil group: []
sage: EQ.search(12); EQ
P1 = [0:1:0] is torsion point, order 1
P1 = [161:0:1] is torsion point, order 2
P1 = [4413270:10381877:27000] is generator number 1
...
Subgroup of Mordell-Weil group: [[4413270:10381877:27000]]
```
# **2.2 Cython interface to Cremona's** eclib **library (also known as** mwrank**)**

EXAMPLES:

```
sage: from sage.libs.eclib.mwrank import _Curvedata, _mw
sage: c = _Curvedata(1, 2, 3, 4, 5)sage: print(c)
```

```
[1,2,3,4,5]
b2 = 9 b4 = 11 b6 = 29 b8 = 35c4 = -183 c6 = -3429disc = -10351 (# real components = 1)
#torsion not yet computed
sage: t = \text{mw}(c)sage: t.search(10)
sage: t
[1:2:1]]
```
## <span id="page-33-0"></span>sage.libs.eclib.mwrank.get\_precision()

Return the working floating point bit precision of mwrank, which is equal to the global NTL real number precision.

#### OUTPUT:

(int) The current precision in bits.

See also [set\\_precision\(\)](#page-34-0).

EXAMPLES:

```
sage: mwrank_get_precision()
150
```

```
sage.libs.eclib.mwrank.initprimes(filename, verb=False)
```
Initialises mwrank/eclib's internal prime list.

INPUT:

- filename (string) the name of a file of primes.
- verb (bool: default False) verbose or not?

EXAMPLES:

```
sage: import tempfile
sage: with tempfile.NamedTemporaryFile(mode='w+t') as f:
....: data = ' '.join([str(p) for p in prime_range(10^{27}, 10^{27}+20]))
\dots: = = f.write(data)....: f.flush()
....: mwrank_initprimes(f.name, verb=True)
Computed 78519 primes, largest is 1000253
reading primes from file ...
read extra prime 10000019
finished reading primes from file ...
Extra primes in list: 10000019
sage: mwrank_initprimes(f.name, True)
Traceback (most recent call last):
...
OSError: No such file or directory: ...
```
#### sage.libs.eclib.mwrank.parse\_point\_list(*s*)

Parse a string representing a list of points.

INPUT:

• s (string) – string representation of a list of points, for example '[]', '[[1:2:3]]', or '[[1:2:3],[4:5:6]]'.

OUTPUT:

(list) a list of triples of integers, for example [], [[1,2,3]], [[1,2,3],[4,5,6]].

EXAMPLES:

```
sage: from sage.libs.eclib.mwrank import parse_point_list
sage: parse_point_list('[]')
\lceil]
sage: parse_point_list('[[1:2:3]]')
[[1, 2, 3]]
sage: parse_point_list('[[1:2:3],[4:5:6]]')
[[1, 2, 3], [4, 5, 6]]
```
<span id="page-34-0"></span>sage.libs.eclib.mwrank.set\_precision(*n*)

Sets the working floating point bit precision of mwrank, which is equal to the global NTL real number precision.

NTL real number bit precision. This has a massive effect on the speed of mwrank calculations. The default (used if this function is not called) is n=150, but it might have to be increased if a computation fails.

INPUT:

•  $n - a$  positive integer: the number of bits of precision.

**Warning:** This change is global and affects *all* future calls of eclib functions by Sage.

**Note:** The minimal value to which the precision may be set is 53. Lower values will be increased to 53.

See also [get\\_precision\(\)](#page-33-0).

```
sage: from sage.libs.eclib.mwrank import set_precision, get_precision
sage: old_prec = get_precision(); old_prec
150
sage: set_precision(50)
sage: get_precision()
53
sage: set_precision(old_prec)
sage: get_precision()
150
```
# **2.3 Cremona matrices**

## class sage.libs.eclib.mat.Matrix

Bases: object

A Cremona Matrix.

EXAMPLES:

```
sage: M = CremonaModularSymbols(225)
sage: t = M.hecke_matrix(2)
sage: type(t)
<class 'sage.libs.eclib.mat.Matrix'>
sage: t
61 x 61 Cremona matrix over Rational Field
```
# add\_scalar(*s*)

Return new matrix obtained by adding s to each diagonal entry of self.

EXAMPLES:

```
sage: M = CremonaModularSymbols(23, cuspidal=True, sign=1)sage: t = M.hecke_matrix(2); print(t.str())
[ 0 1]
[1 -1]sage: w = t.add\_scalar(3); print(w.str())[3 1]
[1 2]
```
# charpoly(*var='x'*)

Return the characteristic polynomial of this matrix, viewed as as a matrix over the integers.

#### ALGORITHM:

Note that currently, this function converts this matrix into a dense matrix over the integers, then calls the charpoly algorithm on that, which I think is LinBox's.

# EXAMPLES:

```
sage: M = CremonaModularSymbols(33, cuspidal=True, sign=1)sage: t = M.hecke_matrix(2)
sage: t.charpoly()
x^3 + 3*x^2 - 4sage: t.charpoly().factor()
(x - 1) * (x + 2)^2
```
# ncols()

Return the number of columns of this matrix.

```
sage: M = CremonaModularSymbols(1234, sign=1)
sage: t = M.hecke_matrix(3); t.ncols()
156
sage: M.dimension()
156
```
### nrows()

Return the number of rows of this matrix.

EXAMPLES:

```
sage: M = CremonaModularSymbols(19, sign=1)
sage: t = M.hecke_matrix(13); t
2 x 2 Cremona matrix over Rational Field
sage: t.nrows()
2
```
### sage\_matrix\_over\_ZZ(*sparse=True*)

Return corresponding Sage matrix over the integers.

INPUT:

• sparse – (default: True) whether the return matrix has a sparse representation

EXAMPLES:

```
sage: M = CremonaModularSymbols(23, cuspidal=True, sign=1)sage: t = M.hecke_matrix(2)
sage: s = t.\text{sage_matrix\_over_ZZ(); s[ 0 1]
[1 -1]sage: type(s)
<class 'sage.matrix.matrix_integer_sparse.Matrix_integer_sparse'>
sage: s = t.sage_matrix_over_ZZ(sparse=False); s
[ 0 1]
[1 -1]sage: type(s)
<class 'sage.matrix.matrix_integer_dense.Matrix_integer_dense'>
```
## str()

Return full string representation of this matrix, never in compact form.

EXAMPLES:

```
sage: M = CremonaModularSymbols(22, sign=1)sage: t = M.hecke_matrix(13)
sage: t.str()
'[14 \ 0 \ 0 \ 0 \ ]\nC[-4] 12 \ 0 \ 8 \ 4]\nC[-6 \ 4 \ -6 \ 0]\nC[4 \ 2 \ 0 \ 6 \ -4]\nD[0 \ 0ightharpoonup 0 0 14]'
```
class sage.libs.eclib.mat.MatrixFactory

Bases: object

# **2.4 Modular symbols using eclib newforms**

## class sage.libs.eclib.newforms.ECModularSymbol

Bases: object

Modular symbol associated with an elliptic curve, using John Cremona's newforms class.

EXAMPLES:

```
sage: from sage.libs.eclib.newforms import ECModularSymbol
sage: E = EllipticCurve('11a')sage: M = ECModularSymbol(E, 1); MModular symbol with sign 1 over Rational Field attached to Elliptic Curve defined␣
\rightarrowby y^2 + y = x^3 - x^2 - 10*x - 20 over Rational Field
```
By default, symbols are based at the cusp  $\infty$ , i.e. we evaluate  $\{\infty, r\}$ :

sage:  $[M(1/i)$  for i in range(1,11)]  $[2/5, -8/5, -3/5, 7/5, 12/5, 12/5, 7/5, -3/5, -8/5, 2/5]$ 

We can also switch the base point to the cusp 0:

```
sage: [M(1/i, base_at_infinite]=False) for i in range(1,11)]
[0, -2, -1, 1, 2, 2, 1, -1, -2, 0]
```
For the minus symbols this makes no difference since  $\{0,\infty\}$  is in the plus space. Note that to evaluate minus symbols the space must be defined with sign 0, which makes both signs available:

```
sage: M = ECModularSymbol(E, 0); MModular symbol with sign 0 over Rational Field attached to Elliptic Curve defined␣
\rightarrowby y^2 + y = x^3 - x^2 - 10*x - 20 over Rational Field
sage: [M(1/i, -1) for i in range(1, 11)][0, 0, 1, 1, 0, 0, -1, -1, 0, 0]sage: [M(1/i, -1, base_at_infinite]=False) for i in range(1, 11)][0, 0, 1, 1, 0, 0, -1, -1, 0, 0]
```
If the ECModularSymbol is created with sign 0 then as well as asking for both + and - symbols, we can also obtain both (as a tuple). However it is more work to create the full modular symbol space:

```
sage: E = EllipticCurve('11a1')sage: M = ECModularSymbol(E, 0); MModular symbol with sign 0 over Rational Field attached to Elliptic Curve defined␣
\rightarrowby y^2 + y = x^3 - x^2 - 10*x - 20 over Rational Field
sage: [M(1/i) for i in range(2,11)]
[[-8/5, 0],[-3/5, 1],
 [7/5, 1],
 [12/5, 0],[12/5, 0],
 [7/5, -1],
 [-3/5, -1],
 [-8/5, 0],[2/5, 0]]
```
The curve is automatically converted to its minimal model:

```
sage: E = EllipticCurve([0, 0, 0, 0, 1/4])sage: ECModularSymbol(E)
Modular symbol with sign 1 over Rational Field attached to Elliptic Curve defined␣
\rightarrowby y^2 + y = x^3 over Rational Field
```
Non-optimal curves are handled correctly in eclib, by comparing the ratios of real and/or imaginary periods:

```
sage: from sage.libs.eclib.newforms import ECModularSymbol
sage: E1 = EllipticCurve('11a1') # optimal
sage: E1.period_lattice().basis()
(1.26920930427955, 0.634604652139777 + 1.45881661693850*1)sage: M1 = ECModularSymbol(E1,0)sage: M1(0)
[2/5, 0]sage: M1(1/3)
[-3/5, 1]
```
One non-optimal curve has real period 1/5 that of the optimal one, so plus symbols scale up by a factor of 5 while minus symbols are unchanged:

```
sage: E2 = EllipticCurve('11a2') # not optimal
sage: E2.period_lattice().basis()
(0.253841860855911, 0.126920930427955 + 1.45881661693850*I)
sage: M2 = ECModularSymbol(E2,0)sage: M2(0)
[2, 0]
sage: M2(1/3)
[-3, 1]sage: all((M2(r,1)=5*M1(r,1)) for r in QQ.range_by_height(10))
True
sage: all((M2(r,-1)=M1(r,-1)) for r in QQ.range_by_height(10))
True
```
The other non-optimal curve has real period 5 times that of the optimal one, so plus symbols scale down by a factor of 5; again, minus symbols are unchanged:

```
sage: E3 = EllipticCurve('11a3') # not optimal
sage: E3.period_lattice().basis()
(6.34604652139777, 3.17302326069888 + 1.45881661693850*I)
sage: M3 = ECModularSymbol(E3,0)
sage: M3(0)
[2/25, 0]sage: M3(1/3)
[-3/25, 1]
sage: all((5*M3(r,1)=M1(r,1)) for r in QQ.range_by_height(10))
True
sage: all((M3(r,-1)=M1(r,-1)) for r in QQ.range_by_height(10))
True
```
# **2.5 Cremona modular symbols**

#### class sage.libs.eclib.homspace.ModularSymbols

Bases: object

Class of Cremona Modular Symbols of given level and sign (and weight 2).

EXAMPLES:

```
sage: M = CremonaModularSymbols(225)
sage: type(M)
<class 'sage.libs.eclib.homspace.ModularSymbols'>
```
#### dimension()

Return the dimension of this modular symbols space.

EXAMPLES:

```
sage: M = CremonaModularSymbols(1234, sign=1)
sage: M.dimension()
156
```
### hecke\_matrix(*p*, *dual=False*, *verbose=False*)

Return the matrix of the p-th Hecke operator acting on this space of modular symbols.

The result of this command is not cached.

INPUT:

- $p a$  prime number
- dual  **(default: False) whether to compute the Hecke** operator acting on the dual space, i.e., the transpose of the Hecke operator
- verbose (default: False) print verbose output

### OUTPUT:

(matrix) If p divides the level, the matrix of the Atkin-Lehner involution  $W_p$  at p; otherwise the matrix of the Hecke operator  $T_p$ ,

EXAMPLES:

```
sage: M = CremonaModularSymbols(37)
sage: t = M.hecke_matrix(2); t
5 x 5 Cremona matrix over Rational Field
sage: print(t.str())
[ 3 0 0 0 0]
[-1 -1 1 1 0][ 0 0 -1 0 1][-1 \ 1 \ 0 \ -1 \ -1][ 0 0 1 0 -1]sage: t.charpoly().factor()
(x - 3) * x^2 * (x + 2)^2sage: print(M.hecke_matrix(2, dual=True).str())
[ 3 -1 0 -1 0 ][ 0 -1 0 1 0 ][ 0 1 -1 0 1]
```

```
[0 1 0 -1 0][ 0 0 1 -1 -1 ]sage: w = M.hecke_matrix(37); w
5 x 5 Cremona matrix over Rational Field
sage: w.charpoly().factor()
(x - 1)^{\lambda}2 * (x + 1)^{\lambda}3sage: sw = w.sage_matrix_over_ZZ()
sage: st = t.sage_matrix_over_ZZ)sage: sw^2 == sw.parent() (1)True
sage: st*sw == sw*stTrue
```
## is\_cuspidal()

Return whether or not this space is cuspidal.

EXAMPLES:

```
sage: M = CremonaModularSymbols(1122); M.is_cuspidal()
0
sage: M = CremonaModularSymbols(1122, cuspidal=True); M.is_cuspidal()
1
```
# level()

Return the level of this modular symbols space.

EXAMPLES:

```
sage: M = CremonaModularSymbols(1234, sign=1)
sage: M.level()
1234
```
### number\_of\_cusps()

Return the number of cusps for  $\Gamma_0(N)$ , where N is the level.

EXAMPLES:

```
sage: M = CremonaModularSymbols(225)
sage: M.number_of_cusps()
24
```
### sign()

Return the sign of this Cremona modular symbols space. The sign is either 0, +1 or -1.

EXAMPLES:

```
sage: M = CremonaModularSymbols(1122, sign=1); M
Cremona Modular Symbols space of dimension 224 for Gamma_0(1122) of weight 2␣
˓→with sign 1
sage: M.sign()
1
sage: M = CremonaModularSymbols(1122); M
Cremona Modular Symbols space of dimension 433 for Gamma_0(1122) of weight 2␣
→with sign 0
```

```
sage: M.sign()
0
sage: M = CremonaModularSymbols(1122, sign=-1); M
Cremona Modular Symbols space of dimension 209 for Gamma_0(1122) of weight 2␣
ightharpoonup sign -1sage: M.sign()
-1
```
sparse\_hecke\_matrix(*p*, *dual=False*, *verbose=False*, *base\_ring='ZZ'*)

Return the matrix of the p-th Hecke operator acting on this space of modular symbols as a sparse Sage matrix over base\_ring. This is more memory-efficient than creating a Cremona matrix and then applying sage\_matrix\_over\_ZZ with sparse=True.

The result of this command is not cached.

INPUT:

- $p a$  prime number
- dual  **(default: False) whether to compute the Hecke** operator acting on the dual space, i.e., the transpose of the Hecke operator
- verbose (default: False) print verbose output

OUTPUT:

(matrix) If p divides the level, the matrix of the Atkin-Lehner involution  $W_p$  at p; otherwise the matrix of the Hecke operator  $T_p$ ,

EXAMPLES:

```
sage: M = CremonaModularSymbols(37)sage: t = M. sparse_hecke_matrix(2); type(t)
<class 'sage.matrix.matrix_integer_sparse.Matrix_integer_sparse'>
sage: print(t)
[ 3 0 0 0 0]
[-1 -1 1 1 0][0 \ 0 \ -1 \ 0 \ 1][-1 \ 1 \ 0 \ -1 \ -1][ 0 0 1 0 -1]sage: M = CremonaModularSymbols(5001)
sage: T = M. sparse_hecke_matrix(2)
sage: U = M.hecke_matrix(2).sage_matrix_over_ZZ(sparse=True)
sage: print(T == U)True
sage: T = M. sparse_hecke_matrix(2, dual=True)
sage: print(T == U.transpose())True
sage: T = M. sparse_hecke_matrix(2, base_ring=GF(7))
sage: print(T == U.charAtge\_ring(GF(7)))True
```
This concerns an issue reported on [github issue #21303:](https://github.com/sagemath/sage/issues/21303)

```
sage: C = CremonaModularSymbols(45, cuspidal=True, sign=-1)
sage: T2a = C.hecke_matrix(2).sage_matrix-over_ZZ()
```

```
sage: T2b = C.\nsparse_{n}ecke_matrix(2)
sage: print(T2a == T2b)True
```
# **2.6 Cremona modular symbols**

sage.libs.eclib.constructor.CremonaModularSymbols(*level*, *sign=0*, *cuspidal=False*, *verbose=0*)

Return the space of Cremona modular symbols with given level, sign, etc.

INPUT:

- level an integer  $>= 2$  (at least 2, not just positive!)
- sign an integer either 0 (the default) or 1 or -1.
- cuspidal (default: False); if True, compute only the cuspidal subspace
- verbose (default: False): if True, print verbose information while creating space

EXAMPLES:

```
sage: M = CremonaModularSymbols(43); M
Cremona Modular Symbols space of dimension 7 for Gamma_0(43) of weight 2 with sign 0
sage: M = CremonaModularSymbols(43, sign=1); M
Cremona Modular Symbols space of dimension 4 for Gamma_0(43) of weight 2 with sign 1
sage: M = CremonaModularSymbols(43, cuspidal=True); M
Cremona Cuspidal Modular Symbols space of dimension 6 for Gamma_0(43) of weight 2␣
→with sign 0
sage: M = CremonaModularSymbols(43, cuspidal=True, sign=1); MCremona Cuspidal Modular Symbols space of dimension 3 for Gamma_0(43) of weight 2␣
\rightarrowwith sign 1
```
When run interactively, the following command will display verbose output:

```
sage: M = CremonaModularSymbols(43, verbose=1)
After 2-term relations, ngens = 22
ngens = 22maxnumrel = 32relation matrix has = 704 entries...
Finished 3-term relations: numrel = 16 ( maxnumrel = 32)
relmat has 42 nonzero entries (density = 0.0596591)
Computing kernel...
time to compute kernel = ( \dots seconds)
rk = 7Number of cusps is 2
ncusps = 2About to compute matrix of delta
delta matrix done: size 2x7.
About to compute kernel of delta
done
Finished constructing homspace.
sage: M
Cremona Modular Symbols space of dimension 7 for Gamma_0(43) of weight 2 with sign 0
```
The input must be valid or a ValueError is raised:

```
sage: M = CremonaModularSymbols(-1)Traceback (most recent call last):
...
ValueError: the level (= -1) must be at least 2
sage: M = CremonaModularSymbols(0)
Traceback (most recent call last):
...
ValueError: the level (= 0) must be at least 2
```
The sign can only be 0 or 1 or -1:

```
sage: M = CremonaModularSymbols(10, sign = -2)
Traceback (most recent call last):
...
ValueError: sign (= -2) is not supported; use 0, +1 or -1
```
We do allow -1 as a sign (see [github issue #9476\)](https://github.com/sagemath/sage/issues/9476):

```
sage: CremonaModularSymbols(10, sign = -1)
Cremona Modular Symbols space of dimension 0 for Gamma_0(10) of weight 2 with sign -
\rightarrow1
```
# **CHAPTER**

# **THREE**

# **FLINT**

# **3.1 Flint imports**

# **3.2 FLINT fmpz\_poly class wrapper**

## AUTHORS:

- Robert Bradshaw (2007-09-15) Initial version.
- William Stein (2007-10-02) update for new flint; add arithmetic and creation of coefficients of arbitrary size.

### class sage.libs.flint.fmpz\_poly.Fmpz\_poly

Bases: [SageObject](../../../../../../../html/en/reference/structure/sage/structure/sage_object.html#sage.structure.sage_object.SageObject)

Construct a new fmpz\_poly from a sequence, constant coefficient, or string (in the same format as it prints).

EXAMPLES:

```
sage: from sage.libs.flint.fmpz_poly import Fmpz_poly
sage: Fmpz_poly([1,2,3])
3 1 2 3
sage: Fmpz_poly(5)
1 5
sage: Fmpz_poly(str(Fmpz_poly([3,5,7])))
3 3 5 7
```
degree()

The degree of self.

```
sage: from sage.libs.flint.fmpz_poly import Fmpz_poly
sage: f = Fmpz\_poly([1, 2, 3]); f
3 1 2 3
sage: f.degree()
2
sage: Fmpz_poly(range(1000)).degree()
999
sage: Fmpz_poly([2,0]).degree()
0
```
## derivative()

Return the derivative of self.

EXAMPLES:

```
sage: from sage.libs.flint.fmpz_poly import Fmpz_poly
sage: f = Fmpz\_poly([1, 2, 6])sage: f.derivative().list() == [2, 12]True
```
## div\_rem(*other*)

Return self / other, self, % other.

EXAMPLES:

```
sage: from sage.libs.flint.fmpz_poly import Fmpz_poly
sage: f = Fmpz\_poly([1, 3, 4, 5])sage: g = f^2/23sage: g.div_rem(f)[1]
0
sage: g.div_rem(f)[0] - f^222
0
sage: f = Fmpz\_poly([1..10])sage: g = Fmpz\_poly([1, 3, 5])sage: q, r = f. div_rem(g)sage: q*f+r17 1 2 3 4 4 4 10 11 17 18 22 26 30 23 26 18 20
sage: g
3 1 3 5
sage: q*g+r
10 1 2 3 4 5 6 7 8 9 10
```
# left\_shift(*n*)

Left shift self by n.

EXAMPLES:

```
sage: from sage.libs.flint.fmpz_poly import Fmpz_poly
sage: f = Fmpz\_poly([1,2])sage: f.left_shift(1).list() == [0,1,2]True
```
# $list()$

Return self as a list of coefficients, lowest terms first.

EXAMPLES:

```
sage: from sage.libs.flint.fmpz_poly import Fmpz_poly
sage: f = Fmpz\_poly([2, 1, 0, -1])sage: f.list()
[2, 1, 0, -1]
```
pow\_truncate(*exp*, *n*)

Return self raised to the power of exp mod x^n.

```
sage: from sage.libs.flint.fmpz_poly import Fmpz_poly
sage: f = Fmpz\_poly([1,2])sage: f.pow_truncate(10,3)
3 1 20 180
sage: f.pow_truncate(1000,3)
3 1 2000 1998000
```
pseudo\_div(*other*)

### pseudo\_div\_rem(*other*)

### right\_shift(*n*)

Right shift self by n.

EXAMPLES:

```
sage: from sage.libs.flint.fmpz_poly import Fmpz_poly
sage: f = Fmpz\_poly([1,2])sage: f.right_shift(1).list() == [2]True
```
# truncate(*n*)

Return the truncation of self at degree n.

EXAMPLES:

```
sage: from sage.libs.flint.fmpz_poly import Fmpz_poly
sage: f = Fmpz\_poly([1, 1])sage: g = f^{**}10; g
11 1 10 45 120 210 252 210 120 45 10 1
sage: g.truncate(5)
5 1 10 45 120 210
```
# **3.3 FLINT Arithmetic Functions**

sage.libs.flint.arith.bell\_number(*n*)

Return the  $n$ -th Bell number.

See [Wikipedia article Bell\\_number.](https://en.wikipedia.org/wiki/Bell_number)

```
sage: from sage.libs.flint.arith import bell_number
sage: [bell_number(i) for i in range(10)]
[1, 1, 2, 5, 15, 52, 203, 877, 4140, 21147]
sage: bell_number(10)
115975
sage: bell_number(40)
157450588391204931289324344702531067
sage: bell_number(100)
47585391276764833658790768841387207826363669686825611466616334637559114497892442622672724044217756306953557882560751
```
### sage.libs.flint.arith.bernoulli\_number(*n*)

Return the  $n$ -th Bernoulli number.

See [Wikipedia article Bernoulli\\_number.](https://en.wikipedia.org/wiki/Bernoulli_number)

EXAMPLES:

```
sage: from sage.libs.flint.arith import bernoulli_number
sage: [bernoulli_number(i) for i in range(10)]
[1, -1/2, 1/6, 0, -1/30, 0, 1/42, 0, -1/30, 0]sage: bernoulli_number(10)
5/66
sage: bernoulli_number(40)
-261082718496449122051/13530
sage: bernoulli_number(100)
-
˓→94598037819122125295227433069493721872702841533066936133385696204311395415197247711/
\rightarrow33330
```
### sage.libs.flint.arith.dedekind\_sum(*p*, *q*)

Return the Dedekind sum  $s(p, q)$  where p and q are arbitrary integers.

See Wikipedia article Dedekind sum.

EXAMPLES:

```
sage: from sage.libs.flint.arith import dedekind_sum
sage: dedekind_sum(4, 5)
-1/5
```
sage.libs.flint.arith.euler\_number(*n*)

Return the Euler number of index  $n$ .

See [Wikipedia article Euler\\_number.](https://en.wikipedia.org/wiki/Euler_number)

EXAMPLES:

```
sage: from sage.libs.flint.arith import euler_number
sage: [eller_number(i) for i in range(8)][1, 0, -1, 0, 5, 0, -61, 0]
```
sage.libs.flint.arith.harmonic\_number(*n*)

Return the harmonic number  $H_n$ .

See [Wikipedia article Harmonic\\_number.](https://en.wikipedia.org/wiki/Harmonic_number)

EXAMPLES:

```
sage: from sage.libs.flint.arith import harmonic_number
sage: n = 500 + \text{randint}(0, 500)sage: bool( sum(1/k for k in range(1, n+1)) == harmonic_number(n) )
True
```
### sage.libs.flint.arith.number\_of\_partitions(*n*)

Return the number of partitions of the integer  $n$ .

See [Wikipedia article Partition\\_\(number\\_theory\).](https://en.wikipedia.org/wiki/Partition_(number_theory))

```
sage: from sage.libs.flint.arith import number_of_partitions
sage: number_of_partitions(3)
3
sage: number_of_partitions(10)
42
sage: number_of_partitions(40)
37338
sage: number_of_partitions(100)
190569292
sage: number_of_partitions(100000)
274935105697756965126775163209863526881734293159800547582031259843021473281149641730550507416607366
```
sage.libs.flint.arith.stirling\_number\_1(*n*, *k*)

Return the unsigned Stirling number of the first kind.

EXAMPLES:

sage: from sage.libs.flint.arith import stirling\_number\_1 sage: [stirling\_number\_1(8,i) for i in range(9)] [0, 5040, 13068, 13132, 6769, 1960, 322, 28, 1]

sage.libs.flint.arith.stirling\_number\_2(*n*, *k*)

Return the Stirling number of the second kind.

EXAMPLES:

```
sage: from sage.libs.flint.arith import stirling_number_2
sage: [string_number_2(8,i) for i in range(9)][0, 1, 127, 966, 1701, 1050, 266, 28, 1]
```
# **3.4 Interface to FLINT's** qsieve\_factor()**. This used to interact**

with an external "QuadraticSieve" program, but its functionality has been absorbed into flint.

```
sage.libs.flint.qsieve.qsieve(n)
```
Factor n using the quadratic sieve.

INPUT:

• n – an integer; neither prime nor a perfect power.

OUTPUT:

A list of the factors of n. There is no guarantee that the factors found will be prime, or distinct.

```
sage: k = 19; n = next\_prime(10^k/k)*next\_prime(10^k(k+1))sage: factor(n) # (currently) uses PARI
10000000000000000051 * 100000000000000000039
sage: qsieve(n)
[(10000000000000000051, 1), (100000000000000000039, 1)]
```
# **CHAPTER**

# **FOUR**

# **GIAC**

# **4.1 Wrappers for Giac functions**

We provide a python function to compute and convert to sage a Groebner basis using the giacpy\_sage module.

AUTHORS:

- Martin Albrecht (2015-07-01): initial version
- Han Frederic (2015-07-01): initial version

EXAMPLES:

```
sage: from sage.libs.giac import groebner_basis as gb_giac # random
sage: P = \text{PolynomialRing}(QQ, 6, 'x')sage: I = \text{sage.rings.dlead.Cyclic}(P)sage: B = gb_giac(I.gens()) # random
sage: B
Polynomial Sequence with 45 Polynomials in 6 Variables
```
class sage.libs.giac.GiacSettingsDefaultContext

Bases: object

Context preserve libgiac settings.

sage.libs.giac.groebner\_basis(*gens*, *proba\_epsilon=None*, *threads=None*, *prot=False*, *elim\_variables=None*, *\*args*, *\*\*kwds*)

Compute a Groebner Basis of an ideal using giacpy\_sage. The result is automatically converted to sage.

Supported term orders of the underlying polynomial ring are lex, deglex, degrevlex and block orders with 2 degrevlex blocks.

INPUT:

- gens an ideal (or a list) of polynomials over a prime field of characteristic 0 or  $p < 2^{\wedge}31$
- proba\_epsilon  **(default: None) majoration of the probability** of a wrong answer when probabilistic algorithms are allowed.
	- **–** if proba\_epsilon is None, the value of sage.structure.proof.all.polynomial() is taken. If it is false then the global giacpy\_sage.giacsettings.proba\_epsilon is used.
	- **–** if proba\_epsilon is 0, probabilistic algorithms are disabled.
- threads (default: None) Maximal number of threads allowed for giac. If None, the global giacpy\_sage. giacsettings.threads is considered.
- prot (default: False) if True print detailled informations
- elim\_variables (default: None) a list of variables to eliminate from the ideal.
	- **–** if elim\_variables is None, a Groebner basis with respect to the term ordering of the parent polynomial ring of the polynomials gens is computed.
	- **–** if elim\_variables is a list of variables, a Groebner basis of the elimination ideal with respect to a degrevlex term order is computed, regardless of the term order of the polynomial ring.

# OUTPUT:

Polynomial sequence of the reduced Groebner basis.

### EXAMPLES:

```
sage: from sage.libs.giac import groebner_basis as gb_giac
sage: P = \text{PolynomialRing(GF(previous\_prime(2**31)), 6, 'x') }sage: I = sage.rings.ideal.Cyclic(P)sage: B=gb_giac(I.gens());B
// Groebner basis computation time ...
Polynomial Sequence with 45 Polynomials in 6 Variables
sage: B.is_groebner()
True
```
Elimination ideals can be computed by passing elim\_variables:

```
sage: P = \text{PolynomialRing(GF(previous\_prime(2**31)), 5, 'x')}sage: I = \text{sage.rings}.ideal.Cyclic(P)sage: B = gb_giac(I.gens(), elim_variables=[P.gen(0), P.gen(2)])// Groebner basis computation time ...
sage: B.is_groebner()
True
sage: B.ideal() == I.elimination_ideal([P.gen(0), P.gen(2)])
True
```
Computations over QQ can benefit from

• a probabilistic lifting:

```
sage: P = \text{PolynomialRing}(QQ, 5, 'x')sage: I = ideal([P.random-element(3,7) for j in range(5)])sage: B1 = gb\_giac(I.gens(), 1e-16) # long time (1s)...
sage: sage.structure.proof.all.polynomial(True)
sage: B2 = gb_giac(I.gens()) # long time (4s)// Groebner basis computation time...
sage: B1 == B2 \# long timeTrue
sage: B1.is_groebner() # long time (20s)True
```
• multi threaded operations:

```
sage: P = PolynomialRing(QQ, 8, 'x')
sage: I = \text{sage.rings.dlead.Cyclic}(P)
```

```
sage: time B = gb\_giac(I.gens(), 1e-6, threads=2) # doctest: +SKIP...
Time: CPU 168.98 s, Wall: 94.13 s
```
You can get detailled information by setting prot=True

```
sage: I = \text{sage.rings.ideal.Katsura}(P)sage: qb\_qiac(I,prot=True) # random, long time (3s)
9381383 begin computing basis modulo 535718473
9381501 begin new iteration zmod, number of pairs: 8, base size: 8
...end, basis size 74 prime number 1
G=Vector [0,1,2,3,4,5,6,7,8,9,10,11,12,13,14,15,16,17,18,...
...creating reconstruction #0
...
++++++++basis size 74
checking pairs for i=0, j=checking pairs for i=1, j=2,6,12,17,19,24,29,34,39,42,43,48,56,61,64,69,
...
checking pairs for i=72, j=73,
checking pairs for i=73, j=
Number of critical pairs to check 373
+++++++++++++++++++++++++++++++++++++++++++++++++++++++++++++++++...
Successful... check of 373 critical pairs
12380865 end final check
Polynomial Sequence with 74 Polynomials in 8 Variables
```
### sage.libs.giac.local\_giacsettings(*func*)

Decorator to preserve Giac's proba\_epsilon and threads settings.

```
sage: def testf(a,b):
....: giacsettings.proba_epsilon = a/100
\ldots: giacsettings.threads = b+2....: return (giacsettings.proba_epsilon, giacsettings.threads)
sage: from sage.libs.giac.giac import giacsettings
sage: from sage.libs.giac import local_giacsettings
sage: gporig, gtorig = (giacsettings.proba_epsilon, giacsettings.threads)sage: gp, gt = local_giaceettings(testf)(giacestrings.probagesilon,giacestrings.\rightarrowthreads)
sage: gporig == giacsettings.proba_epsilon
True
sage: gtorig = giacsettings.threads
True
sage: gp<gporig, gt-gtorig
(True, 2)
```
# **CHAPTER**

# **GMP-ECM**

# **5.1 The Elliptic Curve Method for Integer Factorization (ECM)**

Sage includes GMP-ECM, which is a highly optimized implementation of Lenstra's elliptic curve factorization method. See <https://gitlab.inria.fr/zimmerma/ecm> for more about GMP-ECM. This file provides a Cython interface to the GMP-ECM library.

AUTHORS:

- Robert L Miller (2008-01-21): library interface (clone of ecmfactor.c)
- Jeroen Demeyer (2012-03-29): signal handling, documentation
- Paul Zimmermann (2011-05-22) added input/output of sigma

EXAMPLES:

```
sage: from sage.libs.libecm import ecmfactor
sage: result = ecmfactor(999, 0.00)sage: result[0]
True
sage: result[1] in [3, 9, 27, 37, 111, 333, 999] or result[1]
True
sage: result = ecmfactor(999, 0.00, verbose=True)
Performing one curve with B1=0
Found factor in step 1: ...
sage: result[0]
True
sage: result[1] in [3, 9, 27, 37, 111, 333, 999] or result[1]
True
sage: ecmfactor(2^128+1,1000,sigma=227140902)
(True, 5704689200685129054721, 227140902)
```
sage.libs.libecm.ecmfactor(*number*, *B1*, *verbose=False*, *sigma=0*)

Try to find a factor of a positive integer using ECM (Elliptic Curve Method). This function tries one elliptic curve.

INPUT:

- number positive integer to be factored
- B1 bound for step 1 of ECM
- verbose (default: False) print some debugging information

## OUTPUT:

Either (False, None) if no factor was found, or (True, f) if the factor f was found.

EXAMPLES:

```
sage: from sage.libs.libecm import ecmfactor
```
This number has a small factor which is easy to find for ECM:

```
sage: N = 2^167 - 1sage: factor(N)
2349023 * 79638304766856507377778616296087448490695649
sage: ecmfactor(N, 2e5)
(True, 2349023, ...)
```
If a factor was found, we can reproduce the factorization with the same sigma value:

```
sage: N = 2^167 - 1sage: ecmfactor(N, 2e5, sigma=1473308225)
(True, 2349023, 1473308225)
```
With a smaller B1 bound, we may or may not succeed:

```
sage: ecmfactor(N, 1e2) # random
(False, None)
```
The following number is a Mersenne prime, so we don't expect to find any factors (there is an extremely small chance that we get the input number back as factorization):

```
sage: N = 2^127 - 1sage: N.is_prime()
True
sage: ecmfactor(N, 1e3)
(False, None)
```
If we have several small prime factors, it is possible to find a product of primes as factor:

```
sage: N = 2^1179 - 1sage: factor(N)
359 * 1433 * 1489459109360039866456940197095433721664951999121
sage: ecmfactor(N, 1e3) # random
(True, 514447, 3475102204)
```
We can ask for verbose output:

```
sage: N = 12^{0.97} - 1sage: factor(N)
11 *␣
˓→43570062353753446053455610056679740005056966111842089407838902783209959981593077811330507328327968191581
sage: ecmfactor(N, 100, verbose=True)
Performing one curve with B1=100
Found factor in step 1: 11
(True, 11, ...)
sage: ecmfactor(N/11, 100, verbose=True)
Performing one curve with B1=100
```
Found no factor. (False, None)

# **CHAPTER**

**SIX**

**GSL**

# **6.1 GSL arrays**

class sage.libs.gsl.array.GSLDoubleArray

Bases: object

```
sage: a = WaveletTransform(128,'daubechies',4)
sage: for i in range(1, 11):
....: a[i] = 1sage: a[:6:2]
[0.0, 1.0, 1.0]
```
# **CHAPTER**

# **SEVEN**

# **LCALC**

# **7.1 Rubinstein's lcalc library**

This is a wrapper around Michael Rubinstein's lcalc. See [http://oto.math.uwaterloo.ca/~mrubinst/L\\_function\\_public/](http://oto.math.uwaterloo.ca/~mrubinst/L_function_public/CODE/) [CODE/.](http://oto.math.uwaterloo.ca/~mrubinst/L_function_public/CODE/)

AUTHORS:

- Rishikesh (2010): added compute\_rank() and hardy\_z\_function()
- Yann Laigle-Chapuy (2009): refactored
- Rishikesh (2009): initial version

# <span id="page-60-0"></span>class sage.libs.lcalc.lcalc\_Lfunction.Lfunction

Bases: object

Initialization of L-function objects. See derived class for details, this class is not supposed to be instantiated directly.

EXAMPLES:

```
sage: from sage.libs.lcalc.lcalc_Lfunction import *
sage: Lfunction_from_character(DirichletGroup(5)[1])
L-function with complex Dirichlet coefficients
```
## compute\_rank()

Computes the analytic rank (the order of vanishing at the center) of of the L-function

```
sage: from sage.libs.lcalc.lcalc_Lfunction import *
sage: chi = DirichletGroup(5)[2] # This is a quadratic character
sage: L = Lfunction_from_character(chi, type="int")
sage: L.compute_rank()
0
```

```
sage: from sage.libs.lcalc.lcalc_Lfunction import *
sage: E = EllipticCurve([ -82, 0])sage: L = Lfunction_from_elliptic_curve(E, number_of_coeffs=40000)
sage: L.compute_rank()
3
```
## find\_zeros(*T1*, *T2*, *stepsize*)

Finds zeros on critical line between T1 and T2 using step size of stepsize. This function might miss zeros if step size is too large. This function computes the zeros of the L-function by using change in signs of areal valued function whose zeros coincide with the zeros of L-function.

Use [find\\_zeros\\_via\\_N\(\)](#page-61-0) for slower but more rigorous computation.

INPUT:

- T1 a real number giving the lower bound
- T2 a real number giving the upper bound
- stepsize step size to be used for the zero search

OUTPUT:

list – A list of the imaginary parts of the zeros which were found.

EXAMPLES:

```
sage: from sage.libs.lcalc.lcalc_Lfunction import *
sage: chi = DirichletGroup(5)[2] # This is a quadratic character
sage: L = L function_from_character(chi, type="int")
sage: L.find_zeros(5,15,.1)
[6.64845334472..., 9.83144443288..., 11.9588456260...]
sage: L = Lfunction_from_character(chi, type="double")
sage: L.find_zeros(1,15,.1)
[6.64845334472..., 9.83144443288..., 11.9588456260...]
```

```
sage: from sage.libs.lcalc.lcalc_Lfunction import *
sage: chi = DirichletGroup(5)[1]sage: L = L function_from_character(chi, type="complex")
sage: L.find_zeros(-8,8,.1)
[-4.13290370521..., 6.18357819545...]
```

```
sage: from sage.libs.lcalc.lcalc_Lfunction import *
sage: L = Lfunction_Zeta()
sage: L.find_zeros(10,29.1,.1)
[14.1347251417..., 21.0220396387..., 25.0108575801...]
```
### <span id="page-61-0"></span>find\_zeros\_via\_N(*count=0*, *start=0*, *max\_refine=1025*, *rank=-1*)

Find count zeros (in order of increasing magnitude) and output their imaginary parts. This function verifies that no zeros are missed, and that all values output are indeed zeros.

If this L-function is self-dual (if its Dirichlet coefficients are real, up to a tolerance of 1e-6), then only the zeros with positive imaginary parts are output. Their conjugates, which are also zeros, are not output.

INPUT:

- count number of zeros to be found
- start (default: 0) how many initial zeros to skip
- max\_refine when some zeros are found to be missing, the step size used to find zeros is refined. max\_refine gives an upper limit on when lcalc should give up. Use default value unless you know what you are doing.
- rank integer (default: -1) analytic rank of the L-function. If -1 is passed, then we attempt to compute it. (Use default if in doubt)

## OUTPUT:

list – A list of the imaginary parts of the zeros that have been found

EXAMPLES:

```
sage: from sage.libs.lcalc.lcalc_Lfunction import *
sage: chi = DirichletGroup(5)[2] #This is a quadratic character
sage: L = Lfunction_from_character(chi, type="int")
sage: L.find_zeros_via_N(3)
[6.64845334472..., 9.83144443288..., 11.9588456260...]
sage: L = L function_from_character(chi, type="double")
sage: L.find_zeros_via_N(3)
[6.64845334472..., 9.83144443288..., 11.9588456260...]
```

```
sage: from sage.libs.lcalc.lcalc_Lfunction import *
sage: chi = DirichletGroup(5)[1]
sage: L = Lfunction_from_character(chi, type="complex")
sage: zeros = L.find\_zeros\_via_N(3)sage: (zeros[0] - (-4.13290370521286)).abs() < 1e-8
True
sage: (zeros[1] - 6.18357819545086).abs() < 1e-8
True
sage: (zeros[2] - 8.45722917442320).abs() < 1e-8
True
```

```
sage: from sage.libs.lcalc.lcalc_Lfunction import *
sage: L = Lfunction_Zeta()
sage: L.find_zeros_via_N(3)
[14.1347251417..., 21.0220396387..., 25.0108575801...]
```
### hardy\_z\_function(*s*)

Computes the Hardy Z-function of the L-function at s

INPUT:

• s - a complex number with imaginary part between -0.5 and 0.5

```
sage: from sage.libs.lcalc.lcalc_Lfunction import *
sage: chi = DirichletGroup(5)[2] # Quadratic character
sage: L = Lfunction_from_character(chi, type="int")
sage: (L.hardy_z_function(0) - 0.231750947504).abs() < 1e-8True
sage: L.hardy_z_function(0.5).imag().abs() < 1e-8True
```

```
sage: from sage.libs.lcalc.lcalc_Lfunction import *
sage: chi = DirichletGroup(5)[1]sage: L = Lfunction_from_character(chi, type="complex")
sage: (L.hardy_z_function(0) - 0.793967590477).abs() < 1e-8True
sage: L.hardy_z_function(0.5).imag().abs() < 1e-8True
```

```
sage: from sage.libs.lcalc.lcalc_Lfunction import *
sage: E = EllipticCurve([-82, 0])sage: L = Lfunction_from_elliptic_curve(E, number_of_coeffs=40000)
sage: (L.hardy_z_function(2.1) - (-0.006431791768)).abs() < 1e-8
True
```
value(*s*, *derivative=0*)

Computes the value of the L-function at s

INPUT:

- s a complex number
- derivative integer (default: 0) the derivative to be evaluated
- rotate (default: False) If True, this returns the value of the Hardy Z-function (sometimes called the Riemann-Siegel Z-function or the Siegel Z-function).

EXAMPLES:

```
sage: from sage.libs.lcalc.lcalc_Lfunction import *
sage: chi = DirichletGroup(5)[2] # This is a quadratic character
sage: L = Lfunction_from_character(chi, type="int")
sage: (L.value(0.5) - 0.231750947504016).abs() < 1e-8True
sage: v = L.value(0.2 + 0.4*I)sage: (v - (0.102558603193 + 0.190840777924*I)).abs() < 1e-8
True
sage: L = Lfunction_from_character(chi, type="double")
sage: (L.value(0.6) - 0.274633355856345).abs() < 1e-8
True
sage: v = L.value(0.6 + I)sage: (v - (0.362258705721 + 0.43388825062*TI)).abs() < 1e-8
True
```

```
sage: from sage.libs.lcalc.lcalc_Lfunction import *
sage: chi = DirichletGroup(5)[1]sage: L = Lfunction_from_character(chi, type="complex")
sage: v = L.vallow(0.5)sage: (v - (0.763747880117 + 0.21696476751*I)).abs() < 1e-8
True
sage: v = L.value(0.6 + 5*I)sage: (v - (0.702723260619 - 1.10178575243*T)).abs() < 1e-8
True
```

```
sage: from sage.libs.lcalc.lcalc_Lfunction import *
sage: L = Lfunction_Zeta()
sage: (L.value(0.5) + 1.46035450880).abs() < 1e-8True
sage: v = L.value(0.4 + 0.5*I)sage: (v - (-0.450728958517 - 0.780511403019*I)).abs() < 1e-8
True
```
class sage.libs.lcalc.lcalc\_Lfunction.Lfunction\_C

Bases: [Lfunction](#page-60-0)

The Lfunction\_C class is used to represent L-functions with complex Dirichlet Coefficients. We assume that L-functions satisfy the following functional equation.

$$
\Lambda(s) = \omega Q^s \overline{\Lambda(1 - \bar{s})}
$$

where

$$
\Lambda(s) = Q^s \left( \prod_{j=1}^a \Gamma(\kappa_j s + \gamma_j) \right) L(s)
$$

See (23) in [arXiv math/0412181](https://arxiv.org/abs/math/0412181)

INPUT:

- what\_type\_L integer, this should be set to 1 if the coefficients are periodic and 0 otherwise.
- $\bullet$  dirichlet\_coefficient List of Dirichlet coefficients of the L-function. Only first  $M$  coefficients are needed if they are periodic.
- period If the coefficients are periodic, this should be the period of the coefficients.
- Q See above
- OMEGA See above
- kappa List of the values of  $\kappa_i$  in the functional equation
- gamma List of the values of  $\gamma_i$  in the functional equation
- pole List of the poles of L-function
- residue List of the residues of the L-function

**Note:** If an L-function satisfies  $\Lambda(s) = \omega Q^s \Lambda(k - s)$ , by replacing s by  $s + (k - 1)/2$ , one can get it in the form we need.

#### class sage.libs.lcalc.lcalc\_Lfunction.Lfunction\_D

#### Bases: [Lfunction](#page-60-0)

The Lfunction\_D class is used to represent L-functions with real Dirichlet coefficients. We assume that Lfunctions satisfy the following functional equation.

$$
\Lambda(s) = \omega Q^s \overline{\Lambda(1-\bar{s})}
$$

where

$$
\Lambda(s) = Q^s \left( \prod_{j=1}^a \Gamma(\kappa_j s + \gamma_j) \right) L(s)
$$

See (23) in [arXiv math/0412181](https://arxiv.org/abs/math/0412181)

INPUT:

- what\_type\_L integer, this should be set to 1 if the coefficients are periodic and 0 otherwise.
- dirichlet\_coefficient List of Dirichlet coefficients of the L-function. Only first  $M$  coefficients are needed if they are periodic.
- period If the coefficients are periodic, this should be the period of the coefficients.
- Q See above
- OMEGA See above
- kappa List of the values of  $\kappa_j$  in the functional equation
- gamma List of the values of  $\gamma_i$  in the functional equation
- pole List of the poles of L-function
- residue List of the residues of the L-function

**Note:** If an L-function satisfies  $\Lambda(s) = \omega Q^s \Lambda(k - s)$ , by replacing s by  $s + (k - 1)/2$ , one can get it in the form we need.

### class sage.libs.lcalc.lcalc\_Lfunction.Lfunction\_I

## Bases: [Lfunction](#page-60-0)

The Lfunction\_I class is used to represent L-functions with integer Dirichlet Coefficients. We assume that L-functions satisfy the following functional equation.

$$
\Lambda(s) = \omega Q^s \overline{\Lambda(1-\bar{s})}
$$

where

$$
\Lambda(s) = Q^s \left( \prod_{j=1}^a \Gamma(\kappa_j s + \gamma_j) \right) L(s)
$$

See (23) in [arXiv math/0412181](https://arxiv.org/abs/math/0412181)

INPUT:

- what\_type\_L integer, this should be set to 1 if the coefficients are periodic and 0 otherwise.
- dirichlet\_coefficient List of Dirichlet coefficients of the L-function. Only first  $M$  coefficients are needed if they are periodic.
- period If the coefficients are periodic, this should be the period of the coefficients.
- Q See above
- OMEGA See above
- kappa List of the values of  $\kappa_j$  in the functional equation
- gamma List of the values of  $\gamma_i$  in the functional equation
- pole List of the poles of L-function
- residue List of the residues of the L-function

**Note:** If an L-function satisfies  $\Lambda(s) = \omega Q^s \Lambda(k - s)$ , by replacing s by  $s + (k - 1)/2$ , one can get it in the form we need.

# class sage.libs.lcalc.lcalc\_Lfunction.Lfunction\_Zeta

# Bases: [Lfunction](#page-60-0)

The Lfunction\_Zeta class is used to generate the Riemann zeta function.

sage.libs.lcalc.lcalc\_Lfunction.Lfunction\_from\_character(*chi*, *type='complex'*)

Given a primitive Dirichlet character, this function returns an lcalc L-function object for the L-function of the character.

INPUT:

- chi A Dirichlet character
- use\_type string (default: "complex") type used for the Dirichlet coefficients. This can be "int", "double" or "complex".

### OUTPUT:

L-function object for chi.

EXAMPLES:

```
sage: from sage.libs.lcalc.lcalc_Lfunction import Lfunction_from_character
sage: Lfunction_from_character(DirichletGroup(5)[1])
L-function with complex Dirichlet coefficients
sage: Lfunction_from_character(DirichletGroup(5)[2], type="int")
L-function with integer Dirichlet coefficients
sage: Lfunction_from_character(DirichletGroup(5)[2], type="double")
L-function with real Dirichlet coefficients
sage: Lfunction_from_character(DirichletGroup(5)[1], type="int")
Traceback (most recent call last):
...
ValueError: For non quadratic characters you must use type="complex"
```
sage.libs.lcalc.lcalc\_Lfunction.Lfunction\_from\_elliptic\_curve(*E*, *number\_of\_coeffs=10000*)

Given an elliptic curve E, return an L-function object for the function  $L(s, E)$ .

INPUT:

- E An elliptic curve
- number\_of\_coeffs integer (default: 10000) The number of coefficients to be used when constructing the L-function object. Right now this is fixed at object creation time, and is not automatically set intelligently.

OUTPUT:

L-function object for L(s, E).

```
sage: from sage.libs.lcalc.lcalc_Lfunction import Lfunction_from_elliptic_curve
sage: L = Lfunction_from_elliptic_curve(EllipticCurve('37'))
sage: L
L-function with real Dirichlet coefficients
sage: L.value(0.5).abs() < 1e-8True
sage: (L.value(0.5, derivative=1) - 0.305999773835200).abs() < 1e-6
True
```
# **CHAPTER**

**EIGHT**

# **LIBSINGULAR**

# **8.1 libSingular: Functions**

Sage implements a C wrapper around the Singular interpreter which allows to call any function directly from Sage without string parsing or interprocess communication overhead. Users who do not want to call Singular functions directly, usually do not have to worry about this interface, since it is handled by higher level functions in Sage.

EXAMPLES:

The direct approach for loading a Singular function is to call the function [singular\\_function\(\)](#page-73-0) with the function name as parameter:

```
sage: from sage.libs.singular.function import singular_function
sage: P \cdot \langle a,b,c,d \rangle = \text{PolynomialRing}(GF(7))sage: std = singular_function('std')
sage: I = \text{sage.rings.dlead.Cyclic}(P)sage: std(I)
[a + b + c + d,b^2 + 2^*b^*d + d^2,
b * c * 2 + c * 2 * d - b * d * 2 - d * 3,
b * c * d^2 + c^2 * d^2 - b * d^3 + c * d^3 - d^4 - 1,
b * d^4 + d^5 - b - d,
c^{\wedge}3^{\star}d^{\wedge}2 + c^{\wedge}2^{\star}d^{\wedge}3 - c - d,
 c^2d^4 + b^*c - b^*d + c^*d - 2^*d^2
```
If a Singular library needs to be loaded before a certain function is available, use the [lib\(\)](#page-73-1) function as shown below:

```
sage: from sage.libs.singular.function import singular_function, lib as singular_lib
sage: primdecSY = singular_function('primdecSY')
Traceback (most recent call last):
...
NameError: Singular library function 'primdecSY' is not defined
sage: singular_lib('primdec.lib')
sage: primdecSY = singular_function('primdecSY')
```
There is also a short-hand notation for the above:

```
sage: import sage.libs.singular.function_factory
sage: primdecSY = sage.libs.singular.function_factory.ff.primdec__lib.primdecSY
```
The above line will load "primdec.lib" first and then load the function primdecSY.

### AUTHORS:

- Michael Brickenstein (2009-07): initial implementation, overall design
- Martin Albrecht (2009-07): clean up, enhancements, etc
- Michael Brickenstein (2009-10): extension to more Singular types
- Martin Albrecht (2010-01): clean up, support for attributes
- Simon King (2011-04): include the documentation provided by Singular as a code block
- Burcin Erocal, Michael Brickenstein, Oleksandr Motsak, Alexander Dreyer, Simon King (2011-09): plural support

## <span id="page-69-1"></span>class sage.libs.singular.function.BaseCallHandler

Bases: object

A call handler is an abstraction which hides the details of the implementation differences between kernel and library functions.

### <span id="page-69-0"></span>class sage.libs.singular.function.Converter

Bases: [SageObject](../../../../../../../html/en/reference/structure/sage/structure/sage_object.html#sage.structure.sage_object.SageObject)

A [Converter](#page-69-0) interfaces between Sage objects and Singular interpreter objects.

## ring()

Return the ring in which the arguments of this list live.

EXAMPLES:

```
sage: from sage.libs.singular.function import Converter
sage: P \le a, b, c > = \text{PolynomialRing}(GF(127))sage: Converter([a,b,c],ring=P).ring()
Multivariate Polynomial Ring in a, b, c over Finite Field of size 127
```
# class sage.libs.singular.function.KernelCallHandler

Bases: [BaseCallHandler](#page-69-1)

A call handler is an abstraction which hides the details of the implementation differences between kernel and library functions.

This class implements calling a kernel function.

Note: Do not construct this class directly, use [singular\\_function\(\)](#page-73-0) instead.

# class sage.libs.singular.function.LibraryCallHandler

Bases: [BaseCallHandler](#page-69-1)

A call handler is an abstraction which hides the details of the implementation differences between kernel and library functions.

This class implements calling a library function.

Note: Do not construct this class directly, use [singular\\_function\(\)](#page-73-0) instead.

# class sage.libs.singular.function.Resolution Bases: object

A simple wrapper around Singular's resolutions.

### class sage.libs.singular.function.RingWrap

Bases: object

A simple wrapper around Singular's rings.

#### characteristic()

Get characteristic.

EXAMPLES:

```
sage: from sage.libs.singular.function import singular_function
sage: P \ll x, y, z > 0 PolynomialRing(QQ)
sage: ringlist = singular_function("ringlist")
sage: l = ringlist(P)sage: ring = singular_function("ring")
sage: ring(1, ring=P).characteristic()
0
```
## is\_commutative()

Determine whether a given ring is commutative.

EXAMPLES:

```
sage: from sage.libs.singular.function import singular_function
sage: P \ll x, y, z> = \text{PolynomialRing}(QQ)sage: ringlist = singular_function("ringlist")
sage: l = ringlist(P)sage: ring = singular_function("ring")
sage: ring(1, ring=P).is_commutative()
True
```
## ngens()

Get number of generators.

EXAMPLES:

```
sage: from sage.libs.singular.function import singular_function
sage: P \cdot \langle x, y, z \rangle = \text{PolynomialRing}(QQ)sage: ringlist = singular_function("ringlist")
sage: l = ringlist(P)sage: ring = singular_function("ring")
sage: ring(1, ring=P).ngens()
3
```
# npars()

Get number of parameters.

EXAMPLES:

```
sage: from sage.libs.singular.function import singular_function
sage: P \cdot \langle x, y, z \rangle = \text{PolynomialRing}(QQ)sage: ringlist = singular_function("ringlist")
```

```
sage: l = ringlist(P)sage: ring = singular_function("ring")
sage: ring(1, ring=P).npars()
0
```
## ordering\_string()

Get Singular string defining monomial ordering.

EXAMPLES:

```
sage: from sage.libs.singular.function import singular_function
sage: P \ll x, y, z> = \text{PolynomialRing}(QQ)sage: ringlist = singular_function("ringlist")
sage: l = ringlist(P)sage: ring = singular_function("ring")
sage: ring(1, ring=P).ordering_string()
'dp(3), C'
```
### par\_names()

Get parameter names.

EXAMPLES:

```
sage: from sage.libs.singular.function import singular_function
sage: P \cdot \langle x, y, z \rangle = \text{PolynomialRing}(QQ)sage: ringlist = singular_function("ringlist")
sage: l = \text{ringlist}(P)sage: ring = singular_function("ring")
sage: ring(1, ring=P).par_names()
[]
```
#### var\_names()

Get names of variables.

EXAMPLES:

```
sage: from sage.libs.singular.function import singular_function
sage: P \ll x, y, z> = \text{PolynomialRing}(QQ)sage: ringlist = singular_function("ringlist")
sage: l = ringlist(P)sage: ring = singular_function("ring")
sage: ring(1, ring=P).var_names()
['x', 'y', 'z']
```
## <span id="page-71-0"></span>class sage.libs.singular.function.SingularFunction

Bases: [SageObject](../../../../../../../html/en/reference/structure/sage/structure/sage_object.html#sage.structure.sage_object.SageObject)

The base class for Singular functions either from the kernel or from the library.

```
class sage.libs.singular.function.SingularKernelFunction
```
Bases: [SingularFunction](#page-71-0)
```
sage: from sage.libs.singular.function import SingularKernelFunction
sage: R \cdot \langle x, y \rangle = PolynomialRing(QQ, order='lex')
sage: I = R.ideal(x, x+1)
sage: f = SingularKernelFunction("std")
sage: f(I)
[1]
```
class sage.libs.singular.function.SingularLibraryFunction

Bases: [SingularFunction](#page-71-0)

EXAMPLES:

```
sage: from sage.libs.singular.function import SingularLibraryFunction
sage: R \le x, y> = PolynomialRing(QQ, order='lex')
sage: I = R.ideal(x, x+1)
sage: f = SingularLibraryFunction("groebner")
sage: f(I)
[1]
```
sage.libs.singular.function.all\_singular\_poly\_wrapper(*s*)

Tests for a sequence s, whether it consists of singular polynomials.

EXAMPLES:

```
sage: from sage.libs.singular.function import all_singular_poly_wrapper
sage: P \cdot \langle x, y, z \rangle = QQ[sage: all_singular_poly_wrapper([x+1, y])
True
sage: all_singular_poly_wrapper([x+1, y, 1])
False
```
sage.libs.singular.function.all\_vectors(*s*)

Check if a sequence s consists of free module elements over a singular ring.

EXAMPLES:

```
sage: from sage.libs.singular.function import all_vectors
sage: P \ll x, y, z > 0sage: M = P^{**}2sage: all_vectors([x])
False
sage: all_vectors([(x,y)])
False
sage: all\_vectors([M(\emptyset), M((x,y))])True
sage: all\_vectors([M(0), M((x,y)),(0,0)])False
```
sage.libs.singular.function.is\_sage\_wrapper\_for\_singular\_ring(*ring*)

Check whether wrapped ring arises from Singular or Singular/Plural.

```
sage: from sage.libs.singular.function import is_sage_wrapper_for_singular_ring
sage: P \cdot \langle x, y, z \rangle = QQ[]sage: is_sage_wrapper_for_singular_ring(P)
True
sage: A \cdot \langle x, y, z \rangle = FreeAlgebra(QQ, 3)
```

```
sage: P = A.g\_algebra(relations={y*x:-x*y}, order = 'lex')sage: is_sage_wrapper_for_singular_ring(P)
True
```
sage.libs.singular.function.is\_singular\_poly\_wrapper(*p*)

Checks if p is some data type corresponding to some singular poly.

EXAMPLES:

```
sage: from sage.libs.singular.function import is_singular_poly_wrapper
sage: A \cdot \langle x, y, z \rangle = \text{FreeAlgebra}(QQ, 3)sage: H.\langle x, y, z \rangle = A.g_algebra({z*x:x*z+2*x, z*y:y*z-2*y})
sage: is_singular_poly_wrapper(x+y)
True
```
sage.libs.singular.function.lib(*name*)

Load the Singular library name.

INPUT:

• name – a Singular library name

EXAMPLES:

```
sage: from sage.libs.singular.function import singular_function
sage: from sage.libs.singular.function import lib as singular_lib
sage: singular_lib('general.lib')
sage: primes = singular_function('primes')
sage: primes(2,10, ring=GF(127)['x,y,z'])
(2, 3, 5, 7)
```
sage.libs.singular.function.list\_of\_functions(*packages=False*)

Return a list of all function names currently available.

INPUT:

• packages – include local functions in packages.

EXAMPLES:

```
sage: from sage.libs.singular.function import list_of_functions
sage: 'groebner' in list_of_functions()
True
```
sage.libs.singular.function.singular\_function(*name*)

Construct a new libSingular function object for the given name.

This function works both for interpreter and built-in functions.

INPUT:

• name – the name of the function

EXAMPLES:

```
sage: P \ll x, y, z > 0 PolynomialRing(QQ)
sage: f = 3 * x * y + 2 * z + 1sage: g = 2*x + 1/2sage: I = \text{Ideal}([f,g])sage: from sage.libs.singular.function import singular_function
sage: std = singular_function("std")
sage: std(I)
[3*y - 8*z - 4, 4*x + 1]sage: size = singular_function("size")
sage: size([2, 3, 3])
3
sage: size("sage")
4
sage: size(["hello", "sage"])
2
sage: factorize = singular_function("factorize")
sage: factorize(f)
[[1, 3*x*y + 2*z + 1], (1, 1)]sage: factorize(f, 1)
[3*x*y + 2*z + 1]
```
We give a wrong number of arguments:

```
sage: factorize()
Traceback (most recent call last):
...
RuntimeError: error in Singular function call 'factorize':
Wrong number of arguments (got 0 arguments, arity code is 305)
sage: factorize(f, 1, 2)
Traceback (most recent call last):
...
RuntimeError: error in Singular function call 'factorize':
Wrong number of arguments (got 3 arguments, arity code is 305)
sage: factorize(f, 1, 2, 3)
Traceback (most recent call last):
...
RuntimeError: error in Singular function call 'factorize':
Wrong number of arguments (got 4 arguments, arity code is 305)
```
The Singular function list can be called with any number of arguments:

```
sage: singular_list = singular_function("list")
sage: singular_list(2, 3, 6)
[2, 3, 6]
sage: singular_list()
[]
sage: singular_list(1)
[1]
sage: singular_list(1, 2, 3, 4, 5, 6, 7, 8, 9, 10)
[1, 2, 3, 4, 5, 6, 7, 8, 9, 10]
```
We try to define a non-existing function:

```
sage: number_foobar = singular_function('number_foobar')
Traceback (most recent call last):
...
NameError: Singular library function 'number_foobar' is not defined
sage: from sage.libs.singular.function import lib as singular_lib
sage: singular_lib('general.lib')
sage: number_e = singular_function('number_e')
sage: number_e(10r)
67957045707/25000000000
sage: RR(number_e(10r))
2.71828182828000
sage: singular_lib('primdec.lib')
sage: primdecGTZ = singular_function("primdecGTZ")
sage: primdecGTZ(I)
[[[y - 8/3 \cdot z - 4/3, x + 1/4], [y - 8/3 \cdot z - 4/3, x + 1/4]]]sage: singular_list((1,2,3),3,[1,2,3], ring=P)
[(1, 2, 3), 3, [1, 2, 3]]sage: ringlist=singular_function("ringlist")
sage: l = ringlist(P)sage: l[3].__class__
<class 'sage.rings.polynomial.multi_polynomial_sequence.PolynomialSequence_generic'>
sage: l
[0, [\ 'x', 'y', 'z'], [['dp', (1, 1, 1)], [[C', (0, )]], [0]])sage: ring=singular_function("ring")
sage: ring(1)
<RingWrap>
sage: matrix = Matrix(P, 2, 2)sage: matrix.randomize(terms=1)
sage: det = singular_function("det")sage: det(matrix) == matrix[0, 0] * matrix[1, 1] - matrix[0, 1] * matrix[1, 0]
True
sage: coeffs = singular_function("coeffs")
sage: coeffs(x*y+y+1,y)[ 1]
[x + 1]sage: intmat = Matrix(ZZ, 2,2, [100, 2, 3, 4])
sage: det(intmat)
394
sage: random = singular_function("random")
sage: A = \text{random}(10, 2, 3); A.\text{nrows}(), \text{max}(A.\text{list}()) \leq 10(2, True)
sage: P \ll x, y, z> = PolynomialRing(QQ)sage: M=P**3
sage: leadcoef = singular_function("leadcoef")
sage: v=M((100*x,5*y,10*z*x*y))
sage: leadcoef(v)
10
sage: v = M([x+y, x*y+y**3, z])sage: lead = singular_function("lead")
```

```
sage: lead(v)
(0, y^{\wedge}3)sage: jet = singular_function("jet")
sage: jet(v, 2)
(x + y, x^*y, z)sage: syz = singular_function("syz")
sage: I = P.ideal([x+y,x*y-y, y*2,x**2+1])
sage: M = syz(I)sage: M
[(-2*y, 2, y + 1, 0), (0, -2, x - 1, 0), (x*y - y, -y + 1, 1, -y), (x^2 + 1, -x - 1,\rightarrow -1, -x)]
sage: singular_lib("mprimdec.lib")
sage: syz(M)
[(-x - 1, y - 1, 2*x, -2*y)]sage: GTZmod = singular_function("GTZmod")
sage: GTZmod(M)
[[[(-2^*y, 2, y + 1, 0), (0, x + 1, 1, -y), (0, -2, x - 1, 0), (x^*y - y, -y + 1, 1, -y)]\rightarrowy), (x^2 + 1, 0, 0, -x - y)], [0]]]
sage: mres = singular_function("mres")
sage: resolution = mres(M, 0)sage: resolution
<Resolution>
sage: singular_list(resolution)
[[(-2^*y, 2, y + 1, 0), (0, -2, x - 1, 0), (x^*y - y, -y + 1, 1, -y), (x^2 + 1, -x -\rightarrow1, -1, -x)], [(-x - 1, y - 1, 2*x, -2*y)], [(0)]]
sage: A_{\text{S}} \langle x, y \rangle = \text{FreeAlgebra}(00, 2)sage: P \cdot \langle x, y \rangle = A \cdot g\_algebra({y * x : -x * y})sage: I= Sequence([x*y,x+y], check=False, immutable=True)
sage: twostd = singular_function("twostd")
sage: twostd(I)
\begin{bmatrix} x + y, & y^{\wedge}2 \end{bmatrix}sage: M=syz(I)
doctest...
sage: M
[(x + y, x^*y)]sage: syz(M)
[(0)]
sage: mres(I, 0)
<Resolution>
sage: M=P**3
sage: v=M((100*x,5*y,10*y*x*y))
sage: leadcoef(v)
-10sage: v = M([x+y, x*y+y*x*3, x])sage: lead(v)
(0, y^3)
sage: jet(v, 2)
(x + y, x^*y, x)sage: l = ringlist(P)sage: len(1)
6
```

```
sage: ring(l)
<noncommutative RingWrap>
sage: I=twostd(I)
sage: l[3]=I
sage: ring(l)
<noncommutative RingWrap>
```
## **8.2 libSingular: Function Factory**

AUTHORS:

• Martin Albrecht (2010-01): initial version

```
class sage.libs.singular.function_factory.SingularFunctionFactory
```
Bases: object

A convenient interface to libsingular functions.

# **8.3 libSingular: Conversion Routines and Initialisation**

## AUTHOR:

- Martin Albrecht [<malb@informatik.uni-bremen.de>](mailto:malb@informatik.uni-bremen.de)
- Miguel Marco [<mmarco@unizar.es>](mailto:mmarco@unizar.es) (2021): added transcendental extensions over Q

#### sage.libs.singular.singular.get\_resource(*id*)

Return a Singular "resource".

## INPUT:

• id – a single-character string; see [https://github.com/Singular/Singular/blob/spielwiese/resources/](https://github.com/Singular/Singular/blob/spielwiese/resources/feResource.cc) [feResource.cc](https://github.com/Singular/Singular/blob/spielwiese/resources/feResource.cc)

OUTPUT:

A string, or None.

EXAMPLES:

```
sage: from sage.libs.singular.singular import get_resource
sage: get_resource('D') # SINGULAR_DATA_DIR
'...'
sage: get_resource('i') # SINGULAR_INFO_FILE
'.../singular...'
sage: get_resource('7') is None # not defined
True
```
sage.libs.singular.singular.si2sa\_resolution(*res*)

Pull the data from Singular resolution res to construct a Sage resolution.

INPUT:

• res – Singular resolution

The procedure is destructive and res is not usable afterward.

EXAMPLES:

```
sage: from sage.libs.singular.singular import si2sa_resolution
sage: from sage.libs.singular.function import singular_function
sage: module = singular_function("module")
sage: mres = singular_function('mres')
sage: S \ll x, y, z, w = PolynomialRing(QQ)
sage: I = S.ideal([y^*w - z^2, -x^*w + y^*z, x^*z - y^2])
sage: mod = module(I)sage: r = mres(mod, 0)sage: si2sa_resolution(r)
\Gamma[ y x]
                                  [-z -y][z^{\lambda}2 - y^*w y^*z - x^*w y^{\lambda}2 - x^*z], [w z]]
```
sage.libs.singular.singular.si2sa\_resolution\_graded(*res*, *degrees*)

Pull the data from Singular resolution res to construct a Sage resolution.

INPUT:

- res Singular resolution
- degrees list of integers or integer vectors

The procedure is destructive, and res is not usable afterward.

```
sage: from sage.libs.singular.singular import si2sa_resolution_graded
sage: from sage.libs.singular.function import singular_function
sage: module = singular_function("module")
sage: mres = singular_function('mres')
sage: S \ll x, y, z, w = PolynomialRing(QQ)
sage: I = S.ideal([y * w - z^2, -x * w + y * z, x * z - y^2])
sage: mod = module(I)sage: r = mres(mod, 0)sage: res_mats, res_degs = si2sa_resolution_graded(r, (1, 1, 1, 1))
sage: res_mats
\mathbb{E}[ y x]
                                   [-z -y][z^{\lambda}2 - y^*w y^*z - x^*w y^{\lambda}2 - x^*z], [ w z]]
sage: res_degs
[[[2], [2], [2]], [[1, 1, 1], [1, 1, 1]]]
```
# **8.4 Wrapper for Singular's Polynomial Arithmetic**

AUTHOR:

• Martin Albrecht (2009-07): refactoring

# **8.5 libSingular: Options**

Singular uses a set of global options to determine verbosity and the behavior of certain algorithms. We provide an interface to these options in the most 'natural' python-ic way. Users who do not wish to deal with Singular functions directly usually do not have to worry about this interface or Singular options in general since this is taken care of by higher level functions.

We compute a Groebner basis for Cyclic-5 in two different contexts:

```
sage: P \le a, b, c, d, e > 1 PolynomialRing(GF(127))
sage: I = \text{sage.rings.dlead.Cyclic}(P)sage: import sage.libs.singular.function_factory
sage: std = sage.libs.singular.function_factory.ff.std
```
By default, tail reductions are performed:

```
sage: from sage.libs.singular.option import opt, opt_ctx
sage: opt['red_tail']
True
sage: std(I)[-1]d^2e^*e^*6 + 28*b*c*d + ...
```
If we don't want this, we can create an option context, which disables this:

```
sage: with opt_ctx(red_tail=False, red_sb=False):
\dots: std(I)[-1]d^2e^*e^6 + 8^*c^3 + \ldots
```
However, this does not affect the global state:

```
sage: opt['red_tail']
True
```
On the other hand, any assignment to an option object will immediately change the global state:

```
sage: opt['red_tail'] = False
sage: opt['red_tail']
False
sage: opt['red\_tail'] = Truesage: opt['red_tail']
True
```
Assigning values within an option context, only affects this context:

```
sage: with opt_ctx:
....: opt['red_tail'] = False
```
sage: opt['red\_tail'] True

Option contexts can also be safely stacked:

```
sage: with opt_ctx:
\dots: opt['red_tail'] = False
....: print(opt)
....: with opt_ctx:
....: opt['red_through'] = False
....: print(opt)
general options for libSingular (current value 0x00000082)
general options for libSingular (current value 0x00000002)
sage: print(opt)
general options for libSingular (current value 0x02000082)
```
Furthermore, the integer valued options deg\_bound and mult\_bound can be used:

```
sage: R_{.} \langle x, y \rangle = QQ[]
sage: I = R^*[x^3+y^2,x^2^*y+1]sage: opt['deg_bound'] = 2sage: std(I)
[x^2*y + 1, x^3 + y^2]sage: opt['deg_bound'] = 0sage: std(I)[y^3 - x, x^2^*y + 1, x^3 + y^2]
```
The same interface is available for verbosity options:

```
sage: from sage.libs.singular.option import opt_verb
sage: opt_verb['not_warn_sb']
False
sage: opt.reset_default() # needed to avoid side effects
sage: opt_verb.reset_default() # needed to avoid side effects
```
AUTHOR:

- Martin Albrecht (2009-08): initial implementation
- Martin Albrecht (2010-01): better interface, verbosity options
- Simon King (2010-07): Python-ic option names; deg\_bound and mult\_bound

class sage.libs.singular.option.LibSingularOptions

Bases: [LibSingularOptions\\_abstract](#page-83-0)

Pythonic Interface to libSingular's options.

Supported options are:

- return\_sb or returnSB the functions syz, intersect, quotient, modulo return a standard base instead of a generating set if return\_sb is set. This option should not be used for lift.
- fast\_hc or fastHC tries to find the highest corner of the staircase (HC) as fast as possible during a standard basis computation (only used for local orderings).
- int\_strategy or intStrategy avoids division of coefficients during standard basis computations. This option is ring dependent. By default, it is set for rings with characteristic 0 and not set for all other rings.
- lazy uses a more lazy approach in std computations, which was used in SINGULAR version before 2-0 (and which may lead to faster or slower computations, depending on the example).
- length select shorter reducers in std computations.
- not\_regularity or notRegularity disables the regularity bound for res and mres.
- not\_sugar or notSugar disables the sugar strategy during standard basis computation.
- not\_buckets or notBuckets disables the bucket representation of polynomials during standard basis computations. This option usually decreases the memory usage but increases the computation time. It should only be set for memory-critical standard basis computations.
- old\_std or oldStd uses a more lazy approach in std computations, which was used in SINGULAR version before 2-0 (and which may lead to faster or slower computations, depending on the example).
- prot shows protocol information indicating the progress during the following computations: facstd, fglm, groebner, lres, mres, minres, mstd, res, slimgb, sres, std, stdfglm, stdhilb, syz.
- red\_sb or redSB computes a reduced standard basis in any standard basis computation.
- red\_tail or redTail reduction of the tails of polynomials during standard basis computations. This option is ring dependent. By default, it is set for rings with global degree orderings and not set for all other rings.
- red\_through or redThrough for inhomogeneous input, polynomial reductions during standard basis computations are never postponed, but always finished through. This option is ring dependent. By default, it is set for rings with global degree orderings and not set for all other rings.
- sugar\_crit or sugarCrit uses criteria similar to the homogeneous case to keep more useless pairs.
- weight\_m or weightM automatically computes suitable weights for the weighted ecart and the weighted sugar method.

In addition, two integer valued parameters are supported, namely:

- deg\_bound or degBound The standard basis computation is stopped if the total (weighted) degree exceeds deg\_bound. deg\_bound should not be used for a global ordering with inhomogeneous input. Reset this bound by setting deg\_bound to 0. The exact meaning of "degree" depends on the ring ordering and the command: slimgb uses always the total degree with weights 1, std does so for block orderings, only.
- mult\_bound or multBound The standard basis computation is stopped if the ideal is zero-dimensional in a ring with local ordering and its multiplicity is lower than mult\_bound. Reset this bound by setting mult bound to  $0$ .

EXAMPLES:

```
sage: from sage.libs.singular.option import LibSingularOptions
sage: libsingular_options = LibSingularOptions()
sage: libsingular_options
general options for libSingular (current value 0x06000082)
```
Here we demonstrate the intended way of using libSingular options:

```
sage: R \ll x, y> = QQ[]sage: I = R^*[x^3+y^2,x^2^*y+1]sage: I.groebner_basis(deg_bound=2)
[x^{\wedge}3 + y^{\wedge}2, x^{\wedge}2^{*}y + 1]
```
sage: I.groebner\_basis()  $[x^3 + y^2, x^2^*y + 1, y^3 - x]$ 

The option mult\_bound is only relevant in the local case:

```
sage: from sage.libs.singular.option import opt
sage: Rlocal.\langle x,y,z \rangle = PolynomialRing(QQ, order='ds')
sage: x^2 \times xTrue
sage: J = \int x^{\lambda}7+y^{\lambda}7+z^{\lambda}6, x^{\lambda}6+y^{\lambda}8+z^{\lambda}7, x^{\lambda}7+y^{\lambda}5+z^{\lambda}8, x^{\lambda}2^{*}y^{\lambda}3+y^{\lambda}2^{*}z^{\lambda}3+x^{\lambda}3^{*}z^{\lambda}2, x^{\lambda}3^{*}y^{\lambda}2+y^{\lambda}\rightarrow3*z^2+x^2*z^3]*Rlocal
sage: J.groebner_basis(mult_bound=100)
\lceil x^{\lambda}3^{*}y^{\lambda}2 + y^{\lambda}3^{*}z^{\lambda}2 + x^{\lambda}2^{*}z^{\lambda}3, x^{\lambda}2^{*}y^{\lambda}3 + x^{\lambda}3^{*}z^{\lambda}2 + y^{\lambda}2^{*}z^{\lambda}3, y^{\lambda}5, x^{\lambda}6 + x^{*}y^{\lambda}4^{*}z^{\lambda}5, x^{\lambda}6\rightarrow4*z^2 - y^4*z^2 - x^2*y*z^3 + x*y^2*z^3, z^6 - x*y^4*z^4 - x^3*y*z^5]
sage: opt['red\_tail'] = True \# the previous commands reset opt['red\_tail'] to Falsesage: J.groebner_basis()
[x^3*y^2 + y^3*z^2 + x^2*z^3, x^2*y^3 + x^3*z^2 + y^2*z^3, y^5, x^6, x^4*z^2 - y^6]\rightarrow4*z^2 - x^2*y*z^3 + x*y^2*z^3, z^6, y^4*z^3 - y^3*z^4 - x^2*z^5, x^3*y*z^4 - x^
\rightarrow2*y^2*z^4 + x*y^3*z^4, x^3*z^5, x^2*y*z^5 + y^3*z^5, x*y^3*z^5]
```
## reset\_default()

Reset libSingular's default options.

EXAMPLES:

```
sage: from sage.libs.singular.option import opt
sage: opt['red_tail']
True
sage: opt['red\_tail'] = Falsesage: opt['red_tail']
False
sage: opt['deg_bound']
0
sage: opt['deg\_bound'] = 2sage: opt['deg_bound']
2
sage: opt.reset_default()
sage: opt['red_tail']
True
sage: opt['deg_bound']
\Omega
```
class sage.libs.singular.option.LibSingularOptionsContext

Bases: object

Option context

This object localizes changes to options.

```
sage: from sage.libs.singular.option import opt, opt_ctx
sage: opt
general options for libSingular (current value 0x06000082)
```

```
sage: with opt_ctx(redTail=False):
....: print(opt)
....: with opt_ctx(redThrough=False):
....: print(opt)
general options for libSingular (current value 0x04000082)
general options for libSingular (current value 0x04000002)
sage: print(opt)
general options for libSingular (current value 0x06000082)
```
opt

```
class sage.libs.singular.option.LibSingularOptions_abstract
```
Bases: object

Abstract Base Class for libSingular options.

load(*value=None*)

EXAMPLES:

```
sage: from sage.libs.singular.option import opt as sopt
sage: bck = sopt.save(); hex(bck[0]), bck[1], bck[2]('0x6000082', 0, 0)
sage: sopt['redTail'] = False
sage: hex(int(sopt))
'0x4000082'
sage: sopt.load(bck)
sage: sopt['redTail']
True
```
#### save()

Return a triple of integers that allow reconstruction of the options.

```
sage: from sage.libs.singular.option import opt
sage: opt['deg_bound']
0
sage: opt['red_tail']
True
sage: s = opt.save()sage: opt['deg_bound'] = 2sage: opt['red_tail'] = False
sage: opt['deg_bound']
2
sage: opt['red_tail']
False
sage: opt.load(s)
sage: opt['deg_bound']
0
sage: opt['red_tail']
True
sage: opt.reset_default() # needed to avoid side effects
```
#### class sage.libs.singular.option.LibSingularVerboseOptions

Bases: [LibSingularOptions\\_abstract](#page-83-0)

Pythonic Interface to libSingular's verbosity options.

Supported options are:

- mem shows memory usage in square brackets.
- yacc Only available in debug version.
- redefine warns about variable redefinitions.
- reading shows the number of characters read from a file.
- loadLib or load\_lib shows loading of libraries.
- debugLib or debug\_lib warns about syntax errors when loading a library.
- loadProc or load\_proc shows loading of procedures from libraries.
- defRes or def\_res shows the names of the syzygy modules while converting resolution to list.
- usage shows correct usage in error messages.
- Imap or imap shows the mapping of variables with the fetch and imap commands.
- notWarnSB or not\_warn\_sb do not warn if a basis is not a standard basis
- contentSB or content\_sb avoids to divide by the content of a polynomial in std and related algorithms. Should usually not be used.
- cancelunit avoids to divide polynomials by non-constant units in std in the local case. Should usually not be used.

EXAMPLES:

```
sage: from sage.libs.singular.option import LibSingularVerboseOptions
sage: libsingular_verbose = LibSingularVerboseOptions()
sage: libsingular_verbose
verbosity options for libSingular (current value 0x00002851)
```
#### reset\_default()

Return to libSingular's default verbosity options

```
sage: from sage.libs.singular.option import opt_verb
sage: opt_verb['not_warn_sb']
False
sage: opt_verb['not_warn_sb'] = True
sage: opt_verb['not_warn_sb']
True
sage: opt_verb.reset_default()
sage: opt_verb['not_warn_sb']
False
```
# **8.6 Wrapper for Singular's Rings**

AUTHORS:

- Martin Albrecht (2009-07): initial implementation
- Kwankyu Lee (2010-06): added matrix term order support
- Miguel Marco (2021): added transcendental extensions over Q

## sage.libs.singular.ring.currRing\_wrapper()

Returns a wrapper for the current ring, for use in debugging ring\_refcount\_dict.

EXAMPLES:

```
sage: from sage.libs.singular.ring import currRing_wrapper
sage: currRing_wrapper()
The ring pointer ...
```

```
sage.libs.singular.ring.poison_currRing(frame, event, arg)
```
Poison the currRing pointer.

This function sets the currRing to an illegal value. By setting it as the python debug hook, you can poison the currRing before every evaluated Python command (but not within Cython code).

INPUT:

• frame, event, arg – the standard arguments for the CPython debugger hook. They are not used.

OUTPUT:

Returns itself, which ensures that [poison\\_currRing\(\)](#page-85-0) will stay in the debugger hook.

EXAMPLES:

```
sage: previous_trace_func = sys.gettrace() # None if no debugger running
sage: from sage.libs.singular.ring import poison_currRing
sage: sys.settrace(poison_currRing)
sage: sys.gettrace()
<built-in function poison_currRing>
sage: sys.settrace(previous_trace_func) # switch it off again
```
sage.libs.singular.ring.print\_currRing()

Print the currRing pointer.

EXAMPLES:

```
sage: from sage.libs.singular.ring import print_currRing
sage: print_currRing() # random output
DEBUG: currRing == 0x7fc6fa6ec480
sage: from sage.libs.singular.ring import poison_currRing
sage: = poison_currRing(None, None, None)sage: print_currRing()
DEBUG: currRing == 0x0
```
class sage.libs.singular.ring.ring\_wrapper\_Py

Bases: object

Python object wrapping the ring pointer.

This is useful to store ring pointers in Python containers.

You must not construct instances of this class yourself, use  $\text{wrap\_ring}()$  instead.

EXAMPLES:

```
sage: from sage.libs.singular.ring import ring_wrapper_Py
sage: ring_wrapper_Py
```
## <class 'sage.libs.singular.ring.ring\_wrapper\_Py'>

# **8.7 Singular's Groebner Strategy Objects**

## AUTHORS:

- Martin Albrecht (2009-07): initial implementation
- Michael Brickenstein (2009-07): initial implementation
- Hans Schoenemann (2009-07): initial implementation

### class sage.libs.singular.groebner\_strategy.GroebnerStrategy

Bases: [SageObject](../../../../../../../html/en/reference/structure/sage/structure/sage_object.html#sage.structure.sage_object.SageObject)

A Wrapper for Singular's Groebner Strategy Object.

This object provides functions for normal form computations and other functions for Groebner basis computation.

#### ALGORITHM:

Uses Singular via libSINGULAR

#### ideal()

Return the ideal this strategy object is defined for.

EXAMPLES:

```
sage: from sage.libs.singular.groebner_strategy import GroebnerStrategy
sage: P \cdot \langle x, y, z \rangle = \text{PolynomialRing}(GF(32003))sage: I = Ideal([x + z, y + z])sage: strat = GroebnerStrategy(I)sage: strat.ideal()
Ideal (x + z, y + z) of Multivariate Polynomial Ring in x, y, z over Finite<sub>n</sub>
˓→Field of size 32003
```
## normal\_form(*p*)

Compute the normal form of p with respect to the generators of this object.

```
sage: from sage.libs.singular.groebner_strategy import GroebnerStrategy
sage: P \cdot \langle x, y, z \rangle = \text{PolynomialRing}(QQ)sage: I = Ideal([x + z, y + z])sage: strat = GroebnerStrategy(I)sage: strat.normal_form(x*y) # indirect doctest
z^{\wedge}2sage: strat.normal_form(x + 1)-z + 1
```
### ring()

Return the ring this strategy object is defined over.

EXAMPLES:

```
sage: from sage.libs.singular.groebner_strategy import GroebnerStrategy
sage: P \cdot \langle x, y, z \rangle = \text{PolynomialRing}(GF(32003))sage: I = Ideal([x + z, y + z])sage: strat = GroebnerStrategy(I)sage: strat.ring()
Multivariate Polynomial Ring in x, y, z over Finite Field of size 32003
```
class sage.libs.singular.groebner\_strategy.NCGroebnerStrategy

Bases: [SageObject](../../../../../../../html/en/reference/structure/sage/structure/sage_object.html#sage.structure.sage_object.SageObject)

A Wrapper for Singular's Groebner Strategy Object.

This object provides functions for normal form computations and other functions for Groebner basis computation.

#### ALGORITHM:

Uses Singular via libSINGULAR

#### ideal()

Return the ideal this strategy object is defined for.

EXAMPLES:

```
sage: from sage.libs.singular.groebner_strategy import NCGroebnerStrategy
sage: A \cdot \langle x, y, z \rangle = \text{FreeAlgebra}(QQ, 3)sage: H.\langle x,y,z\rangle = A.g\_algebra({y*x:x*y-z, z*x:x*z+2*x, z*y:y*z-2*y})sage: I = H.ideal([y^2, x^2, z^2-H.one()])
sage: strat = NGroebnerStrategy(I)sage: strat.ideal() == ITrue
```
#### normal\_form(*p*)

Compute the normal form of p with respect to the generators of this object.

EXAMPLES:

```
sage: A \cdot \langle x, y, z \rangle = FreeAlgebra(QQ, 3)sage: H.<x,y,z> = A.g_algebra({y*x:x*y-z, z*x:x*z+2*x, z*y:y*z-2*y})
sage: JL = H.ideal([x^3, y^3, z^3 - 4*z])
sage: JT = H.ideal([x^3, y^3, z^3 - 4*z], side='twosided')
sage: from sage.libs.singular.groebner_strategy import NCGroebnerStrategy
sage: SL = NCGroebnerStrategy(JL.std())sage: ST = NCGroebnerStrategy(JT.std())
sage: SL.normal_form(x*y^2)
x*y^2
sage: ST.normal_form(x*y^2)
y*z
```
#### ring()

Return the ring this strategy object is defined over.

```
sage: from sage.libs.singular.groebner_strategy import NCGroebnerStrategy
sage: A \ll x, y, z> = \text{FreeAlgebra}(QQ, 3)sage: H.<x,y,z> = A.g_algebra({y*x:x*y-z, z*x:x*z+2*x, z*y:y*z-2*y})
sage: I = H.ideal([y^2, x^2, z^2-H.one()])
sage: strat = NCGroebnerStrategy(I)
sage: strat.ring() is H
True
```
sage.libs.singular.groebner\_strategy.unpickle\_GroebnerStrategy0(*I*)

EXAMPLES:

```
sage: from sage.libs.singular.groebner_strategy import GroebnerStrategy
sage: P \cdot \langle x, y, z \rangle = \text{PolynomialRing}(GF(32003))sage: I = Ideal([x + z, y + z])sage: strat = GroebnerStrategy(I)sage: loads(dumps(strat)) == strat # indirect doctest
True
```
sage.libs.singular.groebner\_strategy.unpickle\_NCGroebnerStrategy0(*I*)

```
sage: from sage.libs.singular.groebner_strategy import NCGroebnerStrategy
sage: A \ll x, y, z> = \text{FreeAlgebra}(QQ, 3)sage: H.<x,y,z> = A.g_algebra({y*x:x*y-z, z*x:x*z+2*x, z*y:y*z-2*y})
sage: I = H.ideal([y^2, x^2, z^2-H-one())sage: strat = NGroebnerStrategy(I)sage: loads(dumps(strat)) == strat # indirect doctest
True
```
## **CHAPTER**

## **NINE**

## **GAP**

## **9.1 Context Managers for LibGAP**

This module implements a context manager for global variables. This is useful since the behavior of GAP is sometimes controlled by global variables, which you might want to switch to a different value for a computation. Here is an example how you are suppose to use it from your code. First, let us set a dummy global variable for our example:

```
sage: libgap.set_global('FooBar', 123)
```
Then, if you want to switch the value momentarily you can write:

```
sage: with libgap.global_context('FooBar', 'test'):
....: print(libgap.get_global('FooBar'))
test
```
Afterward, the global variable reverts to the previous value:

```
sage: print(libgap.get_global('FooBar'))
123
```
The value is reset even if exceptions occur:

```
sage: with libgap.global_context('FooBar', 'test'):
....: print(libgap.get_global('FooBar'))
....: raise ValueError(libgap.get_global('FooBar'))
Traceback (most recent call last):
...
ValueError: test
sage: print(libgap.get_global('FooBar'))
123
```
class sage.libs.gap.context\_managers.GlobalVariableContext(*variable*, *value*)

Bases: object

Context manager for GAP global variables.

It is recommended that you use the [sage.libs.gap.libgap.Gap.global\\_context\(\)](#page-96-0) method and not construct objects of this class manually.

INPUT:

- variable string. The variable name.
- value anything that defines a GAP object.

EXAMPLES:

```
sage: libgap.set_global('FooBar', 1)
sage: with libgap.global_context('FooBar', 2):
....: print(libgap.get_global('FooBar'))
2
sage: libgap.get_global('FooBar')
1
```
## **9.2 Common global functions defined by GAP.**

## **9.3 Long tests for GAP**

These stress test the garbage collection inside GAP

```
sage.libs.gap.test_long.test_loop_1()
```
EXAMPLES:

sage: from sage.libs.gap.test\_long import test\_loop\_1 sage: test\_loop\_1() # long time (up to 25s on sage.math, 2013)

```
sage.libs.gap.test_long.test_loop_2()
```
EXAMPLES:

```
sage: from sage.libs.gap.test_long import test_loop_2
sage: test_loop_2() # long time (10s on sage.math, 2013)
```
sage.libs.gap.test\_long.test\_loop\_3()

EXAMPLES:

```
sage: from sage.libs.gap.test_long import test_loop_3
sage: test_loop_3() # long time (31s on sage.math, 2013)
```
# **9.4 Utility functions for GAP**

```
exception sage.libs.gap.util.GAPError
```
Bases: [ValueError](https://docs.python.org/library/exceptions.html#ValueError)

Exceptions raised by the GAP library

```
class sage.libs.gap.util.ObjWrapper
```
Bases: object

Wrapper for GAP master pointers

EXAMPLES:

```
sage: from sage.libs.gap.util import ObjWrapper
sage: x = 0bjWrapper()
sage: y = 0bjWrapper()
```
sage:  $x == y$ True

sage.libs.gap.util.get\_owned\_objects()

Helper to access the refcount dictionary from Python code

## **9.5 Library Interface to GAP**

<span id="page-92-0"></span>This module implements a fast C library interface to GAP. To use it, you simply call libgap (the parent of all [GapElement](#page-99-0) instances) and use it to convert Sage objects into GAP objects.

EXAMPLES:

```
sage: a = 1ibgap(10)sage: a
10
sage: type(a)
<class 'sage.libs.gap.element.GapElement_Integer'>
sage: a<sup>*</sup>a
100
sage: timeit('a*a') # random output
625 loops, best of 3: 898 ns per loop
```
Compared to the expect interface this is >1000 times faster:

```
sage: b = gap('10')sage: timeit('b*b') # random output; long time
125 loops, best of 3: 2.05 ms per loop
```
If you want to evaluate GAP commands, use the [Gap.eval\(\)](#page-95-0) method:

sage: libgap.eval('List( $[1..10]$ ,  $i \rightarrow i^2$ )') [ 1, 4, 9, 16, 25, 36, 49, 64, 81, 100 ]

not to be confused with the libgap call, which converts Sage objects to GAP objects, for example strings to strings:

```
sage: libgap('List([1..10], i->i^2)')
"List([1..10], i->i^2)"
sage: type(_)
<class 'sage.libs.gap.element.GapElement_String'>
```
You can usually use the [sage\(\)](#page-101-0) method to convert the resulting GAP element back to its Sage equivalent:

```
sage: a.sage()
10
sage: type(_)
<class 'sage.rings.integer.Integer'>
sage: libgap.eval('5/3 + 7*E(3)').sage()
7*zeta3 + 5/3
```

```
sage: gens_of_group = libgap.AlternatingGroup(4).GeneratorsOfGroup()
sage: generators = genes_of-group.sage()sage: generators # a Sage list of Sage permutations!
[2, 3, 1], [1, 3, 4, 2]sage: PermutationGroup(generators).cardinality() # computed in Sage
12
sage: libgap.AlternatingGroup(4).Size() # computed in GAP
12
```
We can also specify which group in Sage the permutations should consider themselves as elements of when converted to Sage:

```
sage: A4 = groups.permutation. Alternating(4)
sage: generators = gens_of_group.sage(parent=A4); generators
[(1,2,3), (2,3,4)]sage: all(gen.parent() is A4 for gen in generators)
True
```
So far, the following GAP data types can be directly converted to the corresponding Sage datatype:

- 1. GAP booleans true / false to Sage booleans True / False. The third GAP boolean value fail raises a ValueError.
- 2. GAP integers to Sage integers.
- 3. GAP rational numbers to Sage rational numbers.
- 4. GAP cyclotomic numbers to Sage cyclotomic numbers.
- 5. GAP permutations to Sage permutations.
- 6. The GAP containers List and rec are converted to Sage containers list and dict. Furthermore, the [sage\(\)](#page-101-0) method is applied recursively to the entries.

Special support is available for the GAP container classes. GAP lists can be used as follows:

```
sage: lst = libgap([1, 5, 7]); lst
[ 1, 5, 7 ]
sage: type(lst)
<class 'sage.libs.gap.element.GapElement_List'>
sage: len(lst)
3
sage: lst[0]
1
sage: [x^2] for x in lst ]
[1, 25, 49]
sage: type(_[0])
<class 'sage.libs.gap.element.GapElement_Integer'>
```
Note that you can access the elements of GAP List objects as you would expect from Python (with indexing starting at 0), but the elements are still of type [GapElement](#page-99-0). The other GAP container type are records, which are similar to Python dictionaries. You can construct them directly from Python dictionaries:

```
sage: libgap({'a':123, 'b':456})
rec( a := 123, b := 456)
```
Or get them as results of computations:

```
sage: rec = libgap.edu('rec(a:=123, b:=456, Sym3:=SymmetricGroup(3))')sage: rec['Sym3']
Sym( [ 1 .. 3 ] )
sage: dict(rec)
{'Sym3': Sym( [ 1 .. 3 ] ), 'a': 123, 'b': 456}
```
The output is a Sage dictionary whose keys are Sage strings and whose Values are instances of [GapElement\(\)](#page-99-0). So, for example, rec['a'] is not a Sage integer. To recursively convert the entries into Sage objects, you should use the [sage\(\)](#page-101-0) method:

```
sage: rec.sage()
{'Sym3': NotImplementedError('cannot construct equivalent Sage object'...),
 'a': 123,
 'b': 456}
```
Now rec<sup>['a']</sup> is a Sage integer. We have not implemented the conversion of the GAP symmetric group to the Sage symmetric group yet, so you end up with a NotImplementedError exception object. The exception is returned and not raised so that you can work with the partial result.

While we don't directly support matrices yet, you can convert them to Gap List of Lists. These lists are then easily converted into Sage using the recursive expansion of the [sage\(\)](#page-101-0) method:

```
sage: M = \text{libgap}.\text{eval('BlockMatrix([1,1,[1,1],[3, 4]]], [1,2,[[9,10],[11,12]]], [2,2,˓→[[5, 6],[ 7, 8]]]],2,2)')
sage: M
\langleblock matrix of dimensions (2^*2)x(2^*2)sage: M.List() # returns a GAP List of Lists
[ [ 1, 2, 9, 10 ], [ 3, 4, 11, 12 ], [ 0, 0, 5, 6 ], [ 0, 0, 7, 8 ] ]sage: M.List().sage() # returns a Sage list of lists
[[1, 2, 9, 10], [3, 4, 11, 12], [0, 0, 5, 6], [0, 0, 7, 8]]sage: matrix(ZZ, _{\_})[ 1 2 9 10]
[ 3 4 11 12]
[0 0 5 6][0 \space 0 \space 7 \space 8]
```
## **9.5.1 Using the GAP C library from Cython**

**Todo:** Expand the following text

We are using the GAP API provided by the GAP project since GAP 4.10.

### AUTHORS:

- William Stein, Robert Miller (2009-06-23): first version
- Volker Braun, Dmitrii Pasechnik, Ivan Andrus (2011-03-25, Sage Days 29): almost complete rewrite; first usable version.
- Volker Braun (2012-08-28, GAP/Singular workshop): update to gap-4.5.5, make it ready for public consumption.
- <span id="page-94-0"></span>• Dima Pasechnik (2018-09-18, GAP Days): started the port to native libgap API

#### class sage.libs.gap.libgap.Gap

Bases: [Parent](../../../../../../../html/en/reference/structure/sage/structure/parent.html#sage.structure.parent.Parent)

The libgap interpreter object.

**Note:** This object must be instantiated exactly once by the libgap. Always use the provided libgap instance, and never instantiate [Gap](#page-94-0) manually.

EXAMPLES:

```
sage: libgap.eval('SymmetricGroup(4)')
Sym( [ 1 .. 4 ] )
```
### Element

alias of [GapElement](#page-99-0)

### collect()

Manually run the garbage collector

EXAMPLES:

```
sage: a = 1ibgap(123)sage: del a
sage: libgap.collect()
```
## count\_GAP\_objects()

Return the number of GAP objects that are being tracked by GAP.

OUTPUT:

An integer

EXAMPLES:

sage: libgap.count\_GAP\_objects() # random output 5

<span id="page-95-0"></span>eval(*gap\_command*)

Evaluate a gap command and wrap the result.

INPUT:

• gap\_command – a string containing a valid gap command without the trailing semicolon.

OUTPUT:

A GapElement.

```
sage: libgap.eval('0')
0
sage: libgap.eval('"string"')
"string"
```
## function\_factory(*function\_name*)

Return a GAP function wrapper

This is almost the same as calling libgap.eval(function\_name), but faster and makes it obvious in your code that you are wrapping a function.

INPUT:

• function\_name – string. The name of a GAP function.

## OUTPUT:

A function wrapper [GapElement\\_Function](#page-105-0) for the GAP function. Calling it from Sage is equivalent to calling the wrapped function from GAP.

EXAMPLES:

```
sage: libgap.function_factory('Print')
<Gap function "Print">
```
## get\_global(*variable*)

Get a GAP global variable

INPUT:

• variable – string. The variable name.

OUTPUT:

A [GapElement](#page-99-0) wrapping the GAP output. A ValueError is raised if there is no such variable in GAP.

EXAMPLES:

```
sage: libgap.set_global('FooBar', 1)
sage: libgap.get_global('FooBar')
1
sage: libgap.unset_global('FooBar')
sage: libgap.get_global('FooBar')
NULL
```
## <span id="page-96-0"></span>global\_context(*variable*, *value*)

Temporarily change a global variable

INPUT:

- variable string. The variable name.
- value anything that defines a GAP object.

OUTPUT:

A context manager that sets/reverts the given global variable.

```
sage: libgap.set_global('FooBar', 1)
sage: with libgap.global_context('FooBar', 2):
....: print(libgap.get_global('FooBar'))
2
sage: libgap.get_global('FooBar')
1
```
## load\_package(*pkg*)

If loading fails, raise a RuntimeError exception.

## one()

Return (integer) one in GAP.

EXAMPLES:

```
sage: libgap.one()
1
sage: parent(_)
C library interface to GAP
```
## set\_global(*variable*, *value*)

Set a GAP global variable

INPUT:

- variable string. The variable name.
- value anything that defines a GAP object.

EXAMPLES:

```
sage: libgap.set_global('FooBar', 1)
sage: libgap.get_global('FooBar')
1
sage: libgap.unset_global('FooBar')
sage: libgap.get_global('FooBar')
NULL
```
## set\_seed(*seed=None*)

Reseed the standard GAP pseudo-random sources with the given seed.

Uses a random seed given by current\_randstate().ZZ\_seed() if seed=None. Otherwise the seed should be an integer.

EXAMPLES:

```
sage: libgap.set_seed(0)
0
sage: [libgap.Random(1, 10) for i in range(5)][2, 3, 3, 4, 2]
```
#### show()

Return statistics about the GAP owned object list

This includes the total memory allocated by GAP as returned by libgap. eval('TotalMemoryAllocated()'), as well as garbage collection / object count statistics as returned by ``libgap.eval('GasmanStatistics'), and finally the total number of GAP objects held by Sage as [GapElement](#page-99-0) instances.

The value livekb + deadkb will roughly equal the total memory allocated for GAP objects (see libgap. eval('TotalMemoryAllocated()')).

**Note:** Slight complication is that we want to do it without accessing libgap objects, so we don't create new GapElements as a side effect.

EXAMPLES:

```
sage: a = 1ibgap(123)
sage: b = 1ibgap(456)sage: c = 1ibgap(789)
sage: del b
sage: libgap.collect()
sage: libgap.show() # random output
{'gasman_stats': {'full': {'cumulative': 110,
   'deadbags': 321400,
   'deadkb': 12967,
   'freekb': 15492,
   'livebags': 396645,
   'livekb': 37730,
   'time': 110,
   'totalkb': 65536},
  'nfull': 1,
  'npartial': 1},
 'nelements': 23123,
 'total_alloc': 3234234}
```
## unset\_global(*variable*)

Remove a GAP global variable

INPUT:

• variable – string. The variable name.

EXAMPLES:

```
sage: libgap.set_global('FooBar', 1)
sage: libgap.get_global('FooBar')
1
sage: libgap.unset_global('FooBar')
sage: libgap.get_global('FooBar')
NULL
```
zero()

Return (integer) zero in GAP.

OUTPUT:

A GapElement.

EXAMPLES:

sage: libgap.zero()

0

## **9.6 Short tests for GAP**

### sage.libs.gap.test.test\_write\_to\_file()

Test that libgap can write to files

See [github issue #16502,](https://github.com/sagemath/sage/issues/16502) [github issue #15833.](https://github.com/sagemath/sage/issues/15833)

EXAMPLES:

```
sage: from sage.libs.gap.test import test_write_to_file
sage: test_write_to_file()
```
## **9.7 GAP element wrapper**

This document describes the individual wrappers for various GAP elements. For general information about GAP, you should read the *[libgap](#page-92-0)* module documentation.

#### <span id="page-99-0"></span>class sage.libs.gap.element.GapElement

Bases: [RingElement](../../../../../../../html/en/reference/structure/sage/structure/element.html#sage.structure.element.RingElement)

Wrapper for all Gap objects.

**Note:** In order to create GapElements you should use the libgap instance (the parent of all Gap elements) to convert things into GapElement. You must not create GapElement instances manually.

EXAMPLES:

```
sage: libgap(0)
0
```
If Gap finds an error while evaluating, a [GAPError](#page-91-0) exception is raised:

```
sage: libgap.eval('1/0')
Traceback (most recent call last):
...
GAPError: Error, Rational operations: <divisor> must not be zero
```
Also, a GAPError is raised if the input is not a simple expression:

```
sage: libgap.eval('1; 2; 3')
Traceback (most recent call last):
...
GAPError: can only evaluate a single statement
```
#### deepcopy(*mut*)

Return a deepcopy of this Gap object

Note that this is the same thing as calling StructuralCopy but much faster.

INPUT:

• mut - (boolean) whether to return an mutable copy

```
sage: a = \text{libgap}([\![0,1], [\![2,3]])sage: b = a. deepcopy(1)
sage: b[0,0] = 5sage: a
[ [ 0, 1 ], [ 2, 3 ] ]
sage: b
[ [ 5, 1 ], [ 2, 3 ] ]
sage: l = \text{libgap}([0, 1])sage: l.deepcopy(0).IsMutable()
false
sage: l.deepcopy(1).IsMutable()
true
```
## is\_bool()

Return whether the wrapped GAP object is a GAP boolean.

OUTPUT:

Boolean.

EXAMPLES:

sage: libgap(True).is\_bool() True

## is\_function()

Return whether the wrapped GAP object is a function.

OUTPUT:

Boolean.

EXAMPLES:

```
sage: a = libgap.edu("NormalSubgroups")sage: a.is_function()
True
sage: a = 1ibgap(2/3)sage: a.is_function()
False
```
## is\_list()

Return whether the wrapped GAP object is a GAP List.

OUTPUT:

Boolean.

```
sage: libgap.eval('[1, 2,,,, 5]').is_list()
True
sage: libgap.eval('3/2').is_list()
False
```
### is\_permutation()

Return whether the wrapped GAP object is a GAP permutation.

OUTPUT:

Boolean.

EXAMPLES:

```
sage: perm = libgap.PermList( libgap([1,5,2,3,4]) ); perm
(2,5,4,3)
sage: perm.is_permutation()
True
sage: libgap('this is a string').is_permutation()
False
```
## is\_record()

Return whether the wrapped GAP object is a GAP record.

OUTPUT:

Boolean.

EXAMPLES:

```
sage: libgap.eval('[1, 2, ..., 5]').is_record()
False
sage: libgap.eval('rec(a:=1, b:=3)').is_record()True
```
## is\_string()

Return whether the wrapped GAP object is a GAP string.

OUTPUT:

Boolean.

EXAMPLES:

```
sage: libgap('this is a string').is_string()
True
```
#### <span id="page-101-0"></span>sage()

Return the Sage equivalent of the [GapElement](#page-99-0)

EXAMPLES:

```
sage: libgap(1).sage()
1
sage: type(_)
<class 'sage.rings.integer.Integer'>
sage: libgap(3/7).sage()
3/7
sage: type(_)
<class 'sage.rings.rational.Rational'>
sage: libgap.eval('5 + 7*E(3)').sage()
```

```
7*zeta3 + 5
sage: libgap(Infinity).sage()
+Infinity
sage: libgap(-Infinity).sage()
-Infinity
sage: libgap(True).sage()
True
sage: libgap(False).sage()
False
sage: type(_)
<... 'bool'>
sage: libgap('this is a string').sage()
'this is a string'
sage: type(_)
<... 'str'>
sage: x = 1ibgap. Integers. Indeterminate("x")
sage: p = x^2 - 2*x + 3sage: p.sage()
x^2 - 2*x + 3sage: p.sage().parent()
Univariate Polynomial Ring in x over Integer Ring
sage: p = x^{\lambda-2} + 3*xsage: p.sage()
x^{\wedge}-2 + 3*x
sage: p.sage().parent()
Univariate Laurent Polynomial Ring in x over Integer Ring
sage: p = (3 * x^2 + x) / (x^2 - 2)sage: p.sage()
(3*x^2 + x)/(x^2 - 2)sage: p.sage().parent()
Fraction Field of Univariate Polynomial Ring in x over Integer Ring
```
## class sage.libs.gap.element.GapElement\_Boolean

Bases: [GapElement](#page-99-0)

Derived class of GapElement for GAP boolean values.

EXAMPLES:

```
sage: b = 1ibgap(True)
sage: type(b)
<class 'sage.libs.gap.element.GapElement_Boolean'>
```
### sage()

Return the Sage equivalent of the [GapElement](#page-99-0)

OUTPUT:

A Python boolean if the values is either true or false. GAP booleans can have the third value Fail, in which case a ValueError is raised.

#### EXAMPLES:

```
sage: b = 1ibgap.eval('true'); btrue
sage: type(_)
<class 'sage.libs.gap.element.GapElement_Boolean'>
sage: b.sage()
True
sage: type(_)
<... 'bool'>
sage: libgap.eval('fail')
fail
sage: _.sage()
Traceback (most recent call last):
...
ValueError: the GAP boolean value "fail" cannot be represented in Sage
```
## <span id="page-103-0"></span>class sage.libs.gap.element.GapElement\_Cyclotomic

Bases: [GapElement](#page-99-0)

Derived class of GapElement for GAP universal cyclotomics.

#### EXAMPLES:

```
sage: libgap.eval('E(3)')
E(3)sage: type(_)
<class 'sage.libs.gap.element.GapElement_Cyclotomic'>
```
#### sage(*ring=None*)

Return the Sage equivalent of the [GapElement\\_Cyclotomic](#page-103-0).

INPUT:

• ring – a Sage cyclotomic field or None (default). If not specified, a suitable minimal cyclotomic field will be constructed.

## OUTPUT:

A Sage cyclotomic field element.

EXAMPLES:

```
sage: n = 1ibgap.eval('E(3)')
sage: n.sage()
zeta3
sage: parent(_)
Cyclotomic Field of order 3 and degree 2
sage: n.sage(ring=CyclotomicField(6))
zeta6 - 1
sage: libgap.E(3).sage(ring=CyclotomicField(3))
```

```
zeta3
sage: libgap.E(3).sage(ring=CyclotomicField(6))
zeta6 - 1
```
### <span id="page-104-0"></span>class sage.libs.gap.element.GapElement\_FiniteField

Bases: [GapElement](#page-99-0)

Derived class of GapElement for GAP finite field elements.

EXAMPLES:

```
sage: libgap.eval(Z(5)^{2})
Z(5)^{\wedge}2sage: type(_)
<class 'sage.libs.gap.element.GapElement_FiniteField'>
```
 $lift()$ 

Return an integer lift.

OUTPUT:

The smallest positive [GapElement\\_Integer](#page-105-1) that equals self in the prime finite field.

EXAMPLES:

```
sage: n = 1ibgap.eval('Z(5)^2')
sage: n.lift()
4
sage: type(_)
<class 'sage.libs.gap.element.GapElement_Integer'>
sage: n = 1ibgap.eval('Z(25)')
sage: n.lift()
Traceback (most recent call last):
TypeError: not in prime subfield
```
sage(*ring=None*, *var='a'*)

Return the Sage equivalent of the [GapElement\\_FiniteField](#page-104-0).

INPUT:

• ring – a Sage finite field or None (default). The field to return self in. If not specified, a suitable finite field will be constructed.

OUTPUT:

An Sage finite field element. The isomorphism is chosen such that the Gap PrimitiveRoot() maps to the Sage multiplicative\_generator().

EXAMPLES:

```
sage: n = 1ibgap.eval('Z(25)^2')
sage: n.sage()
a + 3sage: parent(_)
Finite Field in a of size 5^2
```

```
sage: n.sage(ring=GF(5))
Traceback (most recent call last):
...
ValueError: the given ring is incompatible ...
```
## <span id="page-105-2"></span>class sage.libs.gap.element.GapElement\_Float

#### Bases: [GapElement](#page-99-0)

Derived class of GapElement for GAP floating point numbers.

EXAMPLES:

```
sage: i = 1ibgap(123.5)sage: type(i)
<class 'sage.libs.gap.element.GapElement_Float'>
sage: RDF(i)
123.5
sage: float(i)
123.5
```
#### sage(*ring=None*)

Return the Sage equivalent of the [GapElement\\_Float](#page-105-2)

• ring – a floating point field or None (default). If not specified, the default Sage RDF is used.

OUTPUT:

A Sage double precision floating point number

EXAMPLES:

```
sage: a = \text{libgap}.\text{eval("Float}(3.25)").\text{sage()}sage: a
3.25
sage: parent(a)
Real Double Field
```
### <span id="page-105-0"></span>class sage.libs.gap.element.GapElement\_Function

Bases: [GapElement](#page-99-0)

Derived class of GapElement for GAP functions.

EXAMPLES:

```
sage: f = 1ibgap.Cycles
sage: type(f)
<class 'sage.libs.gap.element.GapElement_Function'>
```
## <span id="page-105-1"></span>class sage.libs.gap.element.GapElement\_Integer

Bases: [GapElement](#page-99-0)

Derived class of GapElement for GAP integers.

```
sage: i = 1ibgap(123)sage: type(i)
<class 'sage.libs.gap.element.GapElement_Integer'>
sage: ZZ(i)
123
```
## $is_C(int()$

Return whether the wrapped GAP object is a immediate GAP integer.

An immediate integer is one that is stored as a C integer, and is subject to the usual size limits. Larger integers are stored in GAP as GMP integers.

OUTPUT:

Boolean.

EXAMPLES:

```
sage: n = 1ibgap(1)sage: type(n)
<class 'sage.libs.gap.element.GapElement_Integer'>
sage: n.is_C_int()
True
sage: n.IsInt()
true
sage: N = 1ibgap(2^{\wedge}130)sage: type(N)
<class 'sage.libs.gap.element.GapElement_Integer'>
sage: N.is_C_int()
False
sage: N.IsInt()
true
```
sage(*ring=None*)

Return the Sage equivalent of the [GapElement\\_Integer](#page-105-1)

• ring – Integer ring or None (default). If not specified, a the default Sage integer ring is used.

OUTPUT:

A Sage integer

EXAMPLES:

```
sage: libgap([ 1, 3, 4 ]).sage()
[1, 3, 4]
sage: all(x in ZZ for x in _)
True
sage: libgap(132).sage(ring=IntegerModRing(13))
2
sage: parent(_)
Ring of integers modulo 13
```
<span id="page-106-0"></span>class sage.libs.gap.element.GapElement\_IntegerMod

Bases: [GapElement](#page-99-0)

Derived class of GapElement for GAP integers modulo an integer.

EXAMPLES:

```
sage: n = IntegerModRing(123)(13)sage: i = 1ibgap(n)sage: type(i)
<class 'sage.libs.gap.element.GapElement_IntegerMod'>
```
### $lift()$

Return an integer lift.

OUTPUT:

A [GapElement\\_Integer](#page-105-1) that equals self in the integer mod ring.

EXAMPLES:

```
sage: n = 1ibgap.eval('One(ZmodnZ(123)) * 13')
sage: n.lift()
13
sage: type(_)
<class 'sage.libs.gap.element.GapElement_Integer'>
```
sage(*ring=None*)

Return the Sage equivalent of the [GapElement\\_IntegerMod](#page-106-0)

INPUT:

• ring – Sage integer mod ring or None (default). If not specified, a suitable integer mod ringa is used automatically.

OUTPUT:

A Sage integer modulo another integer.

EXAMPLES:

```
sage: n = \text{libgap}.\text{eval('One(ZmodnZ(123)) * 13')}sage: n.sage()
13
sage: parent(_)
Ring of integers modulo 123
```
## class sage.libs.gap.element.GapElement\_List

Bases: [GapElement](#page-99-0)

Derived class of GapElement for GAP Lists.

**Note:** Lists are indexed by 0..len(l) − 1, as expected from Python. This differs from the GAP convention where lists start at 1.

EXAMPLES:

```
sage: lst = libgap. SymmetricGroup(3). List(); lst
[ (), (1,3), (1,2,3), (2,3), (1,3,2), (1,2) ]
sage: type(lst)
```
```
<class 'sage.libs.gap.element.GapElement_List'>
sage: len(lst)
6
sage: lst[3]
(2,3)
```
We can easily convert a Gap List object into a Python list:

sage: list(lst)  $[()$ ,  $(1,3)$ ,  $(1,2,3)$ ,  $(2,3)$ ,  $(1,3,2)$ ,  $(1,2)$ ] sage: type(\_) <... 'list'>

Range checking is performed:

```
sage: lst[10]
Traceback (most recent call last):
...
IndexError: index out of range.
```
#### matrix(*ring=None*)

Return the list as a matrix.

GAP does not have a special matrix data type, they are just lists of lists. This function converts a GAP list of lists to a Sage matrix.

OUTPUT:

A Sage matrix.

EXAMPLES:

```
sage: F = 1ibgap.GF(4)
sage: a = F.PrimitiveElement()
sage: m = \text{libgap}([a, a \land 0], [0 \land a, a \land 2]]); m
[ [ Z(2^2) , Z(2)^0 , ] ,[ 0*Z(2), Z(2^2)^2 ] ]
sage: m.IsMatrix()
true
sage: matrix(m)
[ a 1]
[ 0 a + 1]sage: matrix(GF(4,'B'), m)
[ B 1]
[ 0 B + 1]
sage: M = \text{libgap}.\text{eval('SL(2, GF(5))')}. \text{GeneratorsOfGroup()[1]}sage: type(M)
<class 'sage.libs.gap.element.GapElement_List'>
sage: M[0][0]
Z(5)^{\wedge}2sage: M.IsMatrix()
true
sage: M.matrix()
```
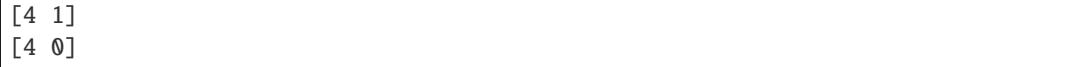

sage(*\*\*kwds*)

Return the Sage equivalent of the [GapElement](#page-99-0)

OUTPUT:

A Python list.

EXAMPLES:

sage: libgap([ 1, 3, 4 ]).sage() [1, 3, 4] sage: all( $x$  in ZZ for  $x$  in  $_$ ) True

vector(*ring=None*)

Return the list as a vector.

GAP does not have a special vector data type, they are just lists. This function converts a GAP list to a Sage vector.

OUTPUT:

A Sage vector.

EXAMPLES:

```
sage: F = 1ibgap.GF(4)
sage: a = F.PrimitiveElement()sage: m = \text{libgap}([0^*a, a, a^3, a^2]); m
[ 0 * Z(2), Z(2^2), Z(2)^0, Z(2^2)^1]sage: type(m)
<class 'sage.libs.gap.element.GapElement_List'>
sage: m[3]
Z(2^{\wedge}2)^{\wedge}2sage: vector(m)
(0, a, 1, a + 1)
sage: vector(GF(4,'B'), m)
(0, B, 1, B + 1)
```
class sage.libs.gap.element.GapElement\_MethodProxy

Bases: [GapElement\\_Function](#page-105-0)

Helper class returned by GapElement.\_\_getattr\_\_.

Derived class of GapElement for GAP functions. Like its parent, you can call instances to implement function call syntax. The only difference is that a fixed first argument is prepended to the argument list.

EXAMPLES:

```
sage: lst = libgap([[])sage: lst.Add
<Gap function "Add">
sage: type(_)
<class 'sage.libs.gap.element.GapElement_MethodProxy'>
```

```
sage: lst.Add(1)
sage: lst
[ 1 ]
```
class sage.libs.gap.element.GapElement\_Permutation

Bases: [GapElement](#page-99-0)

Derived class of GapElement for GAP permutations.

**Note:** Permutations in GAP act on the numbers starting with 1.

EXAMPLES:

```
sage: perm = libgap.eval('(1, 5, 2)(4, 3, 8))
sage: type(perm)
<class 'sage.libs.gap.element.GapElement_Permutation'>
```
#### sage(*parent=None*)

Return the Sage equivalent of the [GapElement](#page-99-0)

If the permutation group is given as parent, this method is *much* faster.

EXAMPLES:

```
sage: perm_gap = libgap.eval('(1, 5, 2)(4, 3, 8)'); perm_gap
(1, 5, 2)(3, 8, 4)sage: perm_gap.sage()
[5, 1, 8, 3, 2, 6, 7, 4]
sage: type(_)
<class 'sage.combinat.permutation.StandardPermutations_all_with_category.
˓→element_class'>
sage: perm\_gap.\n    <i>stage</i>(PermutationGroup([1,2), (1,2,3,4,5,6,7,8)]))(1, 5, 2)(3, 8, 4)sage: type(_)
<class 'sage.groups.perm_gps.permgroup_element.PermutationGroupElement'>
```
## class sage.libs.gap.element.GapElement\_Rational

Bases: [GapElement](#page-99-0)

Derived class of GapElement for GAP rational numbers.

EXAMPLES:

```
sage: r = 1ibgap(123/456)
sage: type(r)
<class 'sage.libs.gap.element.GapElement_Rational'>
```
#### sage(*ring=None*)

Return the Sage equivalent of the [GapElement](#page-99-0).

INPUT:

• ring – the Sage rational ring or None (default). If not specified, the rational ring is used automatically.

## OUTPUT:

A Sage rational number.

EXAMPLES:

```
sage: r = 1ibgap(123/456); r = 141/152
sage: type(_)
<class 'sage.libs.gap.element.GapElement_Rational'>
sage: r.sage()
41/152
sage: type(_)
<class 'sage.rings.rational.Rational'>
```
#### <span id="page-111-0"></span>class sage.libs.gap.element.GapElement\_Record

Bases: [GapElement](#page-99-0)

Derived class of GapElement for GAP records.

EXAMPLES:

```
sage: rec = libgap.edu('rec(a:=123, b:=456)')sage: type(rec)
<class 'sage.libs.gap.element.GapElement_Record'>
sage: len(rec)
2
sage: rec['a']
123
```
We can easily convert a Gap rec object into a Python dict:

```
sage: dict(rec)
{'a': 123, 'b': 456}
sage: type(_)
<... 'dict'>
```
Range checking is performed:

```
sage: rec['no_such_element']
Traceback (most recent call last):
...
GAPError: Error, Record Element: '<rec>.no_such_element' must have an assigned value
```
record\_name\_to\_index(*name*)

Convert string to GAP record index.

INPUT:

• py\_name – a python string.

OUTPUT:

A UInt, which is a GAP hash of the string. If this is the first time the string is encountered, a new integer is returned(!)

```
sage: rec = libgap.edu('rec(first:=123, second:=456)')sage: rec.record_name_to_index('first') # random output
1812
sage: rec.record_name_to_index('no_such_name') # random output
3776
```
sage()

Return the Sage equivalent of the [GapElement](#page-99-0)

EXAMPLES:

```
sage: libgap.eval('rec(a:=1, b:=2)').sage()
{'a': 1, 'b': 2}
sage: all( isinstance(key, str) and val in ZZ for key, val in _. items() )
True
sage: rec = libgap.event('rec(a:=123, b:=456, Sym3:=SymmetricGroup(3))')sage: rec.sage()
{'Sym3': NotImplementedError('cannot construct equivalent Sage object'...),
 'a': 123,
 'b': 456}
```
### class sage.libs.gap.element.GapElement\_RecordIterator

Bases: object

Iterator for [GapElement\\_Record](#page-111-0)

Since Cython does not support generators yet, we implement the older iterator specification with this auxiliary class.

INPUT:

• rec – the [GapElement\\_Record](#page-111-0) to iterate over.

EXAMPLES:

```
sage: rec = libgap.edu('rec(a:=123, b:=456)')sage: sorted(rec)
[('a', 123), ('b', 456)]sage: dict(rec)
{'a': 123, 'b': 456}
```
### <span id="page-112-0"></span>class sage.libs.gap.element.GapElement\_Ring

Bases: [GapElement](#page-99-0)

Derived class of GapElement for GAP rings (parents of ring elements).

EXAMPLES:

```
sage: i = 1ibgap(ZZ)
sage: type(i)
<class 'sage.libs.gap.element.GapElement_Ring'>
```
ring\_cyclotomic()

Construct an integer ring. EXAMPLES:

```
sage: libgap.CyclotomicField(6).ring_cyclotomic()
Cyclotomic Field of order 3 and degree 2
```
## ring\_finite\_field(*var='a'*)

Construct an integer ring.

EXAMPLES:

```
sage: libgap.GF(3,2).ring_finite_field(var='A')
Finite Field in A of size 3^2
```
### ring\_integer()

Construct the Sage integers.

EXAMPLES:

```
sage: libgap.eval('Integers').ring_integer()
Integer Ring
```
### ring\_integer\_mod()

Construct a Sage integer mod ring.

EXAMPLES:

```
sage: libgap.eval('ZmodnZ(15)').ring_integer_mod()
Ring of integers modulo 15
```
## ring\_polynomial()

Construct a polynomial ring.

EXAMPLES:

```
sage: B = \text{libgap}(QQ['x'])sage: B.ring_polynomial()
Univariate Polynomial Ring in x over Rational Field
sage: B = \text{libgap}(ZZ['x', 'y'])sage: B.ring_polynomial()
Multivariate Polynomial Ring in x, y over Integer Ring
```
#### ring\_rational()

Construct the Sage rationals.

EXAMPLES:

```
sage: libgap.eval('Rationals').ring_rational()
Rational Field
```
sage(*\*\*kwds*)

Return the Sage equivalent of the [GapElement\\_Ring](#page-112-0).

INPUT:

• \*\*kwds – keywords that are passed on to the ring\_ method.

OUTPUT:

A Sage ring.

EXAMPLES:

```
sage: libgap.eval('Integers').sage()
Integer Ring
sage: libgap.eval('Rationals').sage()
Rational Field
sage: libgap.eval('ZmodnZ(15)').sage()
Ring of integers modulo 15
sage: libgap.GF(3,2).sage(var='A')
Finite Field in A of size 3^2
sage: libgap.CyclotomicField(6).sage()
Cyclotomic Field of order 3 and degree 2
sage: libgap(QQ['x','y']).sage()
Multivariate Polynomial Ring in x, y over Rational Field
```
<span id="page-114-0"></span>class sage.libs.gap.element.GapElement\_String

Bases: [GapElement](#page-99-0)

Derived class of GapElement for GAP strings.

EXAMPLES:

```
sage: s = 1ibgap('string')
sage: type(s)
<class 'sage.libs.gap.element.GapElement_String'>
sage: s
"string"
sage: print(s)
string
```
## sage()

Convert this [GapElement\\_String](#page-114-0) to a Python string.

OUTPUT:

A Python string.

```
sage: s = 1ibgap.eval(' "string" '); s
"string"
sage: type(_)
<class 'sage.libs.gap.element.GapElement_String'>
sage: str(s)
'string'
sage: s.sage()
'string'
sage: type(_)
<class 'str'>
```
# **9.8 LibGAP Workspace Support**

The single purpose of this module is to provide the location of the libgap saved workspace and a time stamp to invalidate saved workspaces.

sage.libs.gap.saved\_workspace.timestamp()

Return a time stamp for (lib)gap

OUTPUT:

Float. Unix timestamp of the most recently changed GAP/LibGAP file(s). In particular, the timestamp increases whenever a gap package is added.

EXAMPLES:

```
sage: from sage.libs.gap.saved_workspace import timestamp
sage: timestamp() # random output
1406642467.25684
sage: type(timestamp())
<... 'float'>
```
sage.libs.gap.saved\_workspace.workspace(*name='workspace'*)

Return the filename of the gap workspace and whether it is up to date.

INPUT:

• name – string. A name that will become part of the workspace filename.

OUTPUT:

Pair consisting of a string and a boolean. The string is the filename of the saved libgap workspace (or that it should have if it doesn't exist). The boolean is whether the workspace is up-to-date. You may use the workspace file only if the boolean is True.

```
sage: from sage.libs.gap.saved_workspace import workspace
sage: ws, up_to_date = workspace()
sage: ws
'/.../gap/libgap-workspace-...'
sage: isinstance(up_to_date, bool)
True
```
## **CHAPTER**

# **LINBOX**

# **10.1 Interface between flint matrices and linbox**

This module only contains C++ code (and the interface is fully C compatible). It basically contains what used to be in the LinBox source code under interfaces/sage/linbox-sage.C written by M. Albrecht and C. Pernet. The functions available are:

- void linbox\_fmpz\_mat\_mul(fmpz\_mat\_t C, fmpz\_mat\_t A, fmpz\_mat\_t B): set C to be the result of the multiplication A \* B
- void linbox\_fmpz\_mat\_charpoly(fmpz\_poly\_t cp, fmpz\_mat\_t A): set cp to be the characteristic polynomial of the square matrix A
- void linbox\_fmpz\_mat\_minpoly(fmpz\_poly\_t mp, fmpz\_mat\_t A): set mp to be the minimal polynomial of the square matrix A
- size\_t linbox\_fmpz\_mat\_rank(fmpz\_mat\_t A): return the rank of the matrix A
- void linbox\_fmpz\_mat\_det(fmpz\_t det, fmpz\_mat\_t A): set det to the determinant of the square matrix A

## **CHAPTER**

## **ELEVEN**

# **LRCALC**

# **11.1 An interface to Anders Buch's Littlewood-Richardson Calculator** lrcalc

The "Littlewood-Richardson Calculator" is a C library for fast computation of Littlewood-Richardson (LR) coefficients and products of Schubert polynomials. It handles single LR coefficients, products of and coproducts of Schur functions, skew Schur functions, and fusion products. All of the above are achieved by counting LR (skew)-tableaux (also called Yamanouchi (skew)-tableaux) of appropriate shape and content by iterating through them. Additionally, lrcalc handles products of Schubert polynomials.

The web page of lrcalc is [http://sites.math.rutgers.edu/~asbuch/lrcalc/.](http://sites.math.rutgers.edu/~asbuch/lrcalc/)

The following describes the Sage interface to this library.

EXAMPLES:

sage: import sage.libs.lrcalc.lrcalc as lrcalc

Compute a single Littlewood-Richardson coefficient:

```
sage: lrcalc.lrcoef([3,2,1],[2,1],[2,1])
2
```
Compute a product of Schur functions; return the coefficients in the Schur expansion:

```
sage: lrcalc.mult([2,1], [2,1])
{[2, 2, 1, 1]: 1,
[2, 2, 2]: 1,
[3, 1, 1, 1]: 1,
 [3, 2, 1]: 2,
 [3, 3]: 1,
 [4, 1, 1]: 1,
 [4, 2]: 1
```
Same product, but include only partitions with at most 3 rows. This corresponds to computing in the representation ring of  $\mathfrak{gl}(3)$ :

sage: lrcalc.mult([2,1], [2,1], 3) {[2, 2, 2]: 1, [3, 2, 1]: 2, [3, 3]: 1, [4, 1, 1]: 1, [4, 2]: 1}

We can also compute the fusion product, here for  $\mathfrak{sl}(3)$  and level 2:

sage: lrcalc.mult([3,2,1], [3,2,1], 3,2)  $\{[4, 4, 4]: 1, [5, 4, 3]: 1\}$ 

Compute the expansion of a skew Schur function:

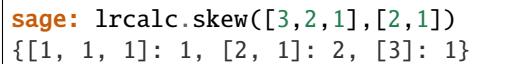

Compute the coproduct of a Schur function:

```
sage: lrcalc.coprod([3,2,1])
{([1, 1, 1], [2, 1]): 1,
([2, 1], [2, 1]): 2,
([2, 1], [3]): 1,
([2, 1, 1], [1, 1]): 1,
([2, 1, 1], [2]): 1,
([2, 2], [1, 1]): 1,
([2, 2], [2]): 1,
([2, 2, 1], [1]): 1,
([3, 1], [1, 1]): 1,
([3, 1], [2]): 1,
 ([3, 1, 1], [1]): 1,
([3, 2], [1]): 1,
([3, 2, 1], [1]: 1
```
Multiply two Schubert polynomials:

```
sage: lrcalc.mult_schubert([4,2,1,3], [1,4,2,5,3])
{[4, 5, 1, 3, 2]: 1,
[5, 3, 1, 4, 2]: 1,
[5, 4, 1, 2, 3]: 1,
[6, 2, 1, 4, 3, 5]: 1
```
Same product, but include only permutations of 5 elements in the result. This corresponds to computing in the cohomology ring of  $Fl(5)$ :

sage: lrcalc.mult\_schubert([4,2,1,3], [1,4,2,5,3], 5) {[4, 5, 1, 3, 2]: 1, [5, 3, 1, 4, 2]: 1, [5, 4, 1, 2, 3]: 1}

List all Littlewood-Richardson tableaux of skew shape  $\mu/\nu$ ; in this example  $\mu = [3, 2, 1]$  and  $\nu = [2, 1]$ . Specifying a third entry  $M' = "maxrows"$  restricts the alphabet to  $\{1, 2, \ldots, M\}$ :

```
sage: list(lrcalc.lrskew([3,2,1],[2,1]))
[[[None, None, 1], [None, 1], [1]], [[None, None, 1], [None, 1], [2]],
[[None, None, 1], [None, 2], [1]], [[None, None, 1], [None, 2], [3]]]
sage: list(lrcalc.lrskew([3,2,1],[2,1],maxrows=2))
[[[None, None, 1], [None, 1], [1]], [[1]]], [[None, None, 1], [None, 1], [2]],
[[None, None, 1], [None, 2], [1]]]
```
**Todo:** Use this library in the [SymmetricFunctions](../../../../../../../html/en/reference/combinat/sage/combinat/sf/sf.html#sage.combinat.sf.sf.SymmetricFunctions) code, to make it easy to apply it to linear combinations of Schur functions.

**See also:**

- [lrcoef\(\)](#page-121-0)
- $mult()$
- [coprod\(\)](#page-121-1)
- $skew()$
- [lrskew\(\)](#page-122-0)
- [mult\\_schubert\(\)](#page-124-1)

### **Underlying algorithmic in lrcalc**

Here is some additional information regarding the main low-level C-functions in *lrcalc*. Given two partitions outer and inner with inner contained in outer, the function:

skewtab \*st\_new(vector \*outer, vector \*inner, vector \*conts, int maxrows)

constructs and returns the (lexicographically) first LR skew tableau of shape outer / inner. Further restrictions can be imposed using conts and maxrows.

Namely, the integer maxrows is a bound on the integers that can be put in the tableau. The name is chosen because this will limit the partitions in the output of [skew\(\)](#page-124-0) or  $mult()$  to partitions with at most this number of rows.

The vector conts is the content of an empty tableau(!!). More precisely, this vector is added to the usual content of a tableau whenever the content is needed. This affects which tableaux are considered LR tableaux (see  $mult()$  below). conts may also be the NULL pointer, in which case nothing is added.

The other function:

int \*st\_next(skewtab \*st)

computes in place the (lexicographically) next skew tableau with the same constraints, or returns 0 if st is the last one.

For a first example, see the  $skew()$  function code in the lrcalc source code. We want to compute a skew Schur function, so create a skew LR tableau of the appropriate shape with st\_new (with conts = NULL), then iterate through all the LR tableaux with st\_next(). For each skew tableau, we use that st->conts is the content of the skew tableau, find this shape in the res hash table and add one to the value.

For a second example, see mult(vector \*sh1, vector \*sh2, maxrows). Here we call st\_new() with the shape sh1 / (0) and use sh2 as the conts argument. The effect of using sh2 in this way is that st\_next will iterate through semistandard tableaux  $T$  of shape  $\text{sh1}$  such that the following tableau:

```
111111
     22222 <--- minimal tableau of shape sh2
     333
*****
**T**
****
**
```
is a LR skew tableau, and st->conts contains the content of the combined tableaux.

More generally, st\_new(outer, inner, conts, maxrows) and st\_next can be used to compute the Schur expansion of the product S\_{outer/inner} \* S\_conts, restricted to partitions with at most maxrows rows.

AUTHORS:

- Mike Hansen (2010): core of the interface
- Anne Schilling, Nicolas M. Thiéry, and Anders Buch (2011): fusion product, iterating through LR tableaux, finalization, documentation

```
sage.libs.lrcalc.lrcalc.coprod(part, all=0)
```
Compute the coproduct of a Schur function.

Return a linear combination of pairs of partitions representing the coproduct of the Schur function given by the partition part.

INPUT:

- part a partition
- all an integer

If all is non-zero then all terms are included in the result. If all is zero, then only pairs of partitions (part1, part2) for which the weight of part1 is greater than or equal to the weight of part2 are included; the rest of the coefficients are redundant because Littlewood-Richardson coefficients are symmetric.

EXAMPLES:

```
sage: from sage.libs.lrcalc.lrcalc import coprod
sage: sorted(coprod([2,1]).items())
[(([1, 1], [1]), 1), (([2], [1]), 1), (([2, 1], [1]), 1)]
```
### <span id="page-121-0"></span>sage.libs.lrcalc.lrcalc.lrcoef(*outer*, *inner1*, *inner2*)

Compute a single Littlewood-Richardson coefficient.

Return the coefficient of outer in the product of the Schur functions indexed by inner1 and inner2.

INPUT:

- outer a partition (weakly decreasing list of non-negative integers)
- inner1 a partition
- inner2 a partition

**Note:** This function converts its inputs into Partition()'s. If you don't need these checks and your inputs are valid, then you can use  $lrcoef\_unsafe(.)$ .

EXAMPLES:

```
sage: from sage.libs.lrcalc.lrcalc import lrcoef
sage: lrcoef([3,2,1], [2,1], [2,1])
2
sage: lrcoef([3,3], [2,1], [2,1])
1
sage: lrcoef([2,1,1,1,1], [2,1], [2,1])
\Omega
```
### <span id="page-121-2"></span>sage.libs.lrcalc.lrcalc.lrcoef\_unsafe(*outer*, *inner1*, *inner2*)

Compute a single Littlewood-Richardson coefficient.

Return the coefficient of outer in the product of the Schur functions indexed by inner1 and inner2.

INPUT:

• outer – a partition (weakly decreasing list of non-negative integers)

- inner1 a partition
- inner2 a partition

**Warning:** This function does not do any check on its input. If you want to use a safer version, use  $l \text{rooef}($ .

EXAMPLES:

```
sage: from sage.libs.lrcalc.lrcalc import lrcoef_unsafe
sage: lrcoef_unsafe([3,2,1], [2,1], [2,1])
2
sage: lrcoef_unsafe([3,3], [2,1], [2,1])
1
sage: lrcoef_unsafe([2,1,1,1,1], [2,1], [2,1])
0
```
<span id="page-122-0"></span>sage.libs.lrcalc.lrcalc.lrskew(*outer*, *inner*, *weight=None*, *maxrows=-1*)

Iterate over the skew LR tableaux of shape outer / inner.

INPUT:

- outer a partition
- inner a partition
- weight a partition (optional)
- maxrows a positive integer (optional)

OUTPUT: an iterator of [SkewTableau](../../../../../../../html/en/reference/combinat/sage/combinat/skew_tableau.html#sage.combinat.skew_tableau.SkewTableau)

Specifying maxrows =  $M$  restricts the alphabet to  $\{1, 2, \ldots, M\}$ .

Specifying weight returns only those tableaux of given content/weight.

EXAMPLES:

```
sage: from sage.libs.lrcalc.lrcalc import lrskew
sage: for st in lrskew([3,2,1],[2]):
....: st.pp()
. . 1
1 1
2
. . 1
1 2
2
. . 1
1 2
3
sage: for st in lrskew([3,2,1],[2], maxrows=2):
....: st.pp()
. . 1
1 1
2
. . 1
1 2
```

```
sage: list(lrskew([3,2,1],[2], weight=[3,1]))
[[[None, None, 1], [1, 1], [2]]]
```
<span id="page-123-0"></span>sage.libs.lrcalc.lrcalc.mult(*part1*, *part2*, *maxrows=None*, *level=None*, *quantum=None*)

Compute a product of two Schur functions.

Return the product of the Schur functions indexed by the partitions part1 and part2.

INPUT:

2

- part1 a partition
- part2 a partition
- maxrows (optional) an integer
- level (optional) an integer
- quantum (optional) an element of a ring

If maxrows is specified, then only partitions with at most this number of rows are included in the result.

If both maxrows and level are specified, then the function calculates the fusion product for sl(maxrows) of the given level.

If quantum is set, then this returns the product in the quantum cohomology ring of the Grassmannian. In particular, both maxrows and level need to be specified.

EXAMPLES:

```
sage: from sage.libs.lrcalc.lrcalc import mult
   sage: mult([2],[])
   {[2]: 1}
   sage: sorted(mult([2],[2]).items())
   [([2, 2], 1), ([3, 1], 1), ([4], 1)]sage: sorted(mult([2,1],[2,1]).items())
   [([2, 2, 1, 1], 1), ([2, 2, 2], 1), ([3, 1, 1, 1], 1),([3, 2, 1], 2), ([3, 3], 1), ([4, 1, 1], 1), ([4, 2], 1)]
   sage: sorted(mult([2,1],[2,1],maxrows=2).items())
   [([3, 3], 1), ([4, 2], 1)]sage: mult([2,1],[3,2,1],3)
   {[3, 3, 3]: 1, [4, 3, 2]: 2, [4, 4, 1]: 1, [5, 2, 2]: 1, [5, 3, 1]: 1}
   sage: mult([2,1],[2,1],3,3)
   {[2, 2, 2]: 1, [3, 2, 1]: 2, [3, 3]: 1, [4, 1, 1]: 1}
   sage: mult([2,1],[2,1],None,3)
   Traceback (most recent call last):
   ...
   ValueError: maxrows needs to be specified if you specify the level
The quantum product::
   sage: q = polygen(QQ, 'q')sage: sorted(mult([1],[2,1], 2, 2, quantum=q).items())[([], q), ([2, 2], 1)]sage: sorted(mult([2,1],[2,1], 2, 2, quantum=q).items())
```

```
[([1, 1], q), ([2], q)]sage: mult([2,1],[2,1], quantum=q)
Traceback (most recent call last):
...
ValueError: missing parameters maxrows or level
```
<span id="page-124-1"></span>sage.libs.lrcalc.lrcalc.mult\_schubert(*w1*, *w2*, *rank=0*)

Compute a product of two Schubert polynomials.

Return a linear combination of permutations representing the product of the Schubert polynomials indexed by the permutations w1 and w2.

INPUT:

- $w1 a$  permutation
- $w2 a$  permutation
- rank an integer

If rank is non-zero, then only permutations from the symmetric group  $S(\text{rank})$  are included in the result.

EXAMPLES:

```
sage: from sage.libs.lrcalc.lrcalc import mult_schubert
sage: result = mult_schubert([3, 1, 5, 2, 4], [3, 5, 2, 1, 4])
sage: sorted(result.items())
[([5, 4, 6, 1, 2, 3], 1), ([5, 6, 3, 1, 2, 4], 1),([5, 7, 2, 1, 3, 4, 6], 1), ([6, 3, 5, 1, 2, 4], 1),
([6, 4, 3, 1, 2, 5], 1), ([6, 5, 2, 1, 3, 4], 1),([7, 3, 4, 1, 2, 5, 6], 1), ([7, 4, 2, 1, 3, 5, 6], 1)]
```
<span id="page-124-0"></span>sage.libs.lrcalc.lrcalc.skew(*outer*, *inner*, *maxrows=-1*)

Compute the Schur expansion of a skew Schur function.

Return a linear combination of partitions representing the Schur function of the skew Young diagram outer / inner, consisting of boxes in the partition outer that are not in inner.

INPUT:

- outer a partition
- inner a partition
- maxrows an integer or None

If maxrows is specified, then only partitions with at most this number of rows are included in the result.

```
sage: from sage.libs.lrcalc.lrcalc import skew
sage: sorted(skew([2,1],[1]).items())
[([1, 1], 1), ([2], 1)]
```
## **CHAPTER**

## **TWELVE**

## **MPMATH**

# **12.1 Utilities for Sage-mpmath interaction**

Also patches some mpmath functions for speed

```
sage.libs.mpmath.utils.bitcount(n)
```
Bitcount of a Sage Integer or Python int/long.

EXAMPLES:

```
sage: from mpmath.libmp import bitcount
sage: bitcount(0)
0
sage: bitcount(1)
1
sage: bitcount(100)
7
sage: bitcount(-100)
7
sage: bitcount(2r)
2
sage: bitcount(2L)
2
```
sage.libs.mpmath.utils.call(*func*, *\*args*, *\*\*kwargs*)

Call an mpmath function with Sage objects as inputs and convert the result back to a Sage real or complex number.

By default, a RealNumber or ComplexNumber with the current working precision of mpmath (mpmath.mp.prec) will be returned.

If prec=n is passed among the keyword arguments, the temporary working precision will be set to n and the result will also have this precision.

If parent=P is passed, P.prec() will be used as working precision and the result will be coerced to P (or the corresponding complex field if necessary).

Arguments should be Sage objects that can be coerced into RealField or ComplexField elements. Arguments may also be tuples, lists or dicts (which are converted recursively), or any type that mpmath understands natively (e.g. Python floats, strings for options).

```
sage: import sage.libs.mpmath.all as a
sage: a.mp.prec = 53sage: a.call(a.erf, 3+4*I)-120.186991395079 - 27.7503372936239*I
sage: a.call(a.polylog, 2, 1/3+4/5*I)
0.153548951541433 + 0.875114412499637*I
sage: a.call(a.barnesg, 3+4*I)
-0.000676375932234244 - 0.0000442236140124728*I
sage: a.call(a.barnesg, -4)
0.000000000000000
sage: a.call(a.hyper, [2,3], [4,5], 1/3)
1.10703578162508
sage: a.call(a.hyper, [2,3], [4,(2,3)], 1/3)
1.95762943509305
sage: a.call(a.quad, a.erf, [0,1])
0.486064958112256
sage: a.call(a.gammainc, 3+4*I, 2/3, 1-pi*I, prec=100)
-274.18871130777160922270612331 + 101.59521032382593402947725236*I
sage: x = (3+4*I) \cdot n(100)sage: y = (2/3) \cdot n(100)sage: z = (1-pi * I) \cdot n(100)sage: a.call(a.gammainc, x, y, z, prec=100)
-274.18871130777160922270612331 + 101.59521032382593402947725236*I
sage: a.call(a.erf, infinity)
1.00000000000000
sage: a.call(a.erf, -infinity)
-1.00000000000000
sage: a.call(a.gamma, infinity)
+infinity
sage: a.call(a.polylog, 2, 1/2, parent=RR)
0.582240526465012
sage: a.call(a.polylog, 2, 2, parent=RR)
2.46740110027234 - 2.17758609030360*I
sage: a.call(a.polylog, 2, 1/2, parent=RealField(100))
0.58224052646501250590265632016
sage: a.call(a.polylog, 2, 2, parent=RealField(100))
2.4674011002723396547086227500 - 2.1775860903036021305006888982*I
sage: a.call(a.polylog, 2, 1/2, parent=CC)
0.582240526465012
sage: type(_)
<class 'sage.rings.complex_mpfr.ComplexNumber'>
sage: a.call(a.polylog, 2, 1/2, parent=RDF)
0.5822405264650125
sage: type(_)
<class 'sage.rings.real_double...RealDoubleElement...'>
```

```
Check that github issue #11885 is fixed:
```

```
sage: a.call(a.ei, 1.0r, parent=float)
1.8951178163559366
```
Check that [github issue #14984](https://github.com/sagemath/sage/issues/14984) is fixed:

```
sage: a.call(a.log, -1.0r, parent=float)
3.141592653589793j
```
sage.libs.mpmath.utils.from\_man\_exp(*man*, *exp*, *prec=0*, *rnd='d'*)

Create normalized mpf value tuple from mantissa and exponent.

With prec  $> 0$ , rounds the result in the desired direction if necessary.

EXAMPLES:

```
sage: from mpmath.libmp import from_man_exp
sage: from_man_exp(-6, -1)
(1, 3, 0, 2)
sage: from_man_exp(-6, -1, 1, 'd')
(1, 1, 1, 1)
sage: from_man_exp(-6, -1, 1, 'u')
(1, 1, 2, 1)
```
sage.libs.mpmath.utils.isqrt(*n*)

Square root (rounded to floor) of a Sage Integer or Python int/long. The result is a Sage Integer.

EXAMPLES:

```
sage: from mpmath.libmp import isqrt
sage: isqrt(0)
0
sage: isqrt(100)
10
sage: isqrt(10)
3
sage: isqrt(10r)
3
sage: isqrt(10L)
3
```
sage.libs.mpmath.utils.mpmath\_to\_sage(*x*, *prec*)

Convert any mpmath number (mpf or mpc) to a Sage RealNumber or ComplexNumber of the given precision.

EXAMPLES:

```
sage: import sage.libs.mpmath.all as a
sage: a.mpmath_to_sage(a.mpf('2.5'), 53)
2.50000000000000
sage: a.mpmath_to_sage(a.mpc('2.5','-3.5'), 53)
2.50000000000000 - 3.50000000000000*I
sage: a.mpmath_to_sage(a.mpf('inf'), 53)
+infinity
sage: a.mpmath_to_sage(a.mpf('-inf'), 53)
-infinity
sage: a.mpmath_to_sage(a.mpf('nan'), 53)
NaN
sage: a.mpmath_to_sage(a.mpf('0'), 53)
0.000000000000000
```
A real example:

```
sage: RealField(100)(pi)
3.1415926535897932384626433833
sage: t = RealField(100)(pi) .mmath(); tmpf('3.1415926535897932')
sage: a.mpmath_to_sage(t, 100)
3.1415926535897932384626433833
```
We can ask for more precision, but the result is undefined:

```
sage: a.mpmath_to_sage(t, 140) # random
3.1415926535897932384626433832793333156440
sage: ComplexField(140)(pi)
3.1415926535897932384626433832795028841972
```
A complex example:

```
sage: ComplexField(100)([0, pi])
3.1415926535897932384626433833*I
sage: t = ComplexField(100)([0, pi])._mpmath_(); tmpc(real='0.0', imag='3.1415926535897932')
sage: sage.libs.mpmath.all.mpmath_to_sage(t, 100)
3.1415926535897932384626433833*I
```
Again, we can ask for more precision, but the result is undefined:

```
sage: sage.libs.mpmath.all.mpmath_to_sage(t, 140) # random
3.1415926535897932384626433832793333156440*I
sage: ComplexField(140)([0, pi])
3.1415926535897932384626433832795028841972*I
```
sage.libs.mpmath.utils.normalize(*sign*, *man*, *exp*, *bc*, *prec*, *rnd*)

Create normalized mpf value tuple from full list of components.

EXAMPLES:

```
sage: from mpmath.libmp import normalize
sage: normalize(0, 4, 5, 3, 53, 'n')
(0, 1, 7, 1)
```
sage.libs.mpmath.utils.sage\_to\_mpmath(*x*, *prec*)

Convert any Sage number that can be coerced into a RealNumber or ComplexNumber of the given precision into an mpmath mpf or mpc. Integers are currently converted to int.

Lists, tuples and dicts passed as input are converted recursively.

EXAMPLES:

```
sage: import sage.libs.mpmath.all as a
sage: a.mp.dps = 15sage: print(a.sage_to_mpmath(2/3, 53))
0.666666666666667
sage: print(a.sage_to_mpmath(2./3, 53))
0.666666666666667
sage: print(a.sage_to_mpmath(3+4*I, 53))
(3.0 + 4.0j)
```

```
sage: print(a.sage_to_mpmath(1+pi, 53))
4.14159265358979
sage: a.sage_to_mpmath(infinity, 53)
mpf('+inf')sage: a.sage_to_mpmath(-infinity, 53)
mpf('-inf')
sage: a.sage_to_mpmath(NaN, 53)
mpf('nan')
sage: a.sage_to_mpmath(0, 53)
0
sage: a.sage_to_mpmath([0.5, 1.5], 53)
[mpf('0.5'), mpf('1.5')]
sage: a.sage_to_mpmath((0.5, 1.5), 53)
(mpf('0.5'), mpf('1.5'))
sage: a.sage_to_mpmath({'n':0.5}, 53)
{'n': mpf('0.5')}
```
## **CHAPTER**

# **THIRTEEN**

**NTL**

# **13.1 Victor Shoup's NTL C++ Library**

Sage provides an interface to Victor Shoup's C++ library NTL. Features of this library include *incredibly fast* arithmetic with polynomials and asymptotically fast factorization of polynomials.

## **CHAPTER**

## **FOURTEEN**

## **PARI**

# **14.1 Interface between Sage and PARI**

## **14.1.1 Guide to real precision in the PARI interface**

In the PARI interface, "real precision" refers to the precision of real numbers, so it is the floating-point precision. This is a non-trivial issue, since there are various interfaces for different things.

## **Internal representation and conversion between Sage and PARI**

Real numbers in PARI have a precision associated to them, which is always a multiple of the CPU wordsize. So, it is a multiple of 32 of 64 bits. When converting from Sage to PARI, the precision is rounded up to the nearest multiple of the wordsize:

```
sage: x = 1.0sage: x.precision()
53
sage: pari(x)
1.00000000000000
sage: pari(x).bitprecision()
64
```
With a higher precision:

```
sage: x = RealField(100).pi()sage: x.precision()
100
sage: pari(x).bitprecision()
128
```
When converting back to Sage, the precision from PARI is taken:

```
sage: x = RealField(100).pi()sage: y = pari(x) \cdot sage()sage: y
3.1415926535897932384626433832793333156
sage: parent(y)
Real Field with 128 bits of precision
```
So  $\text{pari}(x)$ . sage() is definitely not equal to x since it has 28 bogus bits.

Therefore, some care must be taken when juggling reals back and forth between Sage and PARI. The correct way of avoiding this is to convert  $\text{pari}(x)$ . sage() back into a domain with the right precision. This has to be done by the user (or by Sage functions that use PARI library functions). For instance, if we want to use the PARI library to compute sqrt(pi) with a precision of 100 bits:

```
sage: R = RealField(100)sage: s = R(pi); s
3.1415926535897932384626433833
sage: p = pair(s) . sqrt()sage: x = p.sage(); x \neq wow, more digits than I expected!
1.7724538509055160272981674833410973484
sage: x.prec() \# has precision 'improved' from 100 to 128?
128
sage: x == RealField(128)(pi).sqrt()  # sadly, no!False
sage: R(x) # x should be brought back to precision 100
1.7724538509055160272981674833
sage: R(x) == s.sqrt()True
```
## **Output precision for printing**

Even though PARI reals have a precision, not all significant bits are printed by default. The maximum number of digits when printing a PARI real can be set using the methods Pari.set\_real\_precision\_bits() or Pari. set\_real\_precision().

We create a very precise approximation of pi and see how it is printed in PARI:

sage: pi = pari(RealField(1000).pi())

The default precision is 15 digits:

```
sage: pi
3.14159265358979
```
With a different precision:

```
sage: = pari.set-real\_precision(50)sage: pi
3.1415926535897932384626433832795028841971693993751
```
Back to the default:

```
sage: = pari.set\_real\_precision(15)sage: pi
3.14159265358979
```
## **Input precision for function calls**

When we talk about precision for PARI functions, we need to distinguish three kinds of calls:

- 1. Using the string interface, for example pari("sin(1)").
- 2. Using the library interface with exact inputs, for example  $\text{pari}(1) \text{.} \sin()$ .
- 3. Using the library interface with inexact inputs, for example  $\text{pari}(1.0) \text{.} \sin()$ .

In the first case, the relevant precision is the one set by the methods Pari.set\_real\_precision\_bits() or Pari. set\_real\_precision():

```
sage: pari.set_real_precision_bits(150)
sage: pari("sin(1)")
0.841470984807896506652502321630298999622563061
sage: pari.set_real_precision_bits(53)
sage: pari("sin(1)")0.841470984807897
```
In the second case, the precision can be given as the argument precision in the function call, with a default of 53 bits. The real precision set by Pari.set\_real\_precision\_bits() or Pari.set\_real\_precision() is irrelevant.

In these examples, we convert to Sage to ensure that PARI's real precision is not used when printing the numbers. As explained before, this artificially increases the precision to a multiple of the wordsize.

```
sage: s = pair(1).sin(precision=180).sage(); print(s); print(parent(s))0.841470984807896506652502321630298999622563060798371065673
Real Field with 192 bits of precision
sage: s = pair(1).sin(precision=40).sage(); print(s); print(parent(s))0.841470984807896507
Real Field with 64 bits of precision
sage: s = \text{pari}(1) \text{.} \sin() \text{.} \text{sage}(); \text{print}(s); \text{print}(\text{parent}(s))0.841470984807896507
Real Field with 64 bits of precision
```
In the third case, the precision is determined only by the inexact inputs and the precision argument is ignored:

```
sage: pari(1.0).sin(precision=180).sage()
0.841470984807896507
sage: pari(1.0).sin(precision=40).sage()
0.841470984807896507
sage: pari(RealField(100).one()).sin().sage()
0.84147098480789650665250232163029899962
```
## **Elliptic curve functions**

An elliptic curve given with exact  $a$ -invariants is considered an exact object. Therefore, you should set the precision for each method call individually:

```
sage: e = \text{pari}([0, 0, 0, -82, 0]). ellinit()
sage: eta1 = e.elleta(precision=50)[0]
sage: eta1.sage()
3.6054636014326520859158205642077267748 # 64-bit
3.605463601432652085915820564 # 32-bit
```

```
sage: eta1 = e.elleta(precision=150)[0]
sage: eta1.sage()
3.605463601432652085915820564207726774810268996598024745444380641429820491740 # 64-bit
3.60546360143265208591582056420772677481026899659802474544 # 32-bit
```
# **14.2 Convert PARI objects to Sage types**

```
sage.libs.pari.convert_sage.gen_to_sage(z, locals=None)
```
Convert a PARI gen to a Sage/Python object.

INPUT:

- $z$  PARI gen
- locals optional dictionary used in fallback cases that involve [sage\\_eval\(\)](../../../../../../../html/en/reference/misc/sage/misc/sage_eval.html#sage.misc.sage_eval.sage_eval)

## OUTPUT:

One of the following depending on the PARI type of z

- a [Integer](../../../../../../../html/en/reference/rings_standard/sage/rings/integer.html#sage.rings.integer.Integer) if z is an integer (type t\_INT)
- a [Rational](../../../../../../../html/en/reference/rings_standard/sage/rings/rational.html#sage.rings.rational.Rational) if z is a rational (type t\_FRAC)
- a [RealNumber](../../../../../../../html/en/reference/rings_numerical/sage/rings/real_mpfr.html#sage.rings.real_mpfr.RealNumber) if z is a real number (type t\_REAL). The precision will be equivalent.
- a [NumberFieldElement\\_quadratic](../../../../../../../html/en/reference/number_fields/sage/rings/number_field/number_field_element_quadratic.html#sage.rings.number_field.number_field_element_quadratic.NumberFieldElement_quadratic) or a [ComplexNumber](../../../../../../../html/en/reference/rings_numerical/sage/rings/complex_mpfr.html#sage.rings.complex_mpfr.ComplexNumber) if z is a complex number (type t\_COMPLEX). The former is used when the real and imaginary parts are integers or rationals and the latter when they are floating point numbers. In that case The precision will be the maximal precision of the real and imaginary parts.
- a Python list if z is a vector or a list (type  $t$ \_VEC,  $t$ \_COL)
- a Python string if z is a string (type  $t$ \_STR)
- a Python list of Python integers if z is a small vector (type  $t$ \_VECSMALL)
- a matrix if z is a matrix (type t\_MAT)
- a padic element (type t\_PADIC)
- a Infinity if z is an infinity (type t\_INF)

## EXAMPLES:

sage: from sage.libs.pari.convert\_sage import gen\_to\_sage

Converting an integer:

```
sage: z = \text{pari}('12'); z12
sage: z.type()
't_INT'
sage: a = gen_to_sage(z); a
12
sage: a.parent()
Integer Ring
```

```
sage: gen_to_sage(pari('7^42'))
311973482284542371301330321821976049
```
Converting a rational number:

```
sage: z = \text{pari}('389/17'); z389/17
sage: z.type()
't_FRAC'
sage: a = gen_to_sage(z); a
389/17
sage: a.parent()
Rational Field
sage: gen_to_sage(pari('5^30 / 3^50'))
931322574615478515625/717897987691852588770249
```
Converting a real number:

```
sage: pari.set_real_precision(70)
15
sage: z = \text{pari}('1.234'); z1.234000000000000000000000000000000000000000000000000000000000000000000
sage: a = \text{gen_to_sage}(z); a
1.234000000000000000000000000000000000000000000000000000000000000000000000000
sage: a.parent()
Real Field with 256 bits of precision
sage: pari.set_real_precision(15)
70
sage: a = gen_to\_sage(pari('1.234')); a
1.23400000000000000
sage: a.parent()
Real Field with 64 bits of precision
```
For complex numbers, the parent depends on the PARI type:

```
sage: z = \text{pari}('3+I)'); z
3 + I
sage: z.type()
't_COMPLEX'
sage: a = gen_to\_sage(z); a
i + 3sage: a.parent()
Number Field in i with defining polynomial x^2 + 1 with i = 1*I
sage: z = pair('({3+1})/2'); z
3/2 + 1/2 \cdot Isage: a = gen_to_sage(z); a
1/2:i + 3/2sage: a.parent()
Number Field in i with defining polynomial x^2 + 1 with i = 1*I
sage: z = \text{pari}('1.0 + 2.0*1'); z
```

```
1.00000000000000 + 2.00000000000000*I
sage: a = gen_to_sage(z); a
1.00000000000000000 + 2.00000000000000000*I
sage: a.parent()
Complex Field with 64 bits of precision
sage: z = \text{pari}('1 + 1.0 * I'); z1 + 1.00000000000000*I
sage: a = gen_to_sage(z); a
1.00000000000000000 + 1.00000000000000000*I
sage: a.parent()
Complex Field with 64 bits of precision
sage: z = \text{pari}('1.0 + 1^*I'); z1.00000000000000 + I
sage: a = gen_to\_sage(z); a
1.00000000000000000 + 1.00000000000000000*I
sage: a.parent()
Complex Field with 64 bits of precision
```
Converting polynomials:

```
sage: f = \text{pari}(' (2/3) * x^3 + x - 5/7 + y')sage: f.type()
't_POL'
sage: R \ll x, y> = QQ[]sage: gen_to_sage(f, \{x': x, 'y': y\})
2/3*x^{3} + x + y - 5/7sage: parent(gen_to_sage(f, {'x': x, 'y': y}))
Multivariate Polynomial Ring in x, y over Rational Field
sage: x, y = SR.var('x, y')sage: gen_to_sage(f, \{x': x, 'y': y\})
2/3*x^{3} + x + y - 5/7sage: parent(gen_to_sage(f, {'x': x, 'y': y}))
Symbolic Ring
sage: gen_to_sage(f)
Traceback (most recent call last):
...
NameError: name 'x' is not defined
```
Converting vectors:

```
sage: z1 = pair('[-3, 2.1, 1+I]'); z1[-3, 2.10000000000000, 1 + I]sage: z2 = pari('[1.0*1, [1,2]]~'); z2
[1.000000000000000*1, [1, 2]]~
sage: z1.type(), z2.type()
('t_VEC', 't_COL')
sage: a1 = gen_to\_sage(z1)
```

```
sage: a2 = gen_to_sage(z2)sage: type(a1), type(a2)
(<... 'list'>, <... 'list'>)
sage: [parent(b) for b in a1]
[Integer Ring,
Real Field with 64 bits of precision,
Number Field in i with defining polynomial x^2 + 1 with i = 1*I]
sage: [parent(b) for b in a2]
[Complex Field with 64 bits of precision, <... 'list'>]
sage: z = \text{pari}('Vecsmall([1,2,3,4]))')sage: z.type()
't_VECSMALL'
sage: a = gen_to_sage(z); a
[1, 2, 3, 4]
sage: type(a)
<... 'list'>
sage: [parent(b) for b in a]
[<... 'int'>, <... 'int'>, <... 'int'>, <... 'int'>]
```
Matrices:

```
sage: z = pair('[1,2;3,4]')sage: z.type()
't_MAT'
sage: a = gen_to_sage(z); a
[1 2]
[3 4]
sage: a.parent()
Full MatrixSpace of 2 by 2 dense matrices over Integer Ring
```
Conversion of p-adics:

```
sage: z = \text{pari}('569 + O(7 \cdot 8)'); z
2 + 4*7 + 4*7^2 + 7^3 + 0(7^8)sage: a = gen_to_sage(z); a
2 + 4*7 + 4*7^2 + 7*3 + 0(7*8)sage: a.parent()
7-adic Field with capped relative precision 8
```
Conversion of infinities:

sage: gen\_to\_sage(pari('oo')) +Infinity sage: gen\_to\_sage(pari('-oo')) -Infinity

Conversion of strings:

```
sage: s = pair('"foo'') . sage(); s'foo'
sage: type(s)
<class 'str'>
```
sage.libs.pari.convert\_sage.new\_gen\_from\_integer(*self* )

sage.libs.pari.convert\_sage.new\_gen\_from\_rational(*self* )

sage.libs.pari.convert\_sage.pari\_divisors\_small(*self* )

Return the list of divisors of this number using PARI divisorsu.

**See also:**

This method is better used through [sage.rings.integer.Integer.divisors\(\)](../../../../../../../html/en/reference/rings_standard/sage/rings/integer.html#sage.rings.integer.Integer.divisors).

EXAMPLES:

```
sage: from sage.libs.pari.convert_sage import pari_divisors_small
sage: pari_divisors_small(4)
[1, 2, 4]
```
The integer must fit into an unsigned long:

```
sage: pari_divisors_small(-4)
Traceback (most recent call last):
...
AssertionError
sage: pari_divisors_small(2**65)
Traceback (most recent call last):
...
AssertionError
```
sage.libs.pari.convert\_sage.pari\_is\_prime(*p*)

Return whether p is a prime.

The caller must ensure that p.value fits in a long.

EXAMPLES:

```
sage: from sage.libs.pari.convert_sage import pari_is_prime
sage: pari_is_prime(2)
True
sage: pari_is_prime(3)
True
sage: pari_is_prime(1)
False
sage: pari_is_prime(4)
False
```
Its recommended to use [sage.rings.integer.Integer.is\\_prime\(\)](../../../../../../../html/en/reference/rings_standard/sage/rings/integer.html#sage.rings.integer.Integer.is_prime), which checks overflow. The following is incorrect, because the number does not fit into a long:

```
sage: pari_is\_prime(2**64 + 2)True
```
sage.libs.pari.convert\_sage.pari\_is\_prime\_power(*q*, *get\_data*)

Return whether q is a prime power.

The caller must ensure that q.value fits in a long.

OUTPUT:

If get\_data return a tuple of the prime and the exponent. Otherwise return a boolean.

EXAMPLES:

```
sage: from sage.libs.pari.convert_sage import pari_is_prime_power
sage: pari_is_prime_power(2, False)
True
sage: pari_is_prime_power(2, True)
(2, 1)
sage: pari_is_prime_power(4, False)
True
sage: pari_is_prime_power(4, True)
(2, 2)
sage: pari_is_prime_power(6, False)
False
sage: pari_is_prime_power(6, True)
(6, 0)
```
Its recommended to use [sage.rings.integer.Integer.is\\_prime\\_power\(\)](../../../../../../../html/en/reference/rings_standard/sage/rings/integer.html#sage.rings.integer.Integer.is_prime_power), which checks overflow. The following is incorrect, because the number does not fit into a long:

sage:  $pari_is\_prime\_power(2**64 + 2, False)$ True

sage.libs.pari.convert\_sage.pari\_maxprime()

Return to which limit PARI has computed the primes.

EXAMPLES:

```
sage: from sage.libs.pari.convert_sage import pari_maxprime
sage: a = pair\_maxprime()sage: res = prime\_range(2, 2^*a)sage: b = pair\_maxprime()sage: b \ge 2^*aTrue
```
sage.libs.pari.convert\_sage.pari\_prime\_range(*c\_start*, *c\_stop*, *py\_ints=False*)

Return a list of all primes between start and stop - 1, inclusive.

**See also:**

[sage.rings.fast\\_arith.prime\\_range\(\)](../../../../../../../html/en/reference/rings_standard/sage/rings/fast_arith.html#sage.rings.fast_arith.prime_range)

sage.libs.pari.convert\_sage.pari\_typ\_to\_entries\_type(*self* )

Determine the entries\_type of a [sage.matrix.args.MatrixArgs](../../../../../../../html/en/reference/matrices/sage/matrix/args.html#sage.matrix.args.MatrixArgs) with PARI entries.

This will modify the entries.

sage.libs.pari.convert\_sage.set\_integer\_from\_gen(*self*, *x*)

```
sage: [Integer(pari(x)) for x in [1, 2^60, 2., GF(3)(1), GF(9,'a')(2)]]
[1, 1152921504606846976, 2, 1, 2]
sage: Integer(pari(2.1)) # indirect doctest
Traceback (most recent call last):
...
TypeError: Attempt to coerce non-integral real number to an Integer
```
sage.libs.pari.convert\_sage.set\_rational\_from\_gen(*self*, *x*)

EXAMPLES:

```
sage: [Rational(pari(x)) for x in [1, 1/2, 2^60, 2., GF(3)(1), GF(9,'a')(2)]]
[1, 1/2, 1152921504606846976, 2, 1, 2]
sage: Rational(pari(2.1)) # indirect doctest
Traceback (most recent call last):
...
TypeError: Attempt to coerce non-integral real number to an Integer
```
# **14.3 Ring of pari objects**

AUTHORS:

- William Stein (2004): Initial version.
- Simon King (2011-08-24): Use UniqueRepresentation, element\_class and proper initialisation of elements.

<span id="page-143-0"></span>class sage.rings.pari\_ring.Pari(*x*, *parent=None*)

Bases: [RingElement](../../../../../../html/en/reference/structure/sage/structure/element.html#sage.structure.element.RingElement)

Element of Pari pseudo-ring.

### class sage.rings.pari\_ring.PariRing

Bases: [Singleton](../../../../../../html/en/reference/misc/sage/misc/fast_methods.html#sage.misc.fast_methods.Singleton), [Ring](../../../../../../html/en/reference/rings/sage/rings/ring.html#sage.rings.ring.Ring)

EXAMPLES:

```
sage: R = Pariking(); R
Pseudoring of all PARI objects.
sage: loads(R.dumps()) is R
True
```
## Element

alias of [Pari](#page-143-0)

characteristic()

is\_field(*proof=True*)

random\_element(*x=None*, *y=None*, *distribution=None*)

Return a random integer in Pari.

Note: The given arguments are passed to ZZ.random\_element(...).

INPUT:

- $x, y$  optional integers, that are lower and upper bound for the result. If only  $x$  is provided, then the result is between 0 and  $x - 1$ , inclusive. If both are provided, then the result is between x and  $y - 1$ , inclusive.
- $\bullet$  *distribution* optional string, so that ZZ can make sense of it as a probability distribution.
```
sage: R = Pariking()sage: R.random_element().parent() is R
True
sage: R(5) \le R.random_element(5,13) < R(13)True
sage: R.random_element(distribution="1/n").parent() is R
True
```
### zeta()

Return -1.

EXAMPLES:

```
sage: R = Pariking()sage: R.zeta()
-1
```
### **CHAPTER**

### **FIFTEEN**

### **SYMMETRICA**

### <span id="page-146-1"></span>**15.1 Symmetrica library**

### <span id="page-146-0"></span>sage.libs.symmetrica.symmetrica.bdg\_symmetrica(*part*, *perm*)

Calculates the irreducible matrix representation D^part(perm), whose entries are of integral numbers.

### **REFERENCE: H. Boerner:**

Darstellungen von Gruppen, Springer 1955. pp. 104-107.

### sage.libs.symmetrica.symmetrica.chartafel\_symmetrica(*n*)

you enter the degree of the symmetric group, as INTEGER object and the result is a MATRIX object: the charactertable of the symmetric group of the given degree.

#### EXAMPLES:

```
sage: symmetrica.chartafel(3)
[1 \ 1 \ 1][-1 \ 0 \ 2][ 1 -1 1]
sage: symmetrica.chartafel(4)
[ 1 1 1 1 1]
[-1 \ 0 \ -1 \ 1 \ 3][ 0 -1 2 0 2][1 \ 0 \ -1 \ -1 \ 3][-1 \ 1 \ 1 \ -1 \ -1]
```
#### sage.libs.symmetrica.symmetrica.charvalue\_symmetrica(*irred*, *cls*, *table=None*)

you enter a PARTITION object part, labelling the irreducible character, you enter a PARTITION object class, labeling the class or class may be a PERMUTATION object, then result becomes the value of that character on that class or permutation. Note that the table may be NULL, in which case the value is computed, or it may be taken from a precalculated charactertable.

FIXME: add table parameter

EXAMPLES:

```
sage: n = 3sage: m = matrix([[symmetrica, charvalue(irred, cls) for cls in Partitions(n)] for <math>\omega</math>→irred in Partitions(n)]); m
[1 \quad 1 \quad 1][-1 \ 0 \ 2][\begin{array}{ccc}1&-1&1\end{array}]
```
(continues on next page)

(continued from previous page)

```
sage: m == symmetrica.chartafel(n)True
sage: n = 4sage: m = matrix([symmetrica, charged, cls) for cls in Partitions(n)] for.
\rightarrowirred in Partitions(n)])
sage: m == symmetrica.chartafel(n)True
```
sage.libs.symmetrica.symmetrica.compute\_elmsym\_with\_alphabet\_symmetrica(*n*, *length*,

*alphabet='x'*)

computes the expansion of a elementary symmetric function labeled by a INTEGER number as a POLYNOM erg. The object number may also be a PARTITION or a ELM\_SYM object. The INTEGER length specifies the length of the alphabet. Both routines are the same.

EXAMPLES:

```
sage: a = symmetrica.compute_elmsym_with_alphabet(2,2); a
x0*x1
sage: a.parent()
Multivariate Polynomial Ring in x0, x1 over Integer Ring
sage: a = symmetrica.compute_elmsym_with_alphabet([2], 2); a
x0*x1
sage: symmetrica.compute_elmsym_with_alphabet(3,2)
0
sage: symmetrica.compute_elmsym_with_alphabet([3,2,1],2)
0
```
sage.libs.symmetrica.symmetrica.compute\_homsym\_with\_alphabet\_symmetrica(*n*, *length*,

*alphabet='x'*)

computes the expansion of a homogeneous(=complete) symmetric function labeled by a INTEGER number as a POLYNOM erg. The object number may also be a PARTITION or a HOM SYM object. The INTEGER laenge specifies the length of the alphabet. Both routines are the same.

EXAMPLES:

```
sage: symmetrica.compute_homsym_with_alphabet(3,1,'x')
x^3
sage: symmetrica.compute_homsym_with_alphabet([2,1],1,'x')
x^{\wedge}3sage: symmetrica.compute_homsym_with_alphabet([2,1],2,'x')
x0^3 + 2*x0^2*x1 + 2*x0*x1^2 + x1^3sage: symmetrica.compute_homsym_with_alphabet([2,1],2,'a,b')
a^3 + 2^*a^2b + 2^*a^*b^2 + b^3sage: symmetrica.compute_homsym_with_alphabet([2,1],2,'x').parent()
Multivariate Polynomial Ring in x0, x1 over Integer Ring
```
sage.libs.symmetrica.symmetrica.compute\_monomial\_with\_alphabet\_symmetrica(*n*, *length*,

*alphabet='x'*)

computes the expansion of a monomial symmetric function labeled by a PARTITION number as a POLYNOM erg. The INTEGER laenge specifies the length of the alphabet.

EXAMPLES:

```
sage: symmetrica.compute_monomial_with_alphabet([2,1],2,'x')
x0^2*x1 + x0*x1^2
sage: symmetrica.compute_monomial_with_alphabet([1,1,1],2,'x')
0
sage: symmetrica.compute_monomial_with_alphabet(2,2,'x')
x0^2 + x1^2sage: symmetrica.compute_monomial_with_alphabet(2,2,'a,b')
a^2 + b^2sage: symmetrica.compute_monomial_with_alphabet(2,2,'x').parent()
Multivariate Polynomial Ring in x0, x1 over Integer Ring
```
sage.libs.symmetrica.symmetrica.compute\_powsym\_with\_alphabet\_symmetrica(*n*, *length*,

*alphabet='x'*)

computes the expansion of a power symmetric function labeled by a INTEGER label or by a PARTITION label or a POW\_SYM label as a POLYNOM erg. The INTEGER laenge specifies the length of the alphabet.

EXAMPLES:

```
sage: symmetrica.compute_powsym_with_alphabet(2,2,'x')
x0^2 + x1^2sage: symmetrica.compute_powsym_with_alphabet(2,2,'x').parent()
Multivariate Polynomial Ring in x0, x1 over Integer Ring
sage: symmetrica.compute_powsym_with_alphabet([2],2,'x')
x0^2 + x1^2sage: symmetrica.compute_powsym_with_alphabet([2],2,'a,b')
a^2 + b^2sage: symmetrica.compute_powsym_with_alphabet([2,1],2,'a,b')
a^3 + a^2<sup>*</sup>b + a^*b^2 + b^3
```
sage.libs.symmetrica.symmetrica.compute\_schur\_with\_alphabet\_det\_symmetrica(*part*, *length*, *alphabet='x'*)

EXAMPLES:

```
sage: symmetrica.compute_schur_with_alphabet_det(2,2)
x0^2 + x0*x1 + x1^2sage: symmetrica.compute_schur_with_alphabet_det([2],2)
x0^2 + x0*x1 + x1^2sage: symmetrica.compute_schur_with_alphabet_det(Partition([2]),2)
x0^2 + x0*x1 + x1^2sage: symmetrica.compute_schur_with_alphabet_det(Partition([2]),2,'y')
y0^2 + y0^*y1 + y1^2sage: symmetrica.compute_schur_with_alphabet_det(Partition([2]),2,'a,b')
a^2 + a^*b + b^2
```
sage.libs.symmetrica.symmetrica.compute\_schur\_with\_alphabet\_symmetrica(*part*, *length*, *alphabet='x'*)

Computes the expansion of a schurfunction labeled by a partition PART as a POLYNOM erg. The INTEGER length specifies the length of the alphabet.

EXAMPLES:

```
sage: symmetrica.compute_schur_with_alphabet(2,2)
x0^2 + x0*x1 + x1^2
```
(continues on next page)

(continued from previous page)

```
sage: symmetrica.compute_schur_with_alphabet([2],2)
x0^2 + x0*x1 + x1^2sage: symmetrica.compute_schur_with_alphabet(Partition([2]),2)
x0^2 + x0^*x1 + x1^2sage: symmetrica.compute_schur_with_alphabet(Partition([2]),2,'y')
y0^2 + y0^*y1 + y1^2sage: symmetrica.compute_schur_with_alphabet(Partition([2]),2,'a,b')
a^2 + a^*b + b^2sage: symmetrica.compute_schur_with_alphabet([2,1],1,'x')
\Omega
```
sage.libs.symmetrica.symmetrica.dimension\_schur\_symmetrica(*s*)

you enter a SCHUR object a, and the result is the dimension of the corresponding representation of the symmetric group sn.

```
sage.libs.symmetrica.symmetrica.dimension_symmetrization_symmetrica(n, part)
```
computes the dimension of the degree of a irreducible representation of the GL\_n, n is a INTEGER object, labeled by the PARTITION object a.

```
sage.libs.symmetrica.symmetrica.divdiff_perm_schubert_symmetrica(perm, a)
```
Returns the result of applying the divided difference operator  $\delta_i$  to  $a$  where  $a$  is either a permutation or a Schubert polynomial over QQ.

EXAMPLES:

```
sage: symmetrica.divdiff_perm_schubert([2,3,1], [3,2,1])
X[2, 1]
sage: symmetrica.divdiff_perm_schubert([3,1,2], [3,2,1])
X[1, 3, 2]
sage: symmetrica.divdiff_perm_schubert([3,2,4,1], [3,2,1])
Traceback (most recent call last):
...
ValueError: cannot apply \delta_{[3, 2, 4, 1]} to a (=[3, 2, 1])
```
### sage.libs.symmetrica.symmetrica.divdiff\_schubert\_symmetrica(*i*, *a*)

Returns the result of applying the divided difference operator  $\delta_i$  to  $a$  where  $a$  is either a permutation or a Schubert polynomial over QQ.

EXAMPLES:

```
sage: symmetrica.divdiff_schubert(1, [3,2,1])
X[2, 3, 1]
sage: symmetrica.divdiff_schubert(2, [3,2,1])
X[3, 1, 2]
sage: symmetrica.divdiff_schubert(3, [3,2,1])
Traceback (most recent call last):
...
ValueError: cannot apply \delta_{3} to a (= [3, 2, 1])
```
### sage.libs.symmetrica.symmetrica.gupta\_nm\_symmetrica(*n*, *m*)

this routine computes the number of partitions of n with maximal part m. The result is erg. The input n,m must be INTEGER objects. The result is freed first to an empty object. The result must be a different from m and n.

#### <span id="page-150-0"></span>sage.libs.symmetrica.symmetrica.gupta\_tafel\_symmetrica(*max*)

it computes the table of the above values. The entry n,m is the result of gupta\_nm. mat is freed first. max must be an INTEGER object, it is the maximum weight for the partitions. max must be different from result.

```
sage.libs.symmetrica.symmetrica.hall_littlewood_symmetrica(part)
```
computes the so called Hall Littlewood Polynomials, i.e. a SCHUR object, whose coefficient are polynomials in one variable. The method, which is used for the computation is described in the paper: A.O. Morris The Characters of the group GL(n,q) Math Zeitschr 81, 112-123 (1963)

sage.libs.symmetrica.symmetrica.kostka\_number\_symmetrica(*shape*, *content*)

computes the kostkanumber, i.e. the number of tableaux of given shape, which is a PARTITION object, and of given content, which also is a PARTITION object, or a VECTOR object with INTEGER entries. The result is an INTEGER object, which is freed to an empty object at the beginning. The shape could also be a SKEWPAR-TITION object, then we compute the number of skewtableaux of the given shape.

EXAMPLES:

```
sage: symmetrica.kostka_number([2,1],[1,1,1])
2
sage: symmetrica.kostka_number([1,1,1],[1,1,1])
1
sage: symmetrica.kostka_number([3],[1,1,1])
1
```
#### sage.libs.symmetrica.symmetrica.kostka\_tab\_symmetrica(*shape*, *content*)

computes the list of tableaux of given shape and content. shape is a PARTITION object or a SKEWPARTITION object and content is a PARTITION object or a VECTOR object with INTEGER entries, the result becomes a LIST object whose entries are the computed TABLEAUX object.

EXAMPLES:

```
sage: symmetrica.kostka_tab([3],[1,1,1])
[[[1, 2, 3]]]
sage: symmetrica.kostka_tab([2,1],[1,1,1])
[[[1, 2], [3]], [[1, 3], [2]]]sage: symmetrica.kostka_tab([1,1,1],[1,1,1])
[[[1], [2], [3]]]
sage: symmetrica.kostka_tab([[2,2,1],[1,1]],[1,1,1])
[[[None, 1], [None, 2], [3]],
[[None, 1], [None, 3], [2]],
[[None, 2], [None, 3], [1]]]
sage: symmetrica.kostka_tab([[2,2],[1]],[1,1,1])
[[[None, 1], [2, 3]], [[None, 2], [1, 3]]]
```
sage.libs.symmetrica.symmetrica.kostka\_tafel\_symmetrica(*n*)

Returns the table of Kostka numbers of weight n.

EXAMPLES:

```
sage: symmetrica.kostka_tafel(1)
\lceil 1 \rceilsage: symmetrica.kostka_tafel(2)
[1 0]
[1 1]
```
(continues on next page)

(continued from previous page)

```
sage: symmetrica.kostka_tafel(3)
[1 0 0]
[1 1 0]
[1 2 1]
sage: symmetrica.kostka_tafel(4)
[1 0 0 0 0]
[1 1 0 0 0]
[1 1 1 0 0]
[1 2 1 1 0]
[1 3 2 3 1]
sage: symmetrica.kostka_tafel(5)
[1 0 0 0 0 0 0]
[1 1 0 0 0 0 0]
[1 1 1 0 0 0 0]
[1 2 1 1 0 0 0]
[1 2 2 1 1 0 0]
[1 3 3 3 2 1 0]
[1 4 5 6 5 4 1]
```
sage.libs.symmetrica.symmetrica.kranztafel\_symmetrica(*a*, *b*)

you enter the INTEGER objects, say a and b, and res becomes a MATRIX object, the charactertable of S\_b wr S\_a, co becomes a VECTOR object of classorders and cl becomes a VECTOR object of the classlabels.

EXAMPLES:

```
sage: (a,b,c) = symmetrica.kranztafel(2,2)sage: a
[1 -1 1 -1 1][ 1 1 1 1 1]
[-1 \ 1 \ 1 \ -1 \ -1][ 0 0 2 0 -2][-1 -1 1 1 1]sage: b
[2, 2, 1, 2, 1]
sage: for m in c: print(m)
[0 0]
[0 1]
[0 0]
[1 0]
[0 2]
[0 0]
[1 1]
[0 0]
[2 0]
```
sage.libs.symmetrica.symmetrica.mult\_monomial\_monomial\_symmetrica(*m1*, *m2*)

```
sage.libs.symmetrica.symmetrica.mult_schubert_schubert_symmetrica(a, b)
```
Multiplies the Schubert polynomials a and b.

[0 0]

<span id="page-152-0"></span>EXAMPLES:

```
sage: symmetrica.mult_schubert_schubert([3,2,1], [3,2,1])
X[5, 3, 1, 2, 4]
```
#### sage.libs.symmetrica.symmetrica.mult\_schubert\_variable\_symmetrica(*a*, *i*)

Returns the product of a and x\_i. Note that indexing with i starts at 1.

EXAMPLES:

```
sage: symmetrica.mult_schubert_variable([3,2,1], 2)
X[3, 2, 4, 1]
sage: symmetrica.mult_schubert_variable([3,2,1], 4)
X[3, 2, 1, 4, 6, 5] - X[3, 2, 1, 5, 4]
```
sage.libs.symmetrica.symmetrica.mult\_schur\_schur\_symmetrica(*s1*, *s2*)

```
sage.libs.symmetrica.symmetrica.ndg_symmetrica(part, perm)
```
#### sage.libs.symmetrica.symmetrica.newtrans\_symmetrica(*perm*)

computes the decomposition of a schubertpolynomial labeled by the permutation perm, as a sum of Schurfunction.

FIXME!

#### sage.libs.symmetrica.symmetrica.odd\_to\_strict\_part\_symmetrica(*part*)

implements the bijection between partitions with odd parts and strict partitions. input is a VECTOR type partition, the result is a partition of the same weight with different parts.

```
sage.libs.symmetrica.symmetrica.odg_symmetrica(part, perm)
```
Calculates the irreducible matrix representation  $D^{\wedge}$  part(perm), which consists of real numbers.

#### **REFERENCE: G. James/ A. Kerber:**

Representation Theory of the Symmetric Group. Addison/Wesley 1981. pp. 127-129.

#### sage.libs.symmetrica.symmetrica.outerproduct\_schur\_symmetrica(*parta*, *partb*)

you enter two PARTITION objects, and the result is a SCHUR object, which is the expansion of the product of the two schurfunctions, labeled by the two PARTITION objects parta and partb. Of course this can also be interpreted as the decomposition of the outer tensor product of two irreducible representations of the symmetric group.

EXAMPLES:

```
sage: symmetrica.outerproduct_schur([2],[2])
s[2, 2] + s[3, 1] + s[4]
```
#### sage.libs.symmetrica.symmetrica.part\_part\_skewschur\_symmetrica(*outer*, *inner*)

Return the skew Schur function s {outer/inner}.

EXAMPLES:

```
sage: symmetrica.part_part_skewschur([3,2,1],[2,1])
s[1, 1, 1] + 2*s[2, 1] + s[3]
```
sage.libs.symmetrica.symmetrica.plethysm\_symmetrica(*outer*, *inner*)

### <span id="page-153-0"></span>sage.libs.symmetrica.symmetrica.q\_core\_symmetrica(*part*, *d*)

computes the q-core of a PARTITION object part. This is the remaining partition (=res) after removing of all hooks of length d (= INTEGER object). The result may be an empty object, if the whole partition disappears.

```
sage.libs.symmetrica.symmetrica.random_partition_symmetrica(n)
```
Return a random partition p of the entered weight w.

w must be an INTEGER object, p becomes a PARTITION object. Type of partition is VECTOR . It uses the algorithm of Nijenhuis and Wilf, p.76

### sage.libs.symmetrica.symmetrica.scalarproduct\_schubert\_symmetrica(*a*, *b*) EXAMPLES:

```
sage: symmetrica.scalarproduct_schubert([3,2,1], [3,2,1])
X[1, 3, 5, 2, 4]
sage: symmetrica.scalarproduct_schubert([3,2,1], [2,1,3])
X[1, 2, 4, 3]
```
sage.libs.symmetrica.symmetrica.scalarproduct\_schur\_symmetrica(*s1*, *s2*)

```
sage.libs.symmetrica.symmetrica.schur_schur_plet_symmetrica(outer, inner)
```
#### sage.libs.symmetrica.symmetrica.sdg\_symmetrica(*part*, *perm*)

Calculates the irreducible matrix representation  $D^{\wedge}$ part(perm), which consists of rational numbers.

### **REFERENCE: G. James/ A. Kerber:**

Representation Theory of the Symmetric Group. Addison/Wesley 1981. pp. 124-126.

- sage.libs.symmetrica.symmetrica.specht\_dg\_symmetrica(*part*, *perm*)
- sage.libs.symmetrica.symmetrica.start()
- sage.libs.symmetrica.symmetrica.strict\_to\_odd\_part\_symmetrica(*part*)

implements the bijection between strict partitions and partitions with odd parts. input is a VECTOR type partition, the result is a partition of the same weight with only odd parts.

sage.libs.symmetrica.symmetrica.t\_ELMSYM\_HOMSYM\_symmetrica(*elmsym*)

sage.libs.symmetrica.symmetrica.t\_ELMSYM\_MONOMIAL\_symmetrica(*elmsym*)

sage.libs.symmetrica.symmetrica.t\_ELMSYM\_POWSYM\_symmetrica(*elmsym*)

sage.libs.symmetrica.symmetrica.t\_ELMSYM\_SCHUR\_symmetrica(*elmsym*)

sage.libs.symmetrica.symmetrica.t\_HOMSYM\_ELMSYM\_symmetrica(*homsym*)

sage.libs.symmetrica.symmetrica.t\_HOMSYM\_MONOMIAL\_symmetrica(*homsym*)

sage.libs.symmetrica.symmetrica.t\_HOMSYM\_POWSYM\_symmetrica(*homsym*)

sage.libs.symmetrica.symmetrica.t\_HOMSYM\_SCHUR\_symmetrica(*homsym*)

sage.libs.symmetrica.symmetrica.t\_MONOMIAL\_ELMSYM\_symmetrica(*monomial*)

sage.libs.symmetrica.symmetrica.t\_MONOMIAL\_HOMSYM\_symmetrica(*monomial*)

sage.libs.symmetrica.symmetrica.t\_MONOMIAL\_POWSYM\_symmetrica(*monomial*)

sage.libs.symmetrica.symmetrica.t\_MONOMIAL\_SCHUR\_symmetrica(*monomial*)

```
sage.libs.symmetrica.symmetrica.t_POLYNOM_ELMSYM_symmetrica(p)
```
Converts a symmetric polynomial with base ring QQ or ZZ into a symmetric function in the elementary basis.

sage.libs.symmetrica.symmetrica.t\_POLYNOM\_MONOMIAL\_symmetrica(*p*) Converts a symmetric polynomial with base ring QQ or ZZ into a symmetric function in the monomial basis.

```
sage.libs.symmetrica.symmetrica.t_POLYNOM_POWER_symmetrica(p)
```
Converts a symmetric polynomial with base ring QQ or ZZ into a symmetric function in the power sum basis.

```
sage.libs.symmetrica.symmetrica.t_POLYNOM_SCHUBERT_symmetrica(a)
```
Converts a multivariate polynomial a to a Schubert polynomial.

EXAMPLES:

```
sage: R_{.} < x1, x2, x3 > 00[]
sage: w0 = x1^2x^2sage: symmetrica.t_POLYNOM_SCHUBERT(w0)
X[3, 2, 1]
```

```
sage.libs.symmetrica.symmetrica.t_POLYNOM_SCHUR_symmetrica(p)
```
Converts a symmetric polynomial with base ring QQ or ZZ into a symmetric function in the Schur basis.

```
sage.libs.symmetrica.symmetrica.t_POWSYM_ELMSYM_symmetrica(powsym)
```

```
sage.libs.symmetrica.symmetrica.t_POWSYM_HOMSYM_symmetrica(powsym)
```

```
sage.libs.symmetrica.symmetrica.t_POWSYM_MONOMIAL_symmetrica(powsym)
```

```
sage.libs.symmetrica.symmetrica.t_POWSYM_SCHUR_symmetrica(powsym)
```

```
sage.libs.symmetrica.symmetrica.t_SCHUBERT_POLYNOM_symmetrica(a)
```
Converts a Schubert polynomial to a 'regular' multivariate polynomial.

EXAMPLES:

```
sage: symmetrica.t_SCHUBERT_POLYNOM([3,2,1])
x0^2*x1
```

```
sage.libs.symmetrica.symmetrica.t_SCHUR_ELMSYM_symmetrica(schur)
```

```
sage.libs.symmetrica.symmetrica.t_SCHUR_HOMSYM_symmetrica(schur)
```

```
sage.libs.symmetrica.symmetrica.t_SCHUR_MONOMIAL_symmetrica(schur)
```

```
sage.libs.symmetrica.symmetrica.t_SCHUR_POWSYM_symmetrica(schur)
```
sage.libs.symmetrica.symmetrica.test\_integer(*x*)

Tests functionality for converting between Sage's integers and symmetrica's integers.

EXAMPLES:

```
sage: from sage.libs.symmetrica.symmetrica import test_integer
sage: test_integer(1)
1
sage: test_integer(-1)
-1
sage: test_integer(2^33)
8589934592
```
(continues on next page)

(continued from previous page)

```
sage: test_integer(-2^33)
-8589934592
sage: test_integer(2^100)
1267650600228229401496703205376
sage: test_integer(-2^100)
-1267650600228229401496703205376
sage: for i in range(100):
....: if test_integer(2^{\wedge}i) != 2^{\wedge}i:
....: print("Failure at {}".format(i))
```
### **CHAPTER**

# **SIXTEEN**

# **INDICES AND TABLES**

- [Index](../genindex.html)
- [Module Index](../py-modindex.html)
- [Search Page](../search.html)

### **PYTHON MODULE INDEX**

#### l

sage.libs.ecl, [3](#page-6-0) sage.libs.eclib.constructor, [39](#page-42-0) sage.libs.eclib.homspace, [36](#page-39-0) sage.libs.eclib.interface, [13](#page-16-0) sage.libs.eclib.mat, [32](#page-35-0) sage.libs.eclib.mwrank, [29](#page-32-0) sage.libs.eclib.newforms, [34](#page-37-0) sage.libs.flint.arith, [43](#page-46-0) sage.libs.flint.flint, [41](#page-44-0) sage.libs.flint.fmpz\_poly, [41](#page-44-1) sage.libs.flint.qsieve, [45](#page-48-0) sage.libs.gap.context\_managers, [87](#page-90-0) sage.libs.gap.element, [96](#page-99-0) sage.libs.gap.gap\_functions, [88](#page-91-0) sage.libs.gap.libgap, [89](#page-92-0) sage.libs.gap.saved\_workspace, [112](#page-115-0) sage.libs.gap.test, [96](#page-99-1) sage.libs.gap.test\_long, [88](#page-91-1) sage.libs.gap.util, [88](#page-91-2) sage.libs.giac, [47](#page-50-0) sage.libs.gsl.array, [55](#page-58-0) sage.libs.lcalc.lcalc\_Lfunction, [57](#page-60-0) sage.libs.libecm, [51](#page-54-0) sage.libs.linbox.linbox\_flint\_interface, [113](#page-116-0) sage.libs.lrcalc.lrcalc, [115](#page-118-0) sage.libs.mpmath.utils, [123](#page-126-0) sage.libs.ntl.all, [129](#page-132-0) sage.libs.pari, [131](#page-134-0) sage.libs.pari.convert\_sage, [134](#page-137-0) sage.libs.singular.function, [65](#page-68-0) sage.libs.singular.function\_factory, [74](#page-77-0) sage.libs.singular.groebner\_strategy, [83](#page-86-0) sage.libs.singular.option, [76](#page-79-0) sage.libs.singular.polynomial, [76](#page-79-1) sage.libs.singular.ring, [82](#page-85-0) sage.libs.singular.singular, [74](#page-77-1) sage.libs.symmetrica.symmetrica, [143](#page-146-0)

### r

sage.rings.pari\_ring, [140](#page-143-0)

## **INDEX**

## A

add\_scalar() (*sage.libs.eclib.mat.Matrix method*), [32](#page-35-1) ainvs() (*sage.libs.eclib.interface.mwrank\_EllipticCurve method*), [14](#page-17-0) all\_singular\_poly\_wrapper() (*in module*

*sage.libs.singular.function*), [69](#page-72-0) all\_vectors() (*in module sage.libs.singular.function*), [69](#page-72-0)

atomp() (*sage.libs.ecl.EclObject method*), [5](#page-8-0)

# B

BaseCallHandler (*class in sage.libs.singular.function*), [66](#page-69-0) bdg\_symmetrica() (*in module sage.libs.symmetrica.symmetrica*), [143](#page-146-1) bell\_number() (*in module sage.libs.flint.arith*), [43](#page-46-1) bernoulli\_number() (*in module sage.libs.flint.arith*), [43](#page-46-1)

bitcount() (*in module sage.libs.mpmath.utils*), [123](#page-126-1)

# $\mathcal{C}$

caar() (*sage.libs.ecl.EclObject method*), [5](#page-8-0) cadr() (*sage.libs.ecl.EclObject method*), [5](#page-8-0) call() (*in module sage.libs.mpmath.utils*), [123](#page-126-1) car() (*sage.libs.ecl.EclObject method*), [6](#page-9-0) cdar() (*sage.libs.ecl.EclObject method*), [6](#page-9-0) cddr() (*sage.libs.ecl.EclObject method*), [7](#page-10-0) cdr() (*sage.libs.ecl.EclObject method*), [7](#page-10-0) certain() (*sage.libs.eclib.interface.mwrank\_EllipticCurve method*), [14](#page-17-0) characteristic() (*sage.libs.singular.function.RingWrap* D *method*), [67](#page-70-0) characteristic() (*sage.rings.pari\_ring.PariRing method*), [140](#page-143-1) characterp() (*sage.libs.ecl.EclObject method*), [7](#page-10-0) charpoly() (*sage.libs.eclib.mat.Matrix method*), [32](#page-35-1) chartafel\_symmetrica() (*in module sage.libs.symmetrica.symmetrica*), [143](#page-146-1) charvalue\_symmetrica() (*in module sage.libs.symmetrica.symmetrica*), [143](#page-146-1) collect() (*sage.libs.gap.libgap.Gap method*), [92](#page-95-0)

compute\_elmsym\_with\_alphabet\_symmetrica() (*in module sage.libs.symmetrica.symmetrica*), [144](#page-147-0) compute\_homsym\_with\_alphabet\_symmetrica() (*in module sage.libs.symmetrica.symmetrica*), [144](#page-147-0) compute\_monomial\_with\_alphabet\_symmetrica() (*in module sage.libs.symmetrica.symmetrica*), [144](#page-147-0) compute\_powsym\_with\_alphabet\_symmetrica() (*in module sage.libs.symmetrica.symmetrica*), [145](#page-148-0) compute\_rank() (*sage.libs.lcalc.lcalc\_Lfunction.Lfunction method*), [57](#page-60-1) compute\_schur\_with\_alphabet\_det\_symmetrica() (*in module sage.libs.symmetrica.symmetrica*), [145](#page-148-0) compute\_schur\_with\_alphabet\_symmetrica() (*in module sage.libs.symmetrica.symmetrica*), [145](#page-148-0) conductor() (*sage.libs.eclib.interface.mwrank\_EllipticCurve method*), [15](#page-18-0) cons() (*sage.libs.ecl.EclObject method*), [8](#page-11-0) consp() (*sage.libs.ecl.EclObject method*), [8](#page-11-0) Converter (*class in sage.libs.singular.function*), [66](#page-69-0) coprod() (*in module sage.libs.lrcalc.lrcalc*), [118](#page-121-0) count\_GAP\_objects() (*sage.libs.gap.libgap.Gap method*), [92](#page-95-0) CPS\_height\_bound() (*sage.libs.eclib.interface.mwrank\_EllipticCurve method*), [14](#page-17-0) CremonaModularSymbols() (*in module sage.libs.eclib.constructor*), [39](#page-42-1) currRing\_wrapper() (*in module sage.libs.singular.ring*), [82](#page-85-1)

dedekind\_sum() (*in module sage.libs.flint.arith*), [44](#page-47-0) deepcopy() (*sage.libs.gap.element.GapElement method*), [96](#page-99-2) degree() (*sage.libs.flint.fmpz\_poly.Fmpz\_poly method*), [41](#page-44-2) derivative() (*sage.libs.flint.fmpz\_poly.Fmpz\_poly method*), [41](#page-44-2) dimension() (*sage.libs.eclib.homspace.ModularSymbols method*), [36](#page-39-1) dimension\_schur\_symmetrica() (*in module*

*sage.libs.symmetrica.symmetrica*), [146](#page-149-0) dimension\_symmetrization\_symmetrica() (*in module sage.libs.symmetrica.symmetrica*), [146](#page-149-0) div\_rem() (*sage.libs.flint.fmpz\_poly.Fmpz\_poly method*), [42](#page-45-0) divdiff\_perm\_schubert\_symmetrica() (*in module sage.libs.symmetrica.symmetrica*), [146](#page-149-0) divdiff\_schubert\_symmetrica() (*in module sage.libs.symmetrica.symmetrica*), [146](#page-149-0)

### E

ecl\_eval() (*in module sage.libs.ecl*), [10](#page-13-0) EclListIterator (*class in sage.libs.ecl*), [3](#page-6-1) EclObject (*class in sage.libs.ecl*), [3](#page-6-1) ecmfactor() (*in module sage.libs.libecm*), [51](#page-54-1) ECModularSymbol (*class in sage.libs.eclib.newforms*), [34](#page-37-1) Element (*sage.libs.gap.libgap.Gap attribute*), [92](#page-95-0) Element (*sage.rings.pari\_ring.PariRing attribute*), [140](#page-143-1) euler\_number() (*in module sage.libs.flint.arith*), [44](#page-47-0)

eval() (*sage.libs.ecl.EclObject method*), [8](#page-11-0) eval() (*sage.libs.gap.libgap.Gap method*), [92](#page-95-0)

## F

find\_zeros() (*sage.libs.lcalc.lcalc\_Lfunction.Lfunction method*), [57](#page-60-1) find\_zeros\_via\_N() (*sage.libs.lcalc.lcalc\_Lfunction.Lfunction method*), [58](#page-61-0) fixnump() (*sage.libs.ecl.EclObject method*), [8](#page-11-0) Fmpz\_poly (*class in sage.libs.flint.fmpz\_poly*), [41](#page-44-2) from\_man\_exp() (*in module sage.libs.mpmath.utils*), [125](#page-128-0) function\_factory() (*sage.libs.gap.libgap.Gap method*), [92](#page-95-0)

# G

Gap (*class in sage.libs.gap.libgap*), [91](#page-94-0) GapElement (*class in sage.libs.gap.element*), [96](#page-99-2) GapElement\_Boolean (*class in sage.libs.gap.element*), [99](#page-102-0) GapElement\_Cyclotomic (*class in sage.libs.gap.element*), [100](#page-103-0) GapElement\_FiniteField (*class in sage.libs.gap.element*), [101](#page-104-0) GapElement\_Float (*class in sage.libs.gap.element*), [102](#page-105-0) GapElement\_Function (*class in sage.libs.gap.element*), [102](#page-105-0) GapElement\_Integer (*class in sage.libs.gap.element*), [102](#page-105-0) GapElement\_IntegerMod (*class in sage.libs.gap.element*), [103](#page-106-0) GapElement\_List (*class in sage.libs.gap.element*), [104](#page-107-0) GapElement\_MethodProxy (*class in sage.libs.gap.element*), [106](#page-109-0)

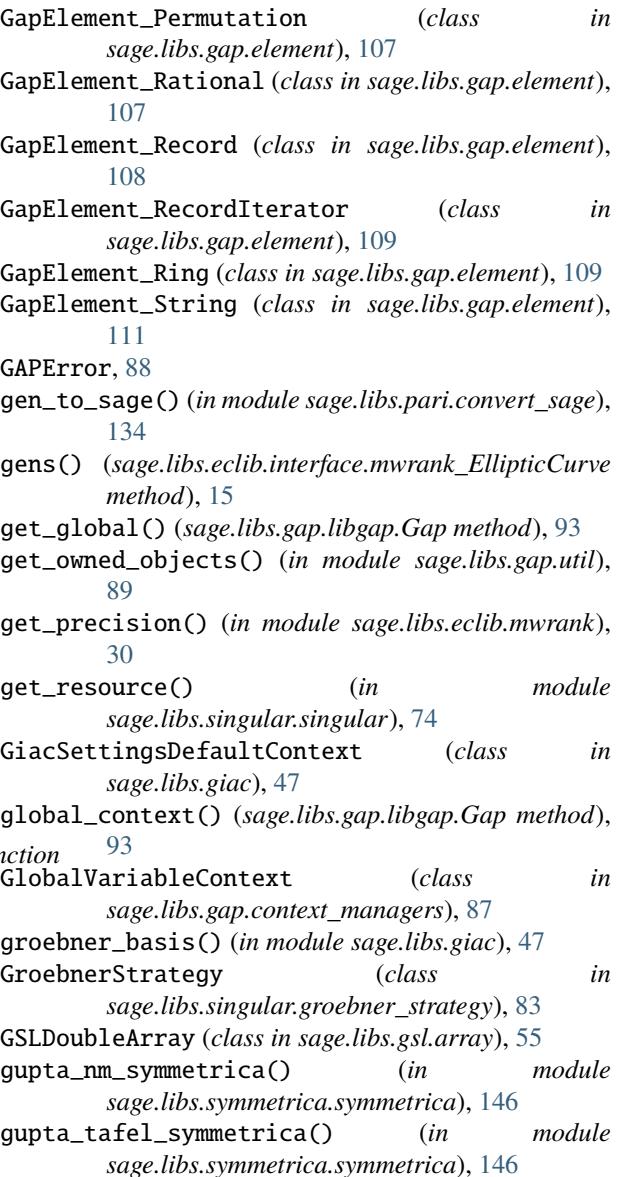

## H

hall\_littlewood\_symmetrica() (*in module sage.libs.symmetrica.symmetrica*), [147](#page-150-0) hardy\_z\_function() (*sage.libs.lcalc.lcalc\_Lfunction.Lfunction method*), [59](#page-62-0) harmonic\_number() (*in module sage.libs.flint.arith*), [44](#page-47-0) hecke\_matrix() (*sage.libs.eclib.homspace.ModularSymbols method*), [36](#page-39-1)

### I

- ideal() (*sage.libs.singular.groebner\_strategy.GroebnerStrategy method*), [83](#page-86-1)
- ideal() (*sage.libs.singular.groebner\_strategy.NCGroebnerStrategy method*), [84](#page-87-0)

init\_ecl() (*in module sage.libs.ecl*), [10](#page-13-0)

initprimes() (*in module sage.libs.eclib.mwrank*), [30](#page-33-0)

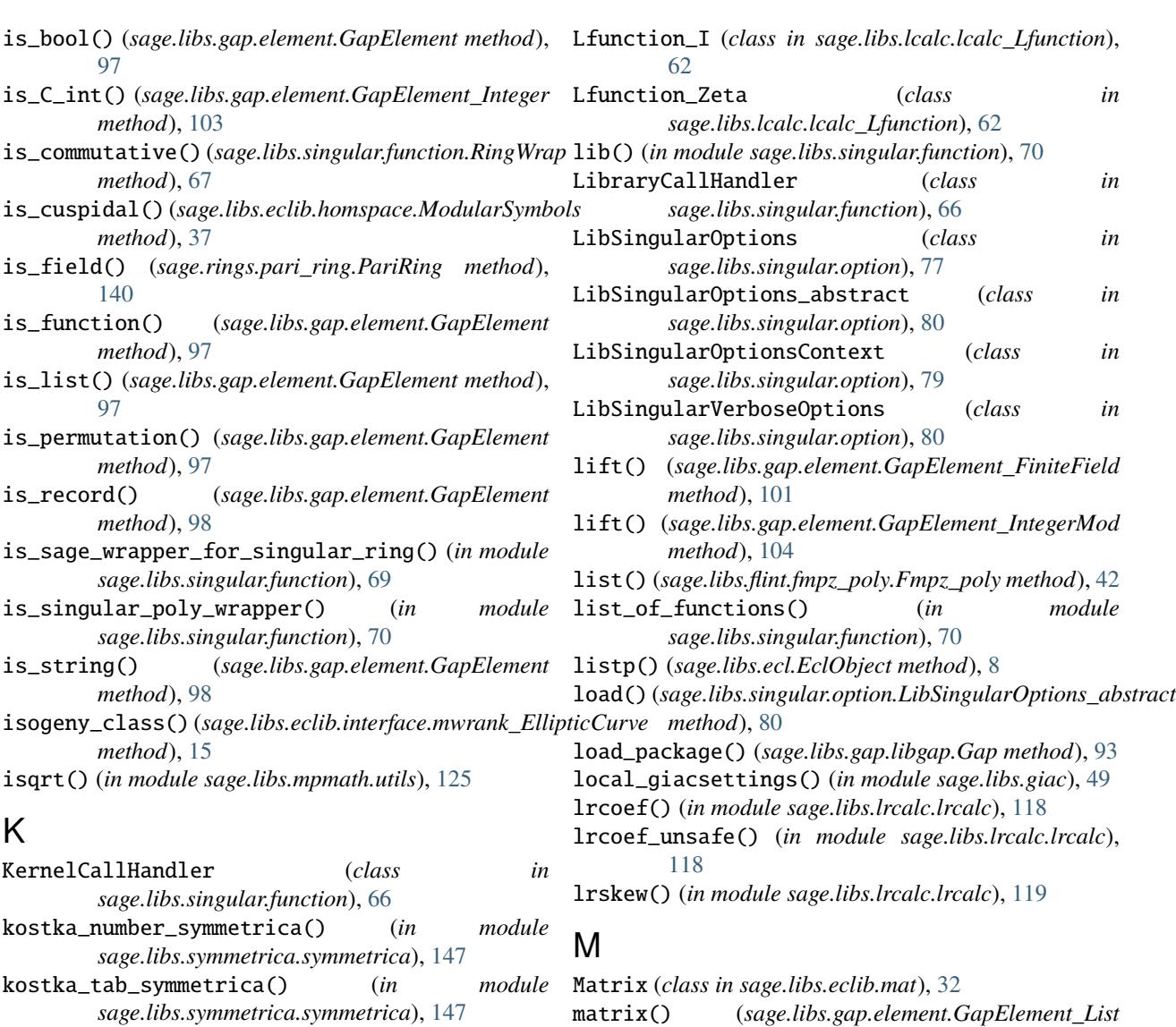

- kostka\_tafel\_symmetrica() (*in module sage.libs.symmetrica.symmetrica*), [147](#page-150-0)
- kranztafel\_symmetrica() (*in module sage.libs.symmetrica.symmetrica*), [148](#page-151-0)

### L

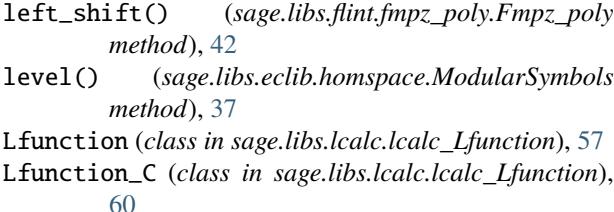

- Lfunction\_D (*class in sage.libs.lcalc.lcalc\_Lfunction*), [61](#page-64-0)
- Lfunction\_from\_character() (*in module sage.libs.lcalc.lcalc\_Lfunction*), [62](#page-65-0)
- Lfunction\_from\_elliptic\_curve() (*in module sage.libs.lcalc.lcalc\_Lfunction*), [63](#page-66-0)

*method*), [105](#page-108-0) MatrixFactory (*class in sage.libs.eclib.mat*), [33](#page-36-0) ModularSymbols (*class in sage.libs.eclib.homspace*), [36](#page-39-1)

module sage.libs.ecl, [3](#page-6-1) sage.libs.eclib.constructor, [39](#page-42-1) sage.libs.eclib.homspace, [36](#page-39-1) sage.libs.eclib.interface, [13](#page-16-1) sage.libs.eclib.mat, [32](#page-35-1) sage.libs.eclib.mwrank, [29](#page-32-1) sage.libs.eclib.newforms, [34](#page-37-1) sage.libs.flint.arith, [43](#page-46-1) sage.libs.flint.flint, [41](#page-44-2) sage.libs.flint.fmpz\_poly, [41](#page-44-2) sage.libs.flint.qsieve, [45](#page-48-1) sage.libs.gap.context\_managers, [87](#page-90-1) sage.libs.gap.element, [96](#page-99-2) sage.libs.gap.gap\_functions, [88](#page-91-3) sage.libs.gap.libgap, [89](#page-92-1)

```
sage.libs.gap.saved_workspace, 112
    sage.libs.gap.test, 96
    sage.libs.gap.test_long, 88
    sage.libs.gap.util, 88
    sage.libs.giac, 47
    sage.libs.gsl.array, 55
    sage.libs.lcalc.lcalc_Lfunction, 57
    sage.libs.libecm, 51
    sage.libs.linbox.linbox_flint_interface,
        113
    sage.libs.lrcalc.lrcalc, 115
    sage.libs.mpmath.utils, 123
    sage.libs.ntl.all, 129
    sage.libs.pari, 131
    sage.libs.pari.convert_sage, 134
    65
    sage.libs.singular.function_factory, 74
    sage.libs.singular.groebner_strategy, 83
    sage.libs.singular.option, 76
    sage.libs.singular.polynomial, 76
    sage.libs.singular.ring, 82
    sage.libs.singular.singular, 74
    143
    sage.rings.pari_ring, 140
mpmath_to_sage() (in module sage.libs.mpmath.utils),
        125
mult() (in module sage.libs.lrcalc.lrcalc), 120
mult_monomial_monomial_symmetrica() (in module
       sage.libs.symmetrica.symmetrica), 148
mult_schubert() (in module sage.libs.lrcalc.lrcalc),
        121
mult_schubert_schubert_symmetrica() (in module
       sage.libs.symmetrica.symmetrica), 148
mult_schubert_variable_symmetrica() (in module
        sage.libs.symmetrica.symmetrica), 149
mult_schur_schur_symmetrica() (in module
       sage.libs.symmetrica.symmetrica), 149
mwrank_EllipticCurve (class in
       sage.libs.eclib.interface), 13
mwrank_MordellWeil (class in
       sage.libs.eclib.interface), 19
```

```
N
```
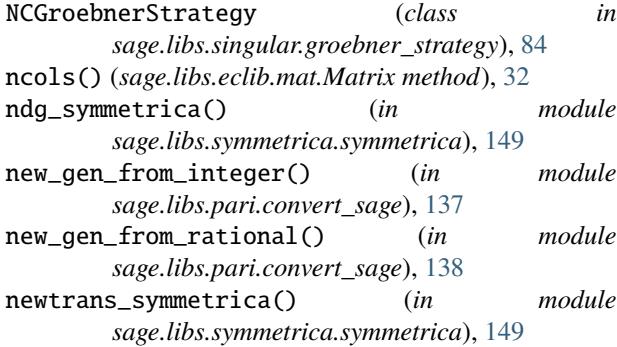

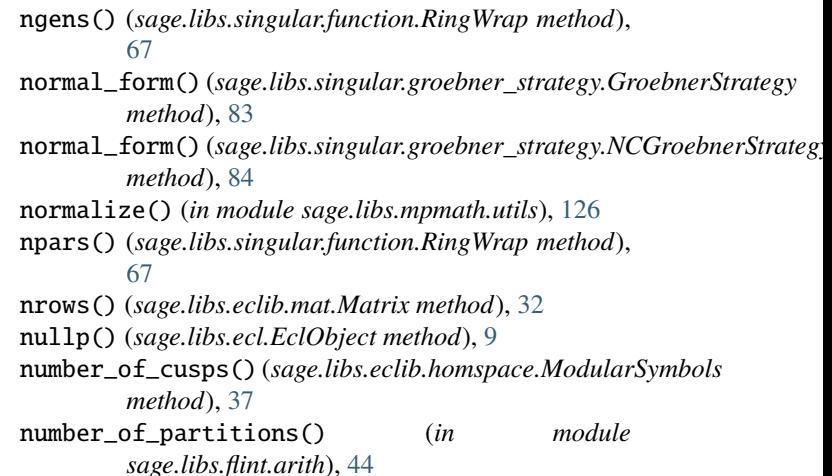

# O

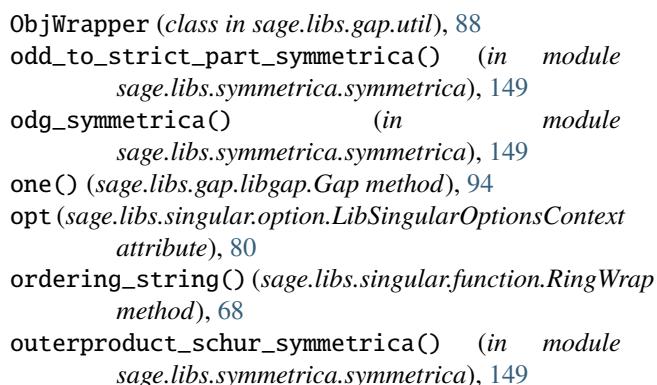

# P

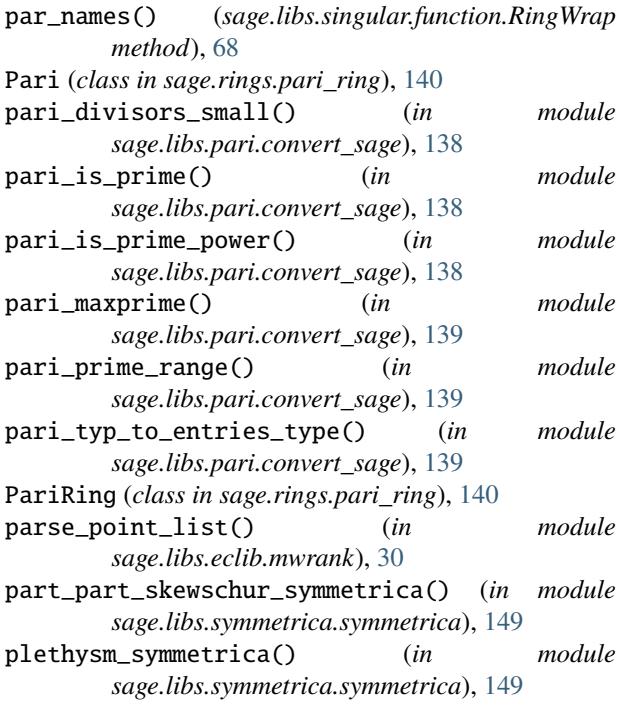

points() (*sage.libs.eclib.interface.mwrank\_MordellWeil* ring\_cyclotomic() (*sage.libs.gap.element.GapElement\_Ring method*), [21](#page-24-0) poison\_currRing() (*in module sage.libs.singular.ring*), [82](#page-85-1) pow\_truncate() (*sage.libs.flint.fmpz\_poly.Fmpz\_poly method*), [42](#page-45-0) print\_currRing() (*in module sage.libs.singular.ring*), [82](#page-85-1) print\_objects() (*in module sage.libs.ecl*), [10](#page-13-0) *method*), [22](#page-25-0) pseudo\_div() (*sage.libs.flint.fmpz\_poly.Fmpz\_poly method*), [43](#page-46-1) pseudo\_div\_rem() (*sage.libs.flint.fmpz\_poly.Fmpz\_poly method*), [43](#page-46-1)

python() (*sage.libs.ecl.EclObject method*), [9](#page-12-0)

# Q

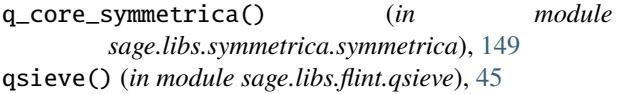

# R

random\_element() (*sage.rings.pari\_ring.PariRing method*), [140](#page-143-1) random\_partition\_symmetrica() (*in module sage.libs.symmetrica.symmetrica*), [150](#page-153-0) rank() (*sage.libs.eclib.interface.mwrank\_EllipticCurve method*), [15](#page-18-0) rank() (*sage.libs.eclib.interface.mwrank\_MordellWeil method*), [24](#page-27-0) rank\_bound() (*sage.libs.eclib.interface.mwrank\_EllipticCurve method*), [16](#page-19-0) record\_name\_to\_index() (*sage.libs.gap.element.GapElement\_Record method*), [108](#page-111-0) regulator()(*sage.libs.eclib.interface.mwrank\_EllipticCur*§§9e() *method*), [16](#page-19-0) regulator() (*sage.libs.eclib.interface.mwrank\_MordellWeil method*), [25](#page-28-0) reset\_default() (*sage.libs.singular.option.LibSingularOptions method*), [79](#page-82-0) reset\_default() (*sage.libs.singular.option.LibSingularVerboseOptions* sage() (*sage.libs.gap.element.GapElement\_String method*), [81](#page-84-0) Resolution (*class in sage.libs.singular.function*), [66](#page-69-0) right\_shift() (*sage.libs.flint.fmpz\_poly.Fmpz\_poly method*), [43](#page-46-1) ring() (*sage.libs.singular.function.Converter method*), [66](#page-69-0) ring() (*sage.libs.singular.groebner\_strategy.GroebnerStrategy* module, [36](#page-39-1) *method*), [83](#page-86-1) ring() (*sage.libs.singular.groebner\_strategy.NCGroebnerStrategy* module, [13](#page-16-1) *method*), [84](#page-87-0) *method*), [100](#page-103-0) sage() (*sage.libs.gap.element.GapElement\_FiniteField method*), [101](#page-104-0) sage() (*sage.libs.gap.element.GapElement\_Float method*), [102](#page-105-0) sage() (*sage.libs.gap.element.GapElement\_Integer method*), [103](#page-106-0) sage() (*sage.libs.gap.element.GapElement\_IntegerMod method*), [104](#page-107-0) sage() (*sage.libs.gap.element.GapElement\_List method*), [106](#page-109-0) sage() (*sage.libs.gap.element.GapElement\_Permutation method*), [107](#page-110-0) sage() (*sage.libs.gap.element.GapElement\_Rational method*), [107](#page-110-0) sage() (*sage.libs.gap.element.GapElement\_Record method*), [109](#page-112-0) sage() (*sage.libs.gap.element.GapElement\_Ring method*), [110](#page-113-0) *method*), [111](#page-114-0) sage.libs.ecl module, [3](#page-6-1) sage.libs.eclib.constructor module, [39](#page-42-1) sage.libs.eclib.homspace sage.libs.eclib.interface sage.libs.eclib.mat module, [32](#page-35-1)

process() (*sage.libs.eclib.interface.mwrank\_MordellWeil* ring\_polynomial() (*sage.libs.gap.element.GapElement\_Ring method*), [109](#page-112-0) ring\_finite\_field() (*sage.libs.gap.element.GapElement\_Ring method*), [110](#page-113-0) ring\_integer() (*sage.libs.gap.element.GapElement\_Ring method*), [110](#page-113-0) ring\_integer\_mod() (*sage.libs.gap.element.GapElement\_Ring method*), [110](#page-113-0) *method*), [110](#page-113-0) ring\_rational() (*sage.libs.gap.element.GapElement\_Ring method*), [110](#page-113-0) ring\_wrapper\_Py (*class in sage.libs.singular.ring*), [82](#page-85-1) RingWrap (*class in sage.libs.singular.function*), [67](#page-70-0) rplaca() (*sage.libs.ecl.EclObject method*), [9](#page-12-0)

rplacd() (*sage.libs.ecl.EclObject method*), [9](#page-12-0)

*method*), [99](#page-102-0)

sage() (*sage.libs.gap.element.GapElement method*), [98](#page-101-0) sage() (*sage.libs.gap.element.GapElement\_Boolean*

sage() (*sage.libs.gap.element.GapElement\_Cyclotomic*

## S

sage.libs.eclib.mwrank module, [29](#page-32-1) sage.libs.eclib.newforms module, [34](#page-37-1) sage.libs.flint.arith module, [43](#page-46-1) sage.libs.flint.flint module, [41](#page-44-2) sage.libs.flint.fmpz\_poly module, [41](#page-44-2) sage.libs.flint.qsieve module, [45](#page-48-1) sage.libs.gap.context\_managers module, [87](#page-90-1) sage.libs.gap.element module, [96](#page-99-2) sage.libs.gap.gap\_functions module, [88](#page-91-3) sage.libs.gap.libgap module, [89](#page-92-1) sage.libs.gap.saved\_workspace module, [112](#page-115-1) sage.libs.gap.test module, [96](#page-99-2) sage.libs.gap.test\_long module, [88](#page-91-3) sage.libs.gap.util module, [88](#page-91-3) sage.libs.giac module, [47](#page-50-1) sage.libs.gsl.array module, [55](#page-58-1) sage.libs.lcalc.lcalc\_Lfunction module, [57](#page-60-1) sage.libs.libecm module, [51](#page-54-1) sage.libs.linbox.linbox\_flint\_interface module, [113](#page-116-1) sage.libs.lrcalc.lrcalc module, [115](#page-118-1) sage.libs.mpmath.utils module, [123](#page-126-1) sage.libs.ntl.all module, [129](#page-132-1) sage.libs.pari module, [131](#page-134-1) sage.libs.pari.convert\_sage module, [134](#page-137-1) sage.libs.singular.function module, [65](#page-68-1) sage.libs.singular.function\_factory module, [74](#page-77-2) sage.libs.singular.groebner\_strategy module, [83](#page-86-1)

sage.libs.singular.option module, [76](#page-79-2) sage.libs.singular.polynomial module, [76](#page-79-2) sage.libs.singular.ring module, [82](#page-85-1) sage.libs.singular.singular module, [74](#page-77-2) sage.libs.symmetrica.symmetrica module, [143](#page-146-1) sage.rings.pari\_ring module, [140](#page-143-1) sage\_matrix\_over\_ZZ() (*sage.libs.eclib.mat.Matrix method*), [33](#page-36-0) sage\_to\_mpmath() (*in module sage.libs.mpmath.utils*), [126](#page-129-0) saturate() (*sage.libs.eclib.interface.mwrank\_EllipticCurve method*), [16](#page-19-0) saturate() (*sage.libs.eclib.interface.mwrank\_MordellWeil method*), [26](#page-29-0) save() (*sage.libs.singular.option.LibSingularOptions\_abstract method*), [80](#page-83-0) scalarproduct\_schubert\_symmetrica() (*in module sage.libs.symmetrica.symmetrica*), [150](#page-153-0) scalarproduct\_schur\_symmetrica() (*in module sage.libs.symmetrica.symmetrica*), [150](#page-153-0) schur\_schur\_plet\_symmetrica() (*in module sage.libs.symmetrica.symmetrica*), [150](#page-153-0) sdg\_symmetrica() (*in module sage.libs.symmetrica.symmetrica*), [150](#page-153-0) search() (*sage.libs.eclib.interface.mwrank\_MordellWeil method*), [28](#page-31-0) selmer\_rank() (*sage.libs.eclib.interface.mwrank\_EllipticCurve method*), [17](#page-20-0) set\_global() (*sage.libs.gap.libgap.Gap method*), [94](#page-97-0) set\_integer\_from\_gen() (*in module sage.libs.pari.convert\_sage*), [139](#page-142-0) set\_precision() (*in module sage.libs.eclib.mwrank*), [31](#page-34-0) set\_rational\_from\_gen() (*in module sage.libs.pari.convert\_sage*), [139](#page-142-0) set\_seed() (*sage.libs.gap.libgap.Gap method*), [94](#page-97-0) set\_verbose() (*sage.libs.eclib.interface.mwrank\_EllipticCurve method*), [18](#page-21-0) show() (*sage.libs.gap.libgap.Gap method*), [94](#page-97-0) shutdown\_ecl() (*in module sage.libs.ecl*), [11](#page-14-0) si2sa\_resolution() (*in module sage.libs.singular.singular*), [74](#page-77-2) si2sa\_resolution\_graded() (*in module sage.libs.singular.singular*), [75](#page-78-0) sign() (*sage.libs.eclib.homspace.ModularSymbols method*), [37](#page-40-0) silverman\_bound() (*sage.libs.eclib.interface.mwrank\_EllipticCurve method*), [19](#page-22-0)

- singular\_function() (*in module sage.libs.singular.function*), [70](#page-73-0) SingularFunction (*class in*
- *sage.libs.singular.function*), [68](#page-71-0)
- SingularFunctionFactory (*class in sage.libs.singular.function\_factory*), [74](#page-77-2)
- SingularKernelFunction (*class in sage.libs.singular.function*), [68](#page-71-0)
- SingularLibraryFunction (*class in sage.libs.singular.function*), [69](#page-72-0)
- skew() (*in module sage.libs.lrcalc.lrcalc*), [121](#page-124-0) sparse\_hecke\_matrix() (*sage.libs.eclib.homspace.ModularSymbols*
- *method*), [38](#page-41-0) specht\_dg\_symmetrica() (*in module*
- *sage.libs.symmetrica.symmetrica*), [150](#page-153-0)
- start() (*in module sage.libs.symmetrica.symmetrica*), [150](#page-153-0)
- stirling\_number\_1() (*in module sage.libs.flint.arith*), [45](#page-48-1)
- stirling\_number\_2() (*in module sage.libs.flint.arith*), [45](#page-48-1)
- str() (*sage.libs.eclib.mat.Matrix method*), [33](#page-36-0)
- strict\_to\_odd\_part\_symmetrica() (*in module sage.libs.symmetrica.symmetrica*), [150](#page-153-0)
- symbolp() (*sage.libs.ecl.EclObject method*), [9](#page-12-0)

### T

- t\_ELMSYM\_HOMSYM\_symmetrica() (*in module sage.libs.symmetrica.symmetrica*), [150](#page-153-0)
- t\_ELMSYM\_MONOMIAL\_symmetrica() (*in module sage.libs.symmetrica.symmetrica*), [150](#page-153-0)
- t\_ELMSYM\_POWSYM\_symmetrica() (*in module sage.libs.symmetrica.symmetrica*), [150](#page-153-0)
- t\_ELMSYM\_SCHUR\_symmetrica() (*in module sage.libs.symmetrica.symmetrica*), [150](#page-153-0)
- t\_HOMSYM\_ELMSYM\_symmetrica() (*in module sage.libs.symmetrica.symmetrica*), [150](#page-153-0)
- t\_HOMSYM\_MONOMIAL\_symmetrica() (*in module sage.libs.symmetrica.symmetrica*), [150](#page-153-0)
- t\_HOMSYM\_POWSYM\_symmetrica() (*in module sage.libs.symmetrica.symmetrica*), [150](#page-153-0)
- t\_HOMSYM\_SCHUR\_symmetrica() (*in module sage.libs.symmetrica.symmetrica*), [150](#page-153-0)
- t\_MONOMIAL\_ELMSYM\_symmetrica() (*in module sage.libs.symmetrica.symmetrica*), [150](#page-153-0)
- t\_MONOMIAL\_HOMSYM\_symmetrica() (*in module sage.libs.symmetrica.symmetrica*), [150](#page-153-0)
- t\_MONOMIAL\_POWSYM\_symmetrica() (*in module sage.libs.symmetrica.symmetrica*), [150](#page-153-0)
- t\_MONOMIAL\_SCHUR\_symmetrica() (*in module sage.libs.symmetrica.symmetrica*), [150](#page-153-0)
- t\_POLYNOM\_ELMSYM\_symmetrica() (*in module sage.libs.symmetrica.symmetrica*), [150](#page-153-0)

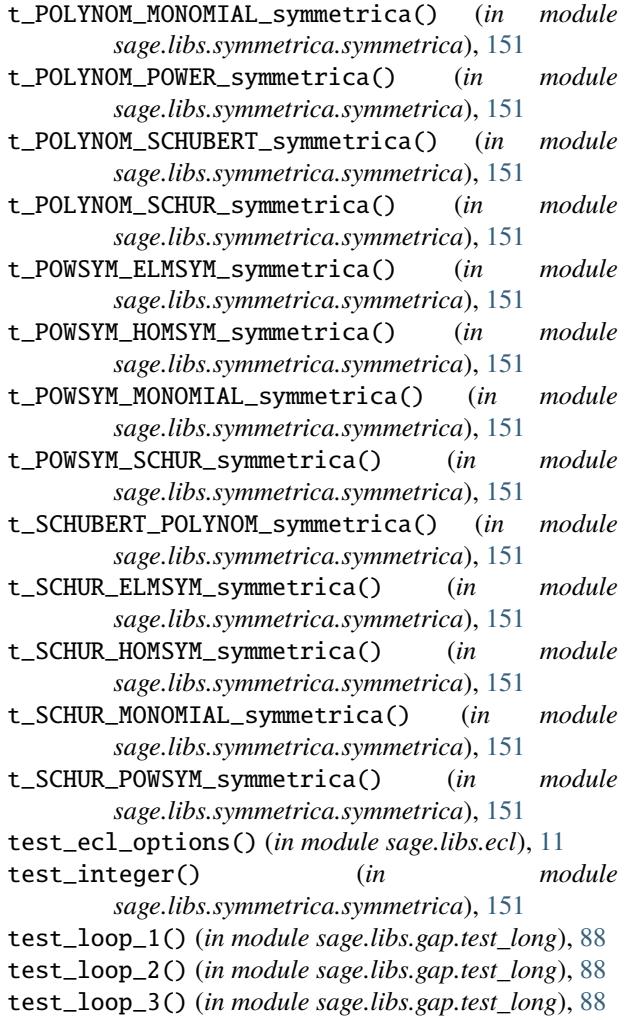

- test\_sigint\_before\_ecl\_sig\_on() (*in module sage.libs.ecl*), [11](#page-14-0)
- test\_write\_to\_file() (*in module sage.libs.gap.test*), [96](#page-99-2)
- timestamp() (*in module sage.libs.gap.saved\_workspace*), [112](#page-115-1)
- truncate() (*sage.libs.flint.fmpz\_poly.Fmpz\_poly method*), [43](#page-46-1)
- two\_descent() (*sage.libs.eclib.interface.mwrank\_EllipticCurve method*), [19](#page-22-0)

### U

- unpickle\_GroebnerStrategy0() (*in module sage.libs.singular.groebner\_strategy*), [85](#page-88-0)
- unpickle\_NCGroebnerStrategy0() (*in module sage.libs.singular.groebner\_strategy*), [85](#page-88-0)
- unset\_global() (*sage.libs.gap.libgap.Gap method*), [95](#page-98-0)

### V

value() (*sage.libs.lcalc.lcalc\_Lfunction.Lfunction method*), [60](#page-63-0)

- var\_names() (*sage.libs.singular.function.RingWrap method*), [68](#page-71-0)
- vector() (*sage.libs.gap.element.GapElement\_List method*), [106](#page-109-0)

## W

workspace() (*in module sage.libs.gap.saved\_workspace*), [112](#page-115-1)

# Z

zero() (*sage.libs.gap.libgap.Gap method*), [95](#page-98-0) zeta() (*sage.rings.pari\_ring.PariRing method*), [141](#page-144-0)